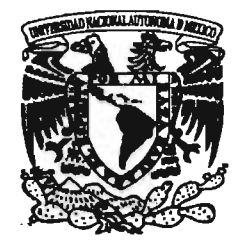

### UNIVERSIDAD NACIONAL AUTÓNOMA DE MÉXICO

ESCUELA NACIONAL DE ARTES PLÁSTICAS

"MéXXico en el diseño gráfico: Los signos visuales de un siglo" (1980 - 2000) Compilación Documental del Acervo

### **TESINA**

"El cartel en México del período 1980 - 2000"

Que para obtener el título de:

Lic. en Diseño y Comunicación Visual

Presenta:

### Betzabé Arenas Bastida

Director de tesina:

Dra. Luz del Carmen Vilchis Esquivel

Asesores de tesina:

Jessica del Moral

### Mtra. Ariadne García Morales

México, D.F., agosto del 2005

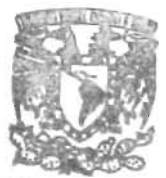

DEPTO. DE ASESORIA PARA LA TITULACION

eSCUEtA NAC!ONAl DE ARTES PLASTICA XOCHIMILCO D.F

m346562

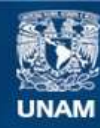

Universidad Nacional Autónoma de México

**UNAM – Dirección General de Bibliotecas Tesis Digitales Restricciones de uso**

#### **DERECHOS RESERVADOS © PROHIBIDA SU REPRODUCCIÓN TOTAL O PARCIAL**

Todo el material contenido en esta tesis esta protegido por la Ley Federal del Derecho de Autor (LFDA) de los Estados Unidos Mexicanos (México).

**Biblioteca Central** 

Dirección General de Bibliotecas de la UNAM

El uso de imágenes, fragmentos de videos, y demás material que sea objeto de protección de los derechos de autor, será exclusivamente para fines educativos e informativos y deberá citar la fuente donde la obtuvo mencionando el autor o autores. Cualquier uso distinto como el lucro, reproducción, edición o modificación, será perseguido y sancionado por el respectivo titular de los Derechos de Autor.

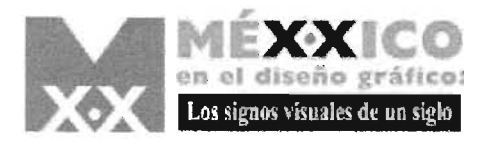

靠

輸出

Ò

Índice

ä

S

慶

ė

头鼻

33

**A** 

t.

着

O

÷

÷.

#### 0

çã.

e,

V. Sp

A.

Æ

 $\mathcal{L}$ 

jä.

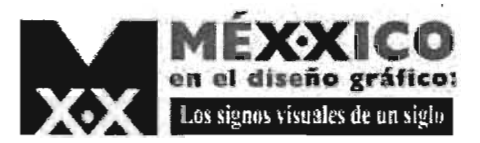

## **Introducción**

1) FRASCARA, Jorge. Diseño gráfico para la gente., 2da. Edición, Ediciones Infínito, Buenos Aires, Aregentina, 2002, p.p.19-59

2)Ibídem , Jorge Fraseara.

3)SANCHEZ López, Roberto.EI cartel de cine: AIte y Publicidad. Prensas Universitarias de Zaragoza, España, 1997, 232 págs.

MéXXico en el siglo XX: los signos visuales de un siglo, es una investigación cuyo propósito es hacer una revisión histórica de todo lo producido (diseño gráfico) durante el siglo que nos antecede. Antes de continuar es importante dejar en claro cuál es la definición y utilidad del diseño gráfico.

El concepto diseño gráfico esta constituido por dos palabras; la primera (diseño) se "... refiere al proceso de programar, proyectar, coordinar, seleccionar y organizar una serie de factores y elementos con miras a la realización de objetos destinados a producir comunicaciones visuales" 1 ; la seguhda (gráfico) relaciona a la palabra diseño "... con la producción de objetos visuales destinados a comunicar mensajes específicos"  $2$ .

El diseño gráfico sirve para explicar, enseñar, proponer, recordar, provocar e informar a un gran número de personas "... es una de las herramientas culturales más solicitadas".<sup>3</sup>

 $\blacksquare$  Una vez aclarada la definición y la utilidad del diseño gráfico es importante señalar que toda investigación requiere ser ubicada en un tiempo y en un espacio. Nuestro tiempo a analizar es el siglo XX; en particular las dos últimas décadas (1980-2000). Para llegar a este período es necesario hacer un breve recorrido histórico de manera que podamos adquirir una mejor visión de lo que trata este eslabón  $\frac{1}{2}$ ,  $\frac{1}{2}$ ,

Cada uno de los hechos que acontecen en la humanidad influyen en la vida cotidiana, pero también en el desarrollo de cultura e identidad de cada lugar como en su momento lo fueron para México las culturas prehispánicas; el proceso de colonización en donde el idioma español se adoptó casi por completo; la práctica de la religión católica a todo lo ancho y largo del país y la creación de las primeras instituciones políticas.

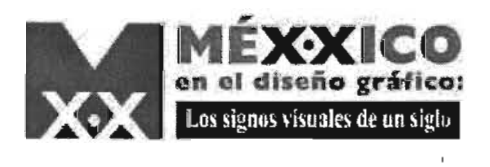

En concreto, durante el Siglo XIX México se Independizó, se fundó el Estado Nacional para luego consolidarse como una república. Todo este proceso implicó varias situaciones, entre ellas: invasiones y pérdidas de territorios en el norte del país, la redacción de la Constitución de 1857, las Leyes de Reforma en donde la Iglesia se separa del Estado y se afirma la soberanía del gobierno sobre las instituciones públicas, además del establecimiento del Imperio de Maximiliano. Para el término de éste siglo la sociedad estaba desconfiada, pero tenía grandes anhelos de progreso. En este fin de siglo Porfirio Diaz inicia su gobierno y lo culmina en los primero años del siglo XX; durante el porfiriato la cultura tuvo un papel muy importante, pues surgieron grandes pintores, historiadores y poetas. El paisajismo mexicano destacó con José María Velasco y Joacquín Clausell. José Guadalupe Posada retrató sucesos cotidianos de la vida, personajes y escenas que difundió a través de periódicos "de a centavo" y en los cuadernillos y "las hojas sueltas" que se publicaban.

Este gobierno también se caracterizó por el desarrollo económico del país, con crecimiento demográfico y urbano, pero con clara desigualdad económica entre clases sociales y conflictos que derivarían en una revolución, la de 1910.

Al inicio de la Revolución Mexicana se despertaron ideales democráticos, prácticamente extintos durante el porfiriato. Durante esta revolución se redacta la Constitución de 1917.

La herencia de este hecho histórico fue la ruina económica y uno de los resultados fue la emigración a Estados Unidos (hecho vigente hasta nuestros días).

En los años 30 se crearon varias de las instituciones que conocemos hoy en día, para dejar atrás la época de los caudillos; Surge el Partido Nacional Revolucionario (PNR), la Confederación de Trabajadores de México (CTM), la Comisión Federal de Electricidad (CFE), Petróleos Mexicanos (PEMEX) y·el Banco de México, solo por nombrar algunos. Un suceso de suma importancia fue la nacionalización de petróleo.

Al iniCiar la Segunda Guerra Mundial, México se vio beneficiado en sus relaciones con Estados Unidos, pues éste último

₩

难题

o

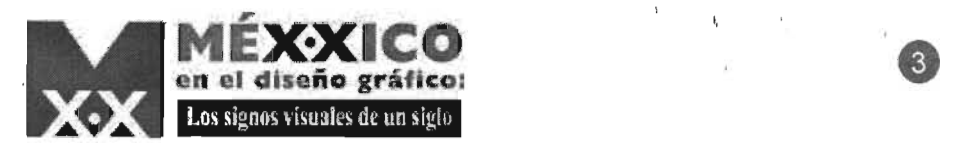

requirió productos naturales provenientes de nuestro país. Al vernos en dificultades por obtener productos provenientes del extranjero, empresarios y gobierno hicieron un esfuerzo por fabricarlos, lo cual propició la industrialización del país para los años 40. En este decenio se creó el Instituto Mexicano del Seguro Social (IMSS) y el Partido Revolucionario Institucional (PRI).

Durante el período de la posguerra, México no tuvo que recurrir a préstamos extranjeros, pues tenía un crecimiento económico gracias a sus recursos internos.

El presidente Miguel Alemán promovió la industrialización del país, lo cual se reflejó en la creación de la constructora de Ingenieros Civiles Asociados y al crear la primera televisora en México dirigida por Emilio Azcárraga; también se implementaron carreteras y aeropuertos.

En década de los 50's se publicaron obras como, El laberinto de fa Soledad de Octavio Paz, Pedro Páramo *y* el Llano en Llamas de Juan Rulfo, La Región más Transparente de Carlos Fuentes y Rufino Tamayo en sus expresiones muralistas. En esa época el Cine mostrába temas urbanos como fueron los de cabareteras, jóvenes universitarios y enmascarados.

Para el sexenio de Adolfo López Mateos se construyó Ciudad Universitaria y el fraccionamiento de Ciudad Satélite, se abrieron varías tiendas departamentales. Cada vez fueron mayores las opciones de ocio y diversión, las condiciones laborales fueron diferente§. En la ciudad se vieron mayores beneficios y comodidades, mientras que en el campo existían varias inconformidades y carencias. Al aparecer la Revolución Cubana, estas tensiones fueron alimentadas por aquella lucha, mientras que para Estados Unidos, Cuba representó un peligro.

El inicio del gobierno de Gustavo Díaz Ordaz (1964-1970) se enfrentó con varios movimientos, uno ellos fue el Movimiento Estudiantil de 1968 que culminó con la trágica muerte de innumerables estudiantes el 2 de octubre de ese mismo año. Tras la '" ... Matanza de Estudiantil Octavio Paz lanzó una protesta por la cual obtendría el Premio Novel de Literatura, renunciando al cargo de

• r

ă. 冶

All in

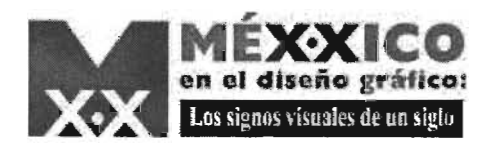

de embajador mexicano en India. En ese mismo año aconteció el inicio de los Juegos Olímpicos en su XIX edición. El régimen de Ordaz fue incapaz de encabezar a la sociedad mexicana, lo cual hizo peder credibilidad al Estado Mexicano.

Durante los sexenios de Luis Echeverría (1970-1976) y José López Portillo (1976-1982) se estrecharon relaciones con artistas e intelectuales mediante inversiones en la industria cinematográfica y para atraer a grupos inconformes se creó el Fondo Nacional de la Vivienda para trabajadores (INFONAVIT) así como la Universidad Autónoma Metropolitana (UAM). La economía empeoró lo queprovocó una deuda externa aún mayor.

Al descubrir yacimientos petroleros en Campeche, México se endeudó, pues los precios del "oro negro" iban a la alza, ya que con el tiempo, las ganancia obtenidas del petróleo cubrirían las deudas. Con este préstamo se podría compensar la debilidad financiera y hacer crecer la industria petrolera. No se contaba con que tiempo después los precios del petróleo bajarían mientras que las tasas de interés serían mayores y para 1982 se presentaría una época de escases, como consecuencia se propició la devaluación de la moneda y el incremento de la deuda externa (la mayor hasta ese momento). En ese mismo año se nacionalizó la banca y se suspendieron los pagos a acreedores extranjeros.

A partir de ese año se redujo el gasto y la inversión pública, sumándose la venta de numerosas empresas paraestatales. Creció el desempleo, éste es producto de la cantidad de ambulantes que vemos en las calles del centro histórico que al paso de los años han ido en aumento.

Se incrementaron las protestas sociales, no sólo de campesinos y obreros, sino de empresas y de la clase media. El gobierno de Miguel de la Madrid sí bien no pudo superar la crisis económica del país y no pudo establecer una política de desarrollo, sí pudo sentar las bases para el control de la crisis y el desarrollo del país basado en el desarrollo del comercio internacional.

Al presentarse las elecciones de 1988 todo apunta a que se cometió fraude electoral con la supuesta caída del sistema de  $\mathcal{P}$ ,  $\mathcal{P}$ ,  $\mathcal{P}$ ,  $\mathcal{P}$ ,  $\mathcal{P}$ 

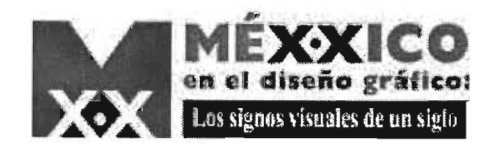

cómputo de votos en el que resultó "ganador" Carlos Salinas de Gortari. Su mandato se veía optimista aparentemente, pues con la firma del Tratado de Libre Comercio se impulsaría la economía nacional, pero no se sospechó en ningún momento de la rebelión del Ejército de Liberación Nacional quién fue noticia durante 11 días, se apagó el movimiento, pero aún no se extingue. Éste se rebeló en contra del ejército y Salinas. Otro suceso de importancia fue el asesinato del candidato del PRI a la presidencia de México Luis Donaldo Colosio. Y también lo fue la devaluación del peso de casi 100% que sacudió la economía mexicana.

Ernesto Zedillo inició su gobierno con una alta tasa de desempleo, salarios rezagados y altas tasas de interés. El gobierno se comprometió a asumir los préstamo incobrables a través del Fondo Bancario de Protección al Ahorro (Fobaproa) con el fin de salvaguardar los ahorros de los mexicanos en caso de quiebra bancaría. En 1995 una seguía agravó la situación del campo, lo que propició la emigración más grande hacia el país vecino del Norte, traduciéndose así, en una de las mayores remesas que llegan año con año a nuestro país, con cifras por debajo del petróleo. La mayoría de esta población emigrante fueron padres de familia; las mujeres al quedarse se vieron obligadas a ayudar al gasto familiar. Como apoyo, nace un activismo ciudadano al surgir varias organizaciones no qubernamentales.

En 1996 una reforma Constitucional dio autonomía al Instituto Federal Electoral (IFE). Y por primera vez el gobierno Federal no tuvo el control de los procesos electorales.

El 2 de julio del 2000 el candidato a la presidencia del PAN asumió la presidencia de la República.

Para finalizar este breve repaso histórico podemos agregar que una característica fundamental del siglo XX es la transición de una sociedad agraria a una urbana. El rumbo que tomó el país fue influído en gran medida por la crisis de 1929, la segunda guerra mundial y las reformas de la década de 1980 que desmantelaron el la estabilidad del Estado Mexicano.

La historia de México se ha visto reflejada de una u otra

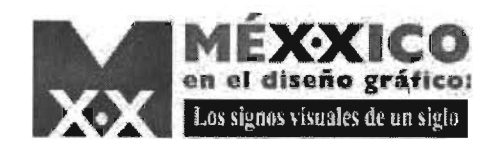

4) VILCHIS, Luz del CarmenDiseño Univeso del Conocimiento. Investigación de Provectos en la Comunicación Gráfica., 2da. Edición, Centro Juan Acha A.C. Investigación Sociológica de Artes Latinoamericano, México, 2002, 163 págs.

5)Texto visual: así como un *texto*  esta construido por reglas gramaticales, verbos, sustantivos, artículos, pronombres, jerarquía de ideas, géneros y discursos etc., el *texto visual* también 10 está y las partes que lo componen son: a)díscursos: publicitario. propagandístico, educativo, publicitario, plástico perverso y ornamental

b )géneros: editorial, paraeditorial, extraeditoríaL informativo e indicativo, ornamental, narrativo lincal y no lineal. c)códigos: mortológico, cromático, fotográfico y tipográfico. e)gramática visual: alfabeto visual, articulación, iconicidad v ñguratividad.

6)Ibídem Vilchis

ä

6 券 面

4 59

7) para mayor detalle de los géneros y discursos consultar Anexo l.

有心体

40 4

近应

manera en las diferentes manifestaciones que surgieron de una necesidad de expresión y comunicación. Éstas. al materializarse se convirtieron en los antecedentes de lo que hoy en día conocemos como cartel, revista, libros, periódico, folletos, billetes, calcomanías, timbres, postales, historietas, ilustraciones, páginas web, etc. Éstos objetos con el paso del tiempo adquirieron nombre y definición. Pero también requirieron de una agrupación (de géneros) al tener características similares entre si y tipos de informaciones diferentes (lo que llamamos discurso), es decir:

El género organiza objetos (como los que se mencionaron con anterioridad) "... por sus características físicas y sus condiciones de configuración, producción y reproducción."<sup>4</sup>

El discurso es la "...unidad máxima de determinantes del texto visual,  $5$  está condicionada en la comunicación visual por los fines a los que ésta es destinada." Es ".. un sistema de comunicación que requiere de sus peculiares formas de mostrar a emisores , mensajes y receptores en las que las formas de respuesta no pueden encontrar más que en ellas mismas su eficacia." <sup>6</sup>

Para los fines que competen a esta investigación, el cartel es el objeto de estudio durante el período que se mencionó con Para los fines q<br>el objeto de estudio du<br>contariacidad anterioridad.

Los carteles revisados durante esta investigación fueron los del Concurso de cartel para el Festival de Verano dé la Filmoteca de la UNAM yel concurso de cartel para la Muestra Internacional de Cine. De manera que se puede establecer que éstos carteles pertenecen al género extraeditorial y se clasifican dentro del discurso  $p$ lástico<sup>7</sup> debido a que son dirigidos a gente que gusta de la cinematografía considerado como "el séptimo arte".

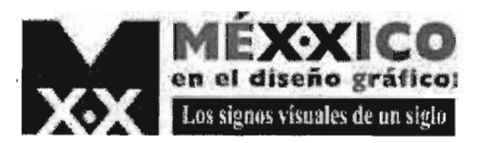

# **1.Acervo:**  Imprenta Madero

CINE CLUI DE LA CASA DEL LAGO. CICLO LOS CONICOS B E W T H B P I **EL TREBITERO LOCO / LOS AFRATORI** ANTINFL **SI YO FUERA DIPUTAL** FERNANDEI **CONTRACTOR INFIDENTIALS HARLES CHA** 

**STAN LATREL / GIAVE** 

**HAROLD LIOYD** 

A cada uno de los integrantes de la investigación se les asignó un acervo, el cual podía ser una biblioteca, una asociación, un museo, una institución, etc; todo esto con el objetivo de tener una noción de la magnitud del material gráfico y bibliográfico con el que contamos, además de ir encontrando posibles objetos para la etapa de la exposición. En'algunos casos esta búsqueda resultó muy general o no orientada y se tuvieron ciertas dificultades, pues la única limitación de búsqueda que se tuvo, fue el buscar todo lo producido durante el Siglo XX. Todo esto para formar una base de datos que sirviera a cada uno de los equipos que estuvimos a cargo de un período en específico dentro del siglo que nos antecede.

**E'** lugar asignado a esta investigación en particular, fue la Imprenta Madero, la cual resultó ser un mundo desconocido, pues no se tenía ninguna familiaridad con este lugar y realmente era poco probable que se tuviera debido a la visión y conocimiento <sup>t</sup>'@¡ fJ 41, íi' 4\* desarrollado durante los estudios de la licenciatura en Diseño y Comunicación Visual con orientación en multimedia, ya que en ésta última, rara vez se necesita de algún recurso de impresión pues generalmente lo que se diseña no necesita más que una computadora, una cámara fotográfica o de video y por lo tanto es poco probable acercarse a lugares como a una imprenta. También , tiene que ver con el tipo de intereses que se tienen, pues con esta visión del diseño se es más asiduo a frecuentar lugares o publicaciones que tienden a temas relacionados con la tecnología, el  $\mathcal{L} = \mathcal{L} \mathcal{L} = \mathcal{L} \mathcal{L} \mathcal{L}$  , where  $\mathcal{L} = \mathcal{L} \mathcal{L} \mathcal{L}$ video, el cine, la animación y medios electrónicos.

Al igual que otras investigaciones desarrolladas, se partió de eero, la búsqueda comenzó por llamar al 04, pero no se obtuvo ni

tU

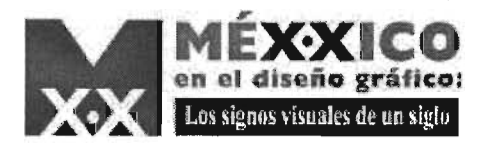

al salón rojo., México en el Tiempo

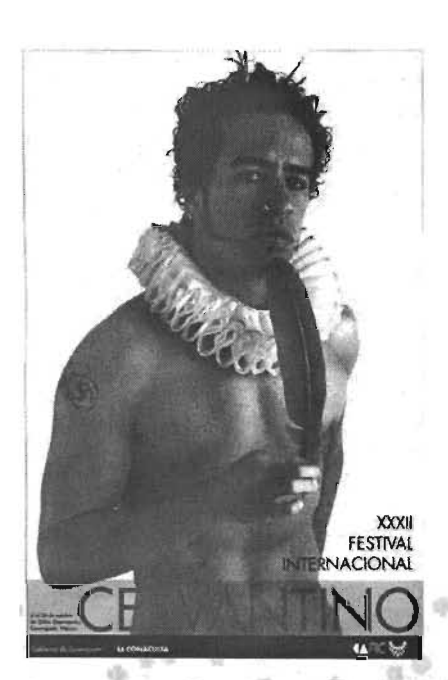

Luis y Lourdes Almeida, Cervantes XXI, 2004.

些爱性

连圈

ä

苞 s

返 65 i!

I)Almeida, Luis, Del grupo madero. dirección, ni teléfono de la Imprenta Madero, lo siguiente fue la No. 32 septiembre / octubre 1999. búsqueda a través de internet, ahí no se halló información alguna en los primeros intentos. Se continuó buscando hasta toparse con un artículo en el que se obtuvo la referencia de la desaparición de dicha  $imprenta.$ <sup>1</sup>En un principio se dio por hecho que no había que investigar más y que por lo tanto se asignaria otro acervo. La nueva asignación no se dio, pues sí se podía rescatar algo, el problema radicó en saber quién podría proporcionar información de algún archivo que pudo haber sido guardado. Al presentarse tal situación se comentó con algunos compañeros y profesores de la escuela, hasta que por sugerencia se buscó con Luis Almeida quien resultó ser el autor de aquel artículo hallado y el diseñador del cartel ganador de entre 435 que convocó por primera vez el Festival Internacional Cervantino para su trigésima segunda edición (XXXII) que fue censurado en el 2004 titulado "Cervantes XXI" y además de ser el autor de la emblemática gala de dicho festival. Al menos se tenía una pista; la tarea siguiente fue contactarlo. En primera instancia se buscó en alguna página de internet dedicada a promover servicios de diseño hasta que me apareció el nombre de Jhoana Mora '(organizadora del Congreso Esquina Norte en Tijuana), fue ella quien me proporcionó a este investigación los datos necesarios para *<sup>z</sup>* establecer contacto con el diseñador Luis Almeida.

> Se envió un correo electrónico y en respuesta a la incógnita que se tenía por el archivo de la imprenta, él respondió lo siguiente:

"Estimada Betzabe, la Imprenta Madero trabajó de los años 60 con la estructura que le dio fama, esto es, José Azorín como director Administrativo y Vicente Rojo como director de arte. En los 90 la Imprenta se vendió a los dueños de CITEM, los cuales a su vez lo vendieron a REFOSA quienes al ser absorbidos por una empresa canadiense, Transcontinental, decidieron que lo que quedaba de ese taller eran puros fierros y así la remataron. La Madero dejó de ser el taller que apoyó en el diseño gráfico a finales de los ochenta.

Saludos, Luis Almeida" (CORREGIR NOTA AL PIE) Con lo anterior se confirmó la desaparición de la Imprenta, pero se

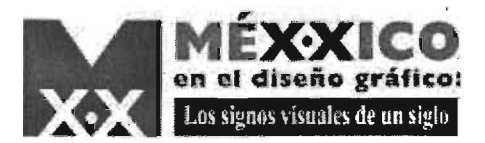

2)Correo electrónico recibido el 18 de septiuembre del 2004

3)Véase anexo de cedularios

4 )Trabajador de Imprenta Madero, ásí como también los fueron, Rafael López Castro y Azul Morris

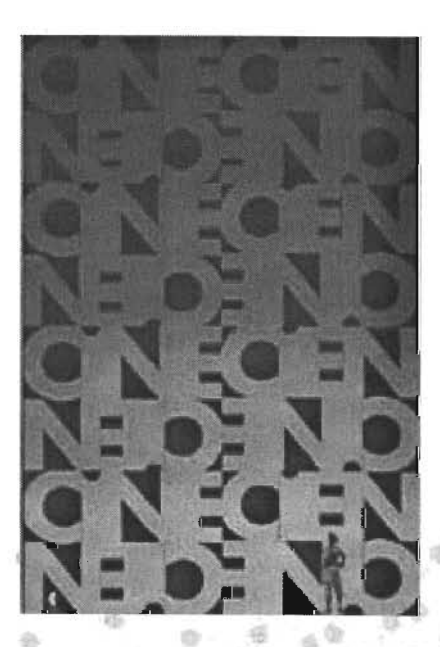

Bernardo Recamier, **Cine Cien, 1996.** 

 $\lambda(1)$ 

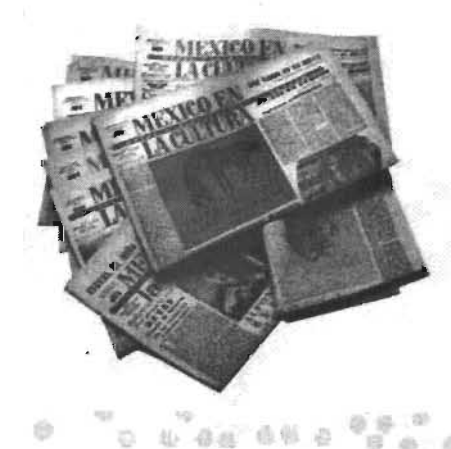

continúo sin saber cuál fue el paradero del archivo. Ante la solicitud de conocer el paradero del archivo, respondió lo siguiente:

"Betzabé, la Imprenta tenía dos archivos uno que hizo Vicente Rojo de fotografías y tipografías así como revistas y libros de apoyo para nuestro trabajo, era una gran biblioteca. El otro archivo era el de los trabajos realizados, el cuál se iba limpiando cada determinado tiempo. El primero se deshizo y buena parte lo tendrá Vicente, como colección que él formó, el segundo se tiró a la basura y cada uno de los diseñadores tendrá algo de los trabajos que realizó como recuerdo y curriculum.

Lástima de pérdida y deberemos documentar lo que cada uno de los que fueron miembros del Grupo Madero conserva. Saludos, Luis"<sup>2</sup>

.. Lo siguiente fue agendar una cita para entrevistarlo personalmente y así poder llenar los cedularios.<sup>3</sup> (CITA) Ya estando en su estudio se tomó la decisión, de llenar un cedulario como Imprenta Madero y otro como Diseñador Luis Almeida . Al preguntarle por Bernardo Recamier <sup>4</sup> no supo dar razón y de Gustavo Amézaga comentó que no trabajó directamente en la , Imprenta, pero tenía un estilo muy parecido debido a la influencia que tenía de Rafael López Castro. Ir, '!:l¡,

De esa entrevista se consiguió el nombre y teléfono de este último. También mencionó a Azul Morris con quien trabajó un tiempo l@/ en la edición de la revista Artes de México.

Azul Morris proporcionó varios teléfonos y se tuvo la primera llamada de atención, algo que se toma con temor cuando se empieza en una labor de investigación, pues la inexperiencia traiciona y en casiones no se obtienen los resultados esperados. Ella sugirió la treparación respecto al tema, para tener mayor seguridade la túsqueda y no bacilar respecto a lo que se quería.

Así estaba conformada la imprenta cuando Azul Morris ,¡; rabajo en aquel "semillero" de 1978 a 1984: ~~

vicente Rojo (Director artístico)<br><sup>3</sup>egy Espinoza

ernardo Recamier

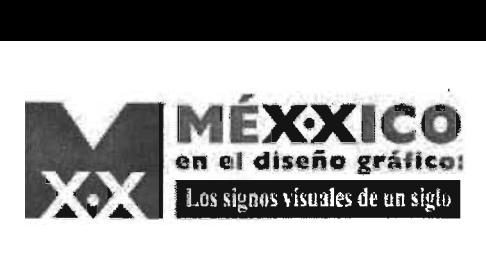

S)MELENDEZ, Eréndira. Germán Montalvo. Revelaciones del plano., Círculo de Arte, CONACULTA, México, 2003, 64 págs.

6)Ibídem, Eréndira MeJendez.

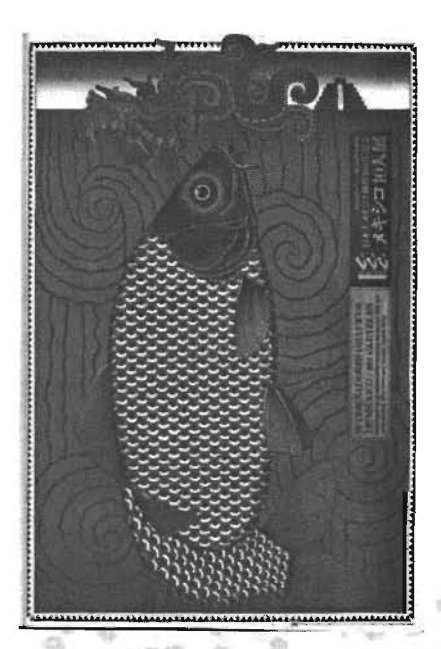

Rafael López Castro, 10 diseñadores gráficos de México. 100 carteles, 1998

~ k>-:«

Efrain Herrera: Luis Almeida Azul Morris Germán Montalvo Rafael López Castro Rogelio Rangel Pablo Rulfo Vicente Rojo Cama

A varios de los enlistados anteriormente no se les pudo contactar, de ahí que la búsqueda quedara entre los diseñadores Luis Almeida, Germán Montalvo Bernardo Recamier y Rafaél López Castro.

La Imprenta Madero también fue conocida como la Universidad Rojo, Universidad debido a que dicho lugar, sin ser un objetivo, se aportaba práctica y conocimiento a los trabajadores. Era un taller en el que a cada quien se le asignaba un trabajo, pero la propuesta que cada quien realizaba de dicha asignación era expuesta ante su director artístico, Vicente Rojo (de ahí la segunda palabra del sobrenombre de la Imprenta) quien es una persona muy callada y por palabras del Diseñador Luis Almeida solo asentía, encogía los hombros o ponía cara de disgusto; los diseñadores que ahí se palabras del Diseñador Luis Almeida solo asentía, encogía los<br>hombros o ponía cara de disgusto; los diseñadores que ahí se<br>forjaron supieron interpretar las expresiones corporales de su director<br>artístico de manera que cor artístico de manera que corregían o elaboraban otra propuesta.

{'!EI conjunto de la producción de la Imprenta podría *i·*  considerarse una gran curaduría, al igual que lo es un trabajo de edición. Lo que ahí se produjo fue un gran libro coherente y siempre fiel a la armonía entre la imagen y la tipografía; si existiera el archivo del lugar, con esos documentos ahora perdidos podría reconstruirse la historia de la cultura artística en México, desde los setenta hasta mediados de los ochenta"<sup>5</sup>

Este lugar fue considerado de los más importantes en México pues .."de esa escuela-taller salían los mejores diseños e impresos ;<', del país, asociados en su mayoría al mundo de la cultura y educación" <sup>6</sup>... en sus instalaciones se maquiló y creó parte de la historia del diseño de este país. Y como bien señala Melendez:

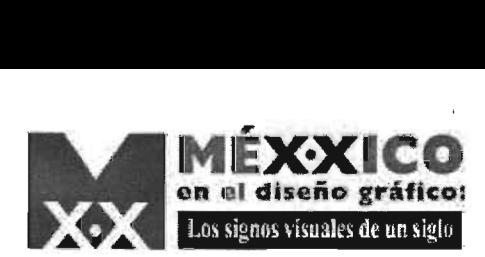

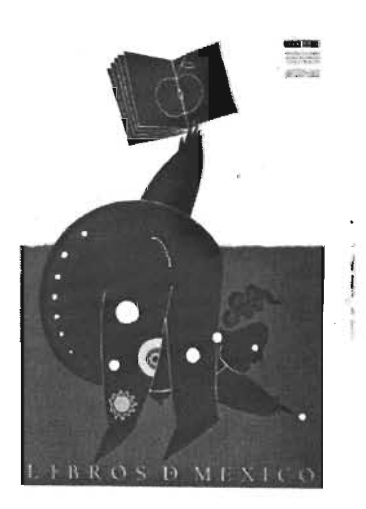

Germán Montalvo, cartel para CEPROMEX

"La historia del diseño, vista de fuera y a muy grandes rasgos, ubica a México primero en los antecedentes prehispánicos los sellos presentes en los vestigios arqueológicos se difundieron ampliamente en la publicación que hizo Jorge Enciso fuera del país-; después a través de los volantes de José Guadalupe Posada, con su elocuente ironía; luego al Taller de la Gráfica Popular, con su vocación Pedagógica, a Miguel Prieto y su búsqueda tipográfica y al Grupo Madero"<sup>7</sup>.

Curioso resultó conocer a la persona que diseño los libros de texto gratuito, diseñó varios de los emblemas o logotipos que acompañaron la infancia de los adultos que pertececen a la generación de los 80's; éste diseñador también es autor del famosísimo"vocho" taxi de color verde con blanco, ahora suplido por el taxi de color rojo con blanco. Este diseñador es Luis Almeida.

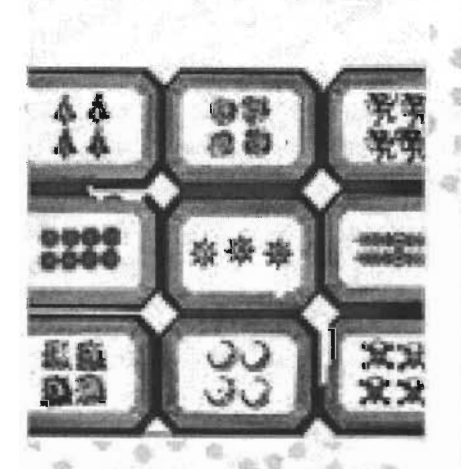

**GABRIEL GARCÍA MÁROUEZ CLEN ANOS DE SOLTDAD** 

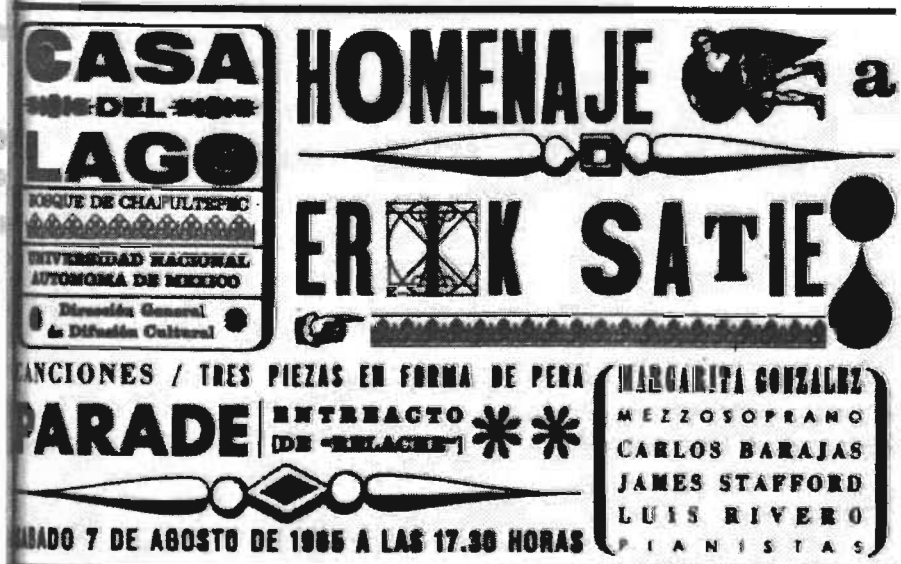

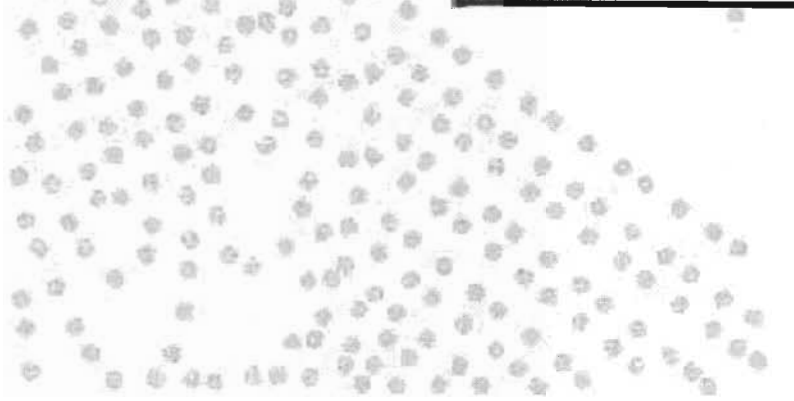

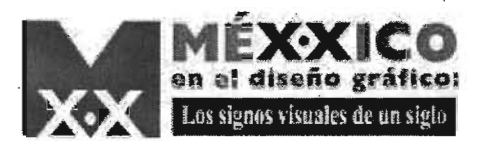

# **2. Cuadro de Visión 1980-2000**

• GE 9

> ~  $^{+6}$

La intención de elaborar este cuadro fue el ir visualizando año por año los sucesos más importantes que determinan el comportamiento del diseño desde diferentes puntos de vista para poder afinarlos en un solo objetivo.

Cada uno de los integrantes del equipo que correspondieron a este período de la investigación se encargaron de llenar tres años, en éste caso se asignó completar el cuadro de 1998 al año 2000.

La búsqueda para el llenado de este cuadro consistió en consultar libros, revistas e incluso internet (es importante tomar en cuenta que en ocasiones este medio no es muy seguro respecto a la veracidad de la información que se puede encontrar, hay que ser **exercitivo).** 

En primera instancia se pensó buscar en un periódico y revisar cada uno de los ejemplares que se elaboraron durante esos tres años, pero resultaría exhaustivo, además, seguramente se<br>encentrería con la dificultad de no poder identificar le más relevi encontraría con la dificultad de no poder identificar lo más relevante de todos esos años. Se Recordó entonces que cada año se publican anuarios, estos aportaron un mejor panorama, pues se pudieron consultar por lo menos dos fuentes, como fueron los periódicos El ..<br>Universal y Reforma.

Otra parte se completó con portales de diseño en internet y de revistas especializadas en diseño como Matiz.

A través de este cuadro de visión se sacaron los temas más relevantes a ser tomados en cuenta para la siguiente etapa de la investigación que consistió en buscar lo concerniente al tema elegido, así como una búsqueda más formal de objetos que podrían servir para la exposición. Los temas fueron los siguientes:  $\circ$   $\circ$   $\circ$ 

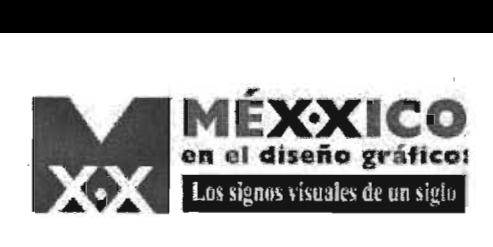

 $a:$   $a:$   $a$  $\omega$   $\approx$  $e$   $\cdot$   $\cdot$  $a \wedge b$ <sup>&</sup>lt;'1'

1.Logotipos como el Festival del Centro Histórico, Pemex, Canal 11, Zodiaco, Lotería, Canal 13, Imevisión, CONACULTA, TElMEX, los cambios de imagen en bancos con la nacionalización del 82, la privatización del 94 y con las fusiones, la imagen del PRO. Además obtener los nombres de los diseñadores de todos éstos.

2.Periódicos. Aquí se tenía que adquirir un registro gráfico de los principales periódicos, cambios de imagen y formato importantes, así como el nombre de sus diseñadores.

3.Revistas. Identificar cuáles eran las propuestas, números de inicio, rediseños, nombres de sus fundadores y datos técnicos como periodicidad con que se son publicados los ejemplares de las revistas Ejemplos: México en el arte, Saber ver, Nexos, Vuelta, Viceversa, La mosca, México en el diseño, a! Diseño, Memoria de papel, Rino, Luna Córnea, Tierra adentro,'Mira, Artes de México

4.Historieta. La búsqueda de este tema implicó obtener nombres de moneros, personajes, lugares en que se publicaron y su periodicidad así como los estilos.

5.Carteles. Seleccionar lo más representativo, como fueron los diseñados en Grupo Madero, y los ganadores de las Bienales.

6. Campañas publicitarias. Obtener imágenes de campañas como la del Palaeio de Hierro, Multivisión, Sección Amarilla, Hoy no circula.  $x^*$  ,  $x^*$  ,  $x^*$  ,  $x^*$  ,  $x^*$  ,  $x^*$  ,  $x^*$  ,  $x^*$  ,  $x^*$  ,  $x^*$  ,  $x^*$  ,  $x^*$  ,  $x^*$  ,  $x^*$  ,  $x^*$  ,  $x^*$  ,  $x^*$  ,  $x^*$  ,  $x^*$  ,  $x^*$  ,  $x^*$  ,  $x^*$  ,  $x^*$  ,  $x^*$  ,  $x^*$  ,  $x^*$  ,  $x^*$  ,  $x^*$ 

7.Campañas políticas. Implicó la búsqueda de las imágenes ~ ~;¿'. " empleadas por los principales candidatos o por el EZLN.

Una vez seleccionado el tema se tuvo que hacer una búsqueda de objetos/imágenes en buen estado (originales o copias), así como sus diseñadores las cuales serán utilizadas para la exposición.

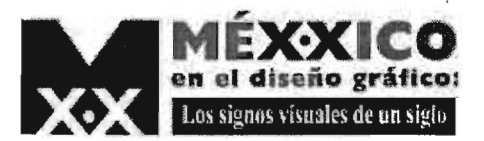

# 3.El Cartel (1980-2000)

1)Bienal Internacional del Cartel en México.

2) Aociación que Organiza la BICM

La opción que se tenía en primera instancia para comenzar la búsqueda de cartel para este período, estaba limitada a sólo lo que se había encontrado de Imprenta Madero y los que se podría encontrar en la BICM<sup>1</sup>. Uno de los motivos por los que no se buscó en Trama Visual<sup>2</sup> fue el hecho de que ellos, año con año realizan una publicación en la cual se incluyen los carteles de mayor importancia en cada concurso de la BICM, y no tendría mucho caso intentar publicar algo que va fue publicado (valga la redundancia) y en parte a que no se permite fácilmente el acceso a su información.

Lo importante era tomar otra ruta, buscar algo que aún no fuera documentado. Y al encontrarse en la línea de los concurso de cartel, se adquirieron los nombres de los concursos más relevantes que se realizan en México sobre éste, entre ellos encontramos: el concurso de Cartel de la Muestra Internacional de Cine de la Cineteca Nacional, el concurso Invitemos a Leer organizado por CONACULTA. el concurso de Cartel Fotoseptiembre y por último se tomó en cuenta el concurso de Cartel de Festival de Verano de la Filmoteca de la UNAM.

De los concursos de la Cineteca y de la Filmoteca de la UNAM se obtuvo una respuesta satisfactoria.

De CONACULTA se obtuvo respuesta, pero no concreta, pues se argumentó que se tenía mucho trabajo y que los diseñadores de cada uno de los carteles tenían los derechos de autor de sus respectivas obras, lo cual complicaría el permiso de reproducción. Meses después se confirmó que no se nos podrían dar acceso a los carteles porque ellos estaban planeando una exposición con lo más representativo del concurso Invitemos a leer para finales del 2005. La Casa de la Cultura de Sonora es la que organiza el Concurso de Cartel Fotoseptiembre del cual se informó que los últimos concursos

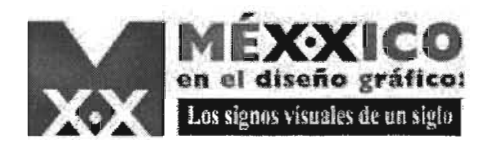

3)Mílton Glaser, PRIMERA BICM, 1991

4 )Vicente Rojo, PRIMERA BICM, 1991

los ha ganado el mismo diseñador, pero la única respuesta que se obtuvo vía correo electrónico fue que la solicitud enviada de nuestra parte sería remitida a la Coordinación de Artes Visuales y de la cual no se obtuvo otra respuesta, ya no se estableció más contacto con ellos.

Casi todos los concursos con los que se intento establecer contacto pertenecen al rubro de la promoción de la cultura y no por eso se dejó de encontrar influencia de vanguardias estilísticas que están presentes en algunos de estos carteles, éstas han tenido mucho que ver con la producción que se ha hecho a lo largo del siglo XX.

Varios de los carteles que se encontraron para esta investigación han sido exhibidos en los murales de la Universidad Nacional Autónoma de México, en la calle, en avenidas, en salas cinematográficas, etc.

Visualmente nos pueden sorprender muchos de los carteles elaborados para estos concursos, uno no puede imaginar la cantidad de posibilidades que se le pueden dar a un mismo tema "... en manos de un diseñador talentoso, un cartel imaginativo y bien realizado puede sorprendernos y provocarnos a actuar."

El hecho de encontrar carteles resguardados en los acervos de la Cineteca Nacional y la Filmoteca de la UNAM es porque "sus grandes hallazgos le han otorgado la categoría de indispensable, lo que le augura una brillante permanencia en el siglo XX"<sup>4</sup>

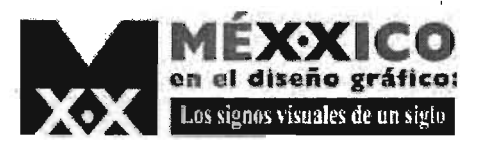

# 3 . 1 **. Antecedentes**

5) Breve cronología antes de los carteles de Cheret:

-146 a.C. un anuncio egipcio describia una forma corporal y el carácter de dos esclavos huidos prometiendo una recompensa a quien los encontrara.

-(734) a.C. En la época de Herodes el Grande, un letrero en griego prohibía en Jerusalén la entrada de los extranjeros al templo bajo pena de muerte.

-1477 d.C. En inglaterra a pareció el primer cartel, obra de William Caxton.-1633. se prohibió colocar carteles sin permiso oficial. -XVI y XVII. Se reproducía un texto. a menudo extendo. de carácter informativo. La tipografía empleada<br>no tenía todavía en cuenta la legibilidad a distancia.

-1798.Cuando se introdujo la litografía artistas como Gavarní y Daumier diseñaron anuncios que contenían ilustraciones a las que agregaron texto, éstos para ser incluídos en publicaciones periódicas, convirtiéndose así en el antecedente más próximo a los carteles de Cheret. Manet hizo un único cartel titulado Les Chats.

6) BARNICOAT, John, Los cartes su historia y su lenguaje. 5ta. Edición, Ediciones G. Gili, SA de CV, México, 2000, 280 págs.

 $09.7$ 7) MÜLLER-BROCKMANN, Josef. Historia de la comunicación visual...2da. Edición, Ediciones G. Gili, SA de CV, México, 2001, 176 págs.

8) procedimiento con el cual se produjeron grandes tirajes a precios bajos y en diferentes formatos.<br>9)litografía en color.

1ft;

"El cartel es probablemente la más antigua y ciertamente mas prominente manifestación pública del diseño gráfico. Colectivamente los carteles forman una parte importante de nuestra herencia artística y cultura/". (Helmut Langeh, PRIMERA BICM, 1991)

El inicio 'más próximo de la forma actual que tiene el cartel se encuentra en París, Francia, lugar en el que vivía Jules Chéret.<sup>5</sup>

En 1866 comenzó a producir" ... carteles litográficos en color con su propia prensa Bal Valentino es una ellos"<sup>6</sup>. Chéret fue el que le dio al cartel su lenguaje técnico y artístico, " ... diseño mas de mil carteles, y fue el primero que introdujo en París el gran formato", aunque tal cantidad de carteles no hubiera sido posible en esa época sin el procedimiento litográfico<sup>8</sup> inventado por Alois Senefelder en Austria en 1798 y con la posterior invención de la cromolitografía<sup>9</sup> que permitió la reproducción de toda una gama de colores.

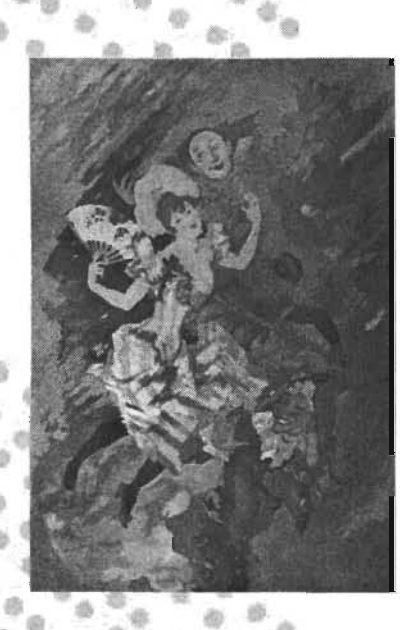

Chéret, La Pantomime, 1891,

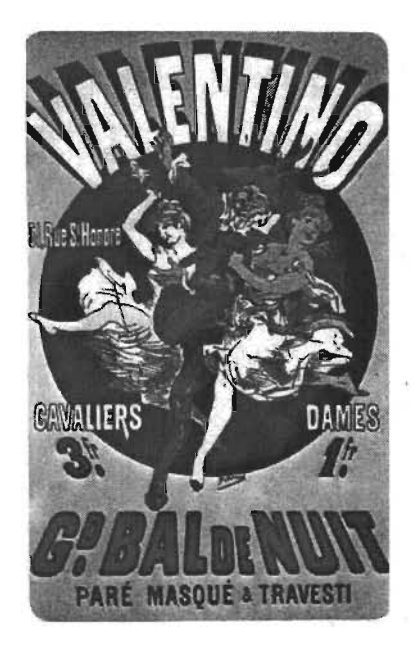

Chéret, Bal Valentino, 1869

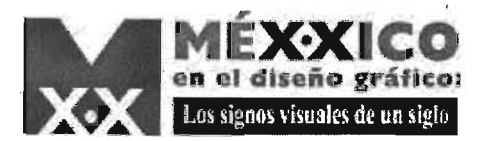

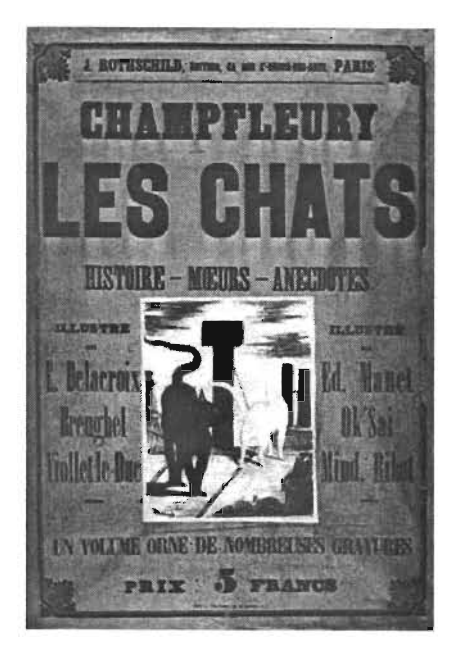

12)Su llegada se remonta a 1896.

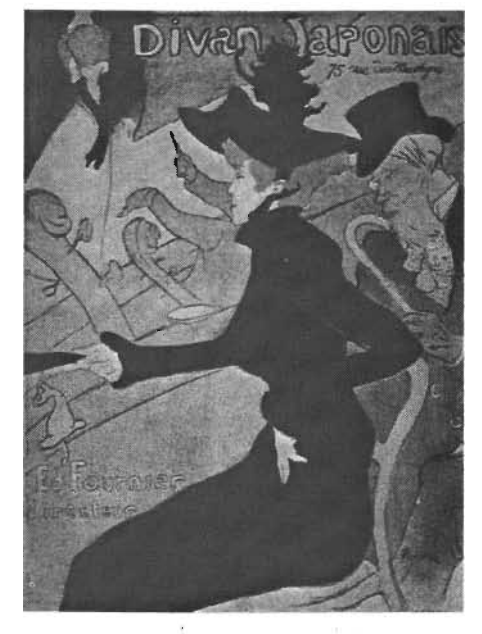

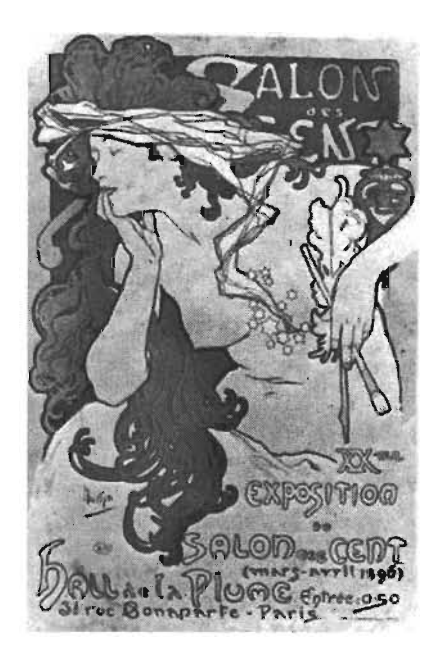

Manet, Les Chats, 1896, Lautrec, Divan Japonais, 1893, Mucha, Salon des Cent, 1896,

10)Ibidem, Josef Müller-Brockman Otro exponente de los primeros carteles fue Henri de Toulouse 11)Ibídem, John Barnicoat Lautrec (1864-1901) quien acertó "... en cuanto a la unidad de texto e imagen", <sup>10</sup> además de reflejar la vida y atmósferas que transcurrían en París"...dramatizó su propia experiencia personal y utilizó el cartel Porfirio Díaz. Recordemos que éste . le como medio para expresarla; así el *Divan Japonais* es en realidad el le dio auge a la cultura retrato de una amiga suva, Jane Avril. $n<sup>11</sup>$  $\mathbb{E}[\mathbb{E}(\mathbf{r},\mathbf{r})]=-\frac{1}{2}$ 

<sup>1</sup> A Chéret y Lautrec les sucederían más nombres que han trascendido en la historia del cartel como lo fue Alfonse Mucha (1860-1936) méjor exponente del Art Noveau; así como el cartel con  $$ el paso del tiempo se vincularía con nuevos movimientos artísticos como el Art Noveau, Expresionismo, Cubismo, Dadaísmo, Futurismo, Surrealismo, Stijl y la Bahuaus.

Pero si dirijimos la mirada hacia México, nos damos cuenta que la historia del cartel está ligada al cinematógrafo, $^{12}$  pues con su . llegada los empresarios necesitaron difundir las primeras proyecciones. Esta difusión la hicieron por medio las gacetillas en los perródicos, dando así origen al cartel en México.

En 1906 José Guadalupe Posada ilustró un programa de 4' mano anunciando la película titulada La gallina de los huevos de oro. En los años subsecuentes se desarrollan recursos y técnicas

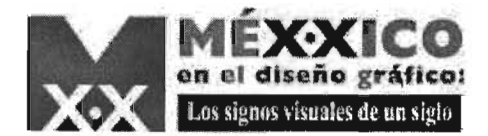

9)Diseñador español exiliado en México

> .l¡  $45 - 43.49$

柏

de impresión. Y no es hasta 1939 cuando aparece un nuevo nombre en la historia del cartel en México: Josep Renau <sup>9</sup> quien aportó a esta historia, el diseño de carteles cinematográficos y carteles políticos a favor de la paz. Años más tarde surgen diseñadores como Vicente Rojo, Germán Montalvo, Luis Almeida, Rafael López Castro, Bernardo Recamier, entre otros, quienes serían parte del naciente "Diseño Gráfico Méxicano"

## **3.2. Características**

El cartel es un medio masivo de comunicación, es como una carta de presentación ante el espectador.

Los carteles pueden anunciar obras de teatro, producciones cinematográficas eventos musicales, deportivos, exposiciones, temas de naturaleza social como puede ser la salud pública, la cultura o el turismo.

Una de las características del cartel es que puede ser exhibido *;;t* y,J/ en prácticamente cualquier lugar, para cualquier tipo de público, el  $\mathbb{R} \times \mathbb{R}$  .  $\mathbb{R}$  ,  $\mathbb{R}$  ,  $\mathbb$ mensaje es claro y atractivo; pueden ser creados para ser exhibidos f@- \_\_ ' *·Cw* ;; . ;~' <sup>I</sup> en algún lugar cerrado o en la calle como los que vemos a diario en los parabuses.  $\omega$  -  $\omega$  e

El ciclo de vida del cartel lo podemos resumir de la siguiente manera:

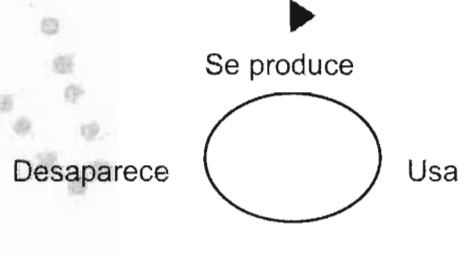

¿. No desaparece a menos que sea coleccionado. La función que desempeña en el momento que es producido es la que desaparece, por lo que se dice que su duración es fugaz. "El cartel tiene otros atributos artísticos temporales como su período de

 $(18)$ 

13)Jorge Alberto Lozaya, TERCERA BICM, 1994

vigencia hasta la realización del acontecimiento que comunica o el consumo del objeto que muestra. Finalmente, puede transformarse en una imagen permanente al ser reconocido como objeto artístico por el sistema del arte, entonces pasa a formar parte de colecciones, exposiciones, concursos y reproducciones en libros y catálogos. $n^{13}$ 

El cartel puede establecer una relación profunda y personal con el espectador, basta ver a la cantidad de gente que tiene este objeto pegado o colgado en las paredes de sus lugares de descanso.

El uso de tipografía es necesario en la mayoría de los carteles, son muy remotas las ocasiones en las que no se utiliza. La fotografía puede ser el elemento compositivo protagónico, aunque no siempre es utilizado. En su lugar puede ir una ilustración.

Cuando se realiza la producción de un cartel es importante que el diseñador se familiarice con el tema o mensaje que debe proyectar.

3 .3 <sup>~</sup>**Cineteca Nacional** ./

't' MUESTRA DE muestras, 2003, cd-room. Véase ficha en cedularios

心层

·í¡'!

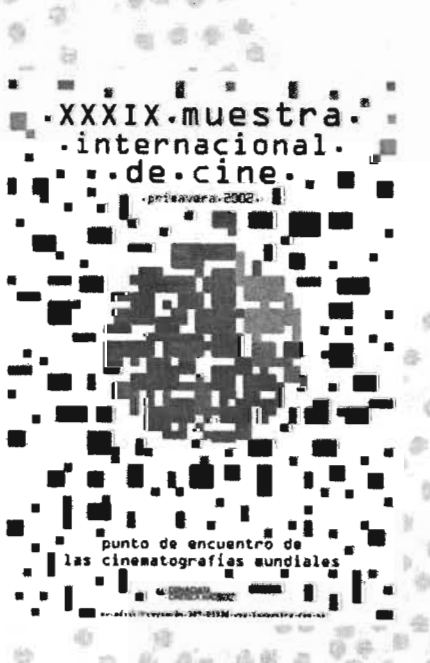

"La Cineteca Nacional es el organismo gubernamental encargado de rescatar, clasificar, conservar, restaurar, preservar y difundir la obra cinematográfica más destacada de México y el mundo. Fue fundada en 1974 y está sectorizada en la Secretaría de Educación Pública, a través del Consejo Nacional para la Cultura y las Artes. Sus objetivos y atribuciones se encuentran plasmados en el Capítulo VIII, artículos 39 y 40, de la Ley Federal de Cinematografía, así como en el Capítulo VIII, artículos 58 a 64 del Reglamento a la ley respectiva. Desde 1977 es miembro activo de la Federación Internacional de Archivos Fílmicos (FIAF).<sup>13</sup>

Lo primero que se hizo para establecer contacto con alguien de la Cineteca Nacional fue la búsqueda en internet de algún correo electrónico. El IFAI (CITA )establece comunicación por medío de las Unidades de Enlace quienes se encargan de dar la información que se solicita.

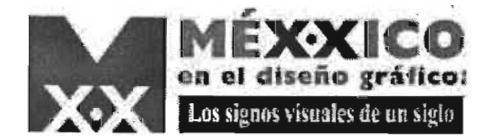

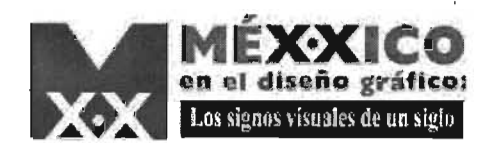

15) Victor Flores Olea, PRIMERA BICM 1991

,,,,,,,,, THEFT  $T_{\rm T}$ ......... ......... **XXVIII MUESTRA INTERNACIONAL DE CIME<br>#OVEMBREDIGEMENT DE 1996<br>CUGAD DE MEDCO<br>CHETECA NAQIONAL**  $\sim$   $\sim$ 

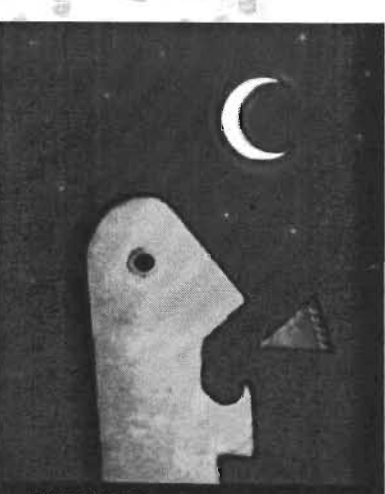

~ lB fi1l

XXVI MUESTRA INTERNACIONAL DE CINE

法庭

0 0a

Se logró el contactó con la Lic. Ana Cruz Navarro, Directora de Programación y Presupuesto. Ella proporcionó un cd-room que contiene todas las imágenes de los carteles de cada una de las muestras, en total han sido 44 desde 1971 hasta el 2004, además comentó que también exisitían carteles de los Foros, los cuales están en proceso de digitalización.

No se accesó al archivo debido a que sólo se permite la entrada al área de archivos por medio de una carta y cuando ' se sabe cuáles exactamente serán consultados. Cabe aclarar que la manipulación de estos no se permite a la gente que es ajena a este departamento (sólo los empleados son quienes están autorizados a manipularlos). En los cedularíos(CITA} es por eso que se encuentra ausente la medida de cada uno de ellos, pues en ningún momento se vieron los originales.

La configuración que se utiliza en el cartel suele adaptarse a otros géneros como pueden ser las postales o programas de mano, un ejemplo claro lo podemos tener en los programas que publica la Cineteca Nacional cada vez que lleva a cabo una Muestra de Cine o algún Foros. Su apariencia es idéntica a la del cartel, pero lo que los hace diferentes pueden ser el tamaño, el tipo de papel y su funcionalidad.  $\mathfrak{m}$  ,  $\mathfrak{m}$  ,  $\mathfrak{m}$  ,  $\mathfrak{m}$ 

Uno de los impulsos por tomar al cartel en cuenta para invitar al espectador a las salas cinematográficas, para disfrutar las producciones del séptimo arte, es que el cartel, al igual que la fotografía o la pintura, tiene el carácter de ser una imagen fija, lo que lo pone en ventaja respecto a la imagen en movimiento, pues se puede regresar a ella en el momento que se desee sin necesidad de ejecutar una acción extra como podría ser rebobinar una cinta para ' ver una imagen, la cual perdura una fracción de segundo. "Canal de ideas, dogmas o pensamientos políticos, ha sido también voz múltiplicada a favor de la paz y los derechos del hombre. Ahora es común su utilización como medio de promoción de la cultura y las artes.

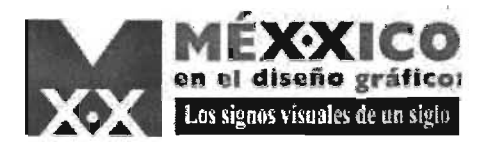

# **3.4 Filmoteca** de la UNAM

 $\sim n$  $a^2$   $a$   $a$ ~  $\overline{\phantom{a}}$  .  $\overline{a}$  .  $\overline{a}$  .  $\overline{a}$ 

 $= 0.000$ 

 $9.9999$ 

• t'\í ~ .. . ., \_, eGe!iZ

 $\begin{array}{ccc} 0 & 0 & 0 & 0 \\ 0 & 0 & 0 & 0 \\ 0 & 0 & 0 & 0 \end{array}$ 

 $46^{\circ}$ ~  $0.97$  .

 $\sim$  191

..

. .. ~ ~¡¡;

t) ~,~ Oi' *·iJ,* 

"La UNAM tiene como funciones sustantivas la docencia, la investigación y la extensión de los beneficios de la cultura. En 1947, se creó la Dirección General de Difusión Cultural, con el propósito de integrar las principales actividades de difusión de la cultura de esta casa de estudios" (CARPIZO: citado por Ecklerle)

Uno de los principales órganos de Difusión Cultural UNAM es la Filmoteca. Éste órgano, al igual que la Cineteca Nacional, además de conservar y preservar filmes, conserva carteles de éstos. En varias ocasiones coincidirá en que la Cineteca y Filmoteca cuentan con el mismo material, pues una de las formas en las que la Filmoteca obtiene su archivo es por medio de la Cineteca Nacional, otra forma de obtener éste, es a través de las donaciones que hacen particulares, distribuidoras o amistades.

**La Filmoteca de la UNAM, promueve sus actividades a través** de Difusión Cultural UNAM. Y convoca desde 1993 hasta la fecha a la elaboración del diseño de cartel para la difusión de la Muestra de Verano.

Para establecer contacto con la Filmoteca de la UNAM resultó más fácil dirigirse a las instalaciones que se encuentran ubicadas en Ciudad Universitaria en donde se entrevistó a Francisco Gaitán y sugirió la visita a las instalaciones ubicadas en San IIdefonso con la la jefa de documentación: Antonia Rojas.

El resultado de la entrevista con la jefa de documentación se derivó en la obtención de 11 imágenes correspondientes al concurso llevado a cabo desde 1993 hasta el 2004.

- En estos carteles se puede observar un diseño muy diferente entre cada uno de ellos. No hay una constante, como se la puede

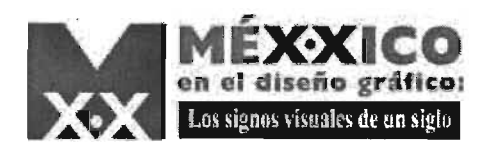

16) ECKERLE. Yañez, Bruno Horst. Elaboración de un cartel de apoyo para la Filmoteca de la UNAM. México, 1993, 64 págs. Tesis: Lic. En C.G. UNAM. ENAP.

observar en los carteles de la Muestra Internacional de Cine, es decir el fotograma que nos remite a la idea de cine.

El diseñador del primero de 11 carteles revisados justificó su inquietud por elaborar un cartel para dicha muestra de la siguiente manera:

"...diseñar un cartel de apoyo para la difusión de la Filmoteca de Unam, propicia ensí, una relación de trabajo, que aporta un gusto al diseñador con los conocimientos visuales y culturales que otorga el cine" 16, así que podemos darnos cuenta que todo nuestro entorno nos aporta ideas y que parte de nuestra labor en la sociedad es comprometernos con ella.

La participación en concursos motiva a llevar a la práctica lo aprendido cuando no se tiene experiencia

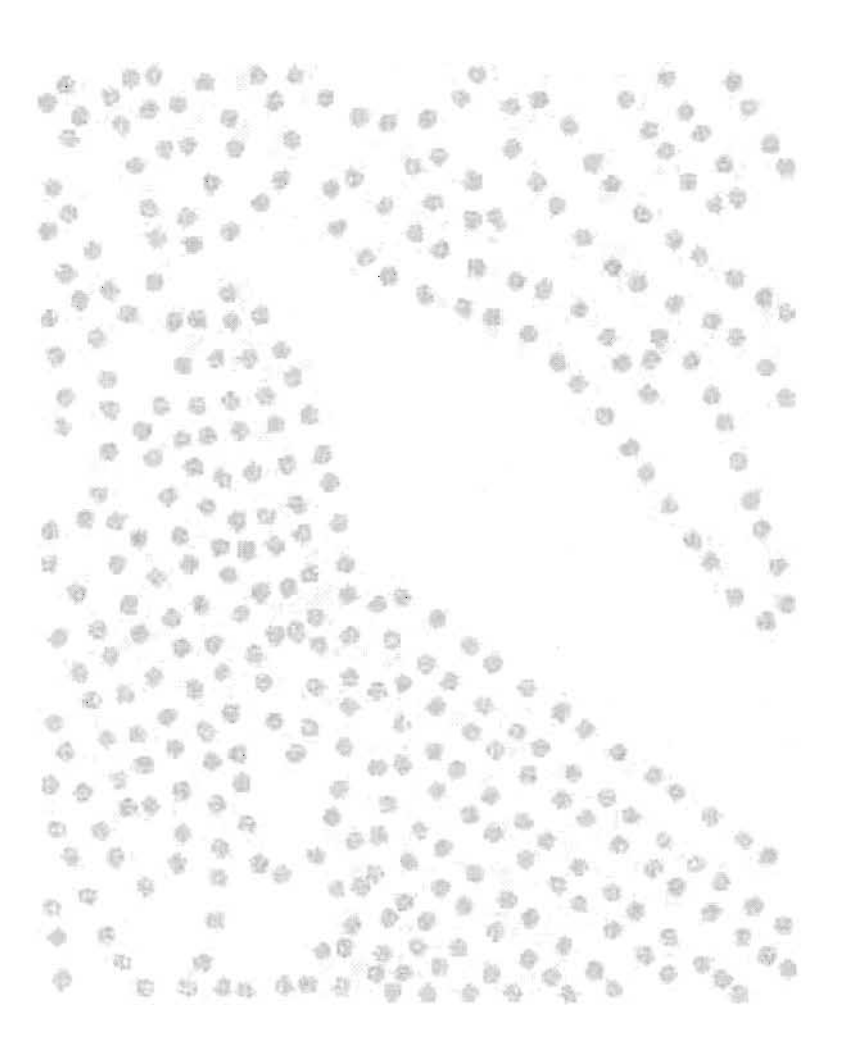

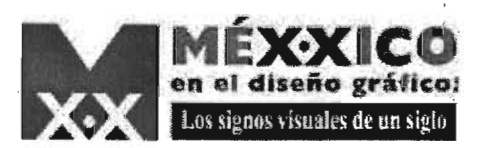

## **4. Conclusiones**

1) &'W  $\mathcal{M}$  . .

ti  $f(x,0)$ 

11 ti'

 $469$ 

Una vez expuesto lo anterior, es necesario aclarar: sin que este eslabón de la investigación se lo propusiera, el inicio de éste proceso estuvo ligado al cartel, este hecho enriqueció mucho la búsqueda, pues no solo ayudó a obtener conocimiento sobre esta parte del género extraeditorial en los 21 años que comprende el período de 1980-2000, sino que también se obtuvo éste para años anteriores como son los que comprenden el lapso 1960-1979 y años posteriores, es decir, del 2001 al 2004.

Cuando se inició esta investigación, jamás se imaginó que en algún momento se intercambiarían palabras y sobre todo, se adquiriría conocimiento de gente tan interesante e importante en el ámbito del diseño gráfico y a quienes se podría considerar parte fundamental de éste rubro en México por su relación y aprendizaje de Vicente Rojo.

No se puede medir y comparar este período de búsqueda con otras respecto a las dificultades que se presentaron, puesto que no se tuvo participación en las otras cinco partes pero si se puede asegurar<br>que en la mayoría de las ocasiones se encontró información que no<br>está debidamente archivada, prácticamente no existen publicaciones  $\sim$   $\sim$   $\sim$ que detallen las producciones que se hicieron de diseño gráfico en México durante los últimos años. Y aunque la cantidad de imágenes e información fue poca, el conocimiento adquirido fue mucho, lo encontrado se considera un parteaguas para los que continuarán esta investigación así como para generaciones venideras que se relacionaran con esta "disciplina" tan bella como lo es el "Diseño" Grafico" y que hay mucho por descubrir de ella. Se espera que este gran proyecto, en el que cada uno de los colaboradores ha puesto su i\$Jfd~. af\*ea~;:¡;~OnW¿luya de la mejor manera posible. . ® "W, t, "

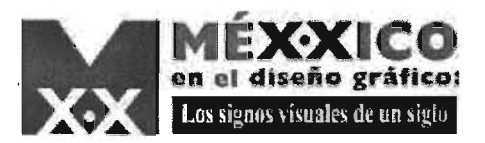

# Bibliografía

Primera Bienal Internacional de Cartel en México Trama Visual A.C., Universidad Autónoma Metropolitana México, 1991, 189 págs.

Tercera Bienal Internacional de Cartel en México. Trama Visual A.C., Asociación de Diseñadores Gráficos, Universidad Autónoma Metropoolítana, México, 1994, 165 págs.

Nueva historia mínima de México.. El Colegio de México México, 2004, 315 pags.

ALMEIDA, Luis, Luis Almeida, 30 años de diseño Gráfico 1970-2000 México. 2000. 87 págs.

BARNICOAT, John, Los cartes su historia y su lenguaje. 5ta, Edición, Ediciones G. Gili, SA de CV, México, 2000, 280 págs.

ECKERLE, Yañez, Bruno Horst. Elaboración de un cartel de apoyo para la Filmoteca de la UNAM.. México, 1993, 64p. Tesis: Lic. En C.G. UNAM. ENAP.

FRASCARA, Jorge. Diseño gráfico para la gente. 2da. Edición, Ediciones Infinito, Buenos Aires, Argentina, 2002, p.p.19-83.

MELENDEZ, Eréndira. Germán Montalvo. Revelaciones del plano. Círculo de Arte, CONACULTA, México, 2003, 64 págs.

MÜLLER-BROCKMANN, Josef. Historia de la comunicación visual. 2da. Edición, Ediciones G. Gili, SA de CV, México, 2001, 176 págs.

SANCHEZ López, Roberto, El cartel de cine: Arte y Publicidad, Prensas Universitarias de Zaragoza, España, 1997, 232 págs.

VILCHIS, Luz del Carmen. Diseño Univeso del Conocimiento. Investigación de Proyectos en la Comunicación Gráfica.

2da. Edición, Centro Juan Acha A.C. Investigación Sociológica de Artes Latinoamericano, México, 2002, 163 págs.

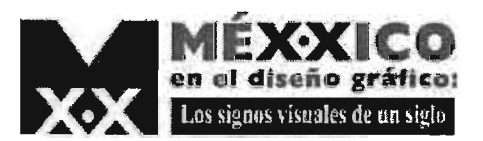

# **Bibliografia**

#### **Revistas**

ALMEIDA, Luis, Del grupo madero, al salón rojo., México en el Tiempo No. 32 septiembre / octubre 1999.

SALGADO Duarte, Iris. No todos los carteles son bonitos., México en el Tiempo No. 32 septiembre / octubre 1999

SALGADO, Marco Antonio.Un romance muy accidentado. el cartel en el cine mexicano. México en el Tiempo No. 32 septiembre / octubre 1999

BERMÚDEZ, Xavier.La bienal del cartel internacional en Mexico. México en el Tiempo No. 32 septiembre / octubre 1999

MATIZ Gráfico del Diseño Internacional No. 1 México, 1997

MATIZ Gráfico del Diseño Internacional No. 6 México, 1997

A! Diseño. No. 71 México, 2004

#### **Otras fuentes**

Correo electrónico recibido el lunes 13 de septiembre del 2004 del Diseñador Luis Almeida

Correo electrónico recibido el 18 de septiembre del 2004 del Diseñador Luis Almeida

http://www.tecnotopia.com.mx/cronologia/1998.htm www.cinetecanacional.net

http://www.eluniversal.com.mx/pls/impreso/noticia\_busqueda.html?id nota=42026&tabla=nacion\_h

http://www.eluniversal.com.mx/pls/impreso/noticia\_busqueda.html?id nota=11017&tabla=nacion h

http://www.eluniversal.com.mx/pls/impreso/noticia\_busqueda.html?id nota=10644&tabla=nacion h

http://www.etcetera.com.mx/2000/397/rb397.html

http://www.libraries.rutgers.edu/rulib/spcol/bookarts/photographs/libab 'el.doc

http://www.criticarte.com/Page/enlaces/enlaces\_de\_actualidad/ Vicente Rojo, entrevista.html

 $\bullet$  http://www.arte-mexico.com/lopezquiroga/VicenteRojo/texto.htm .' ~ . ~. ~

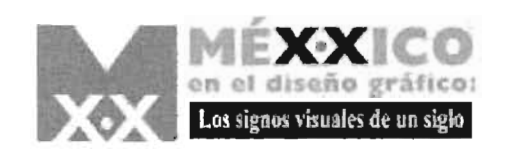

26

 $\frac{1}{2}$ 一般 and the property of **Contract Contract** 42 章 ● 参 ● ● 全學 6 \* - 18  $\bigcirc$ 

#### GENEROS.

Género editorial: comprende aquéllos objetos impresos cuyo diseño gráfico depende de texto contínuo. en general proporcionan conocimiento superficial o profundo sobre uno o varios temas, están condicionados por la legibilidad, su duración varía desde tiempo breve hasta la permanencia indefinida, son los diseños más próximos al receptor se clasifica en:

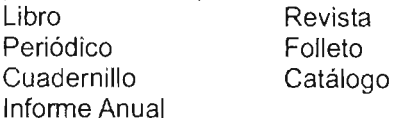

Género paraeditorial: comprende aquellos objetos impresos cuyo diseño gráfico tiene como origen un texto mínimo reducido generalmente a infamación breve y específica, en ocasiones la imagen tiene mayor importancia que el texto, su duración es efímera: tiene gran proximidad con el receptor en él se encuentran:

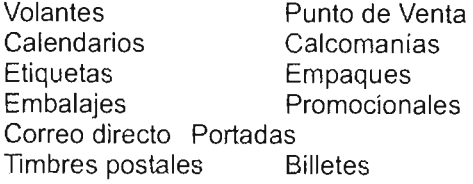

Género extraeditorial: comprende aquellos objetos impresos cuyo diseño gráfico tiene como origen un tema determinado, pueden o no integrar texto, sin embargo éste siempre está condicionado por la imagen, son, en general, efímeros, se muestran lejanos al receptor por sus características, es el género que suele trascender hacia el discurso plástico, comprende:

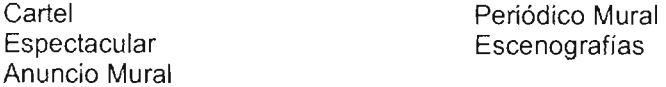

Género informativo e indicativo: comprende aquellos objetos impresos

**VB** 

a. vó.

 $\frac{1}{\alpha}$ 

 $\mathcal{L}_{\mathcal{D}}$ 

-con materiales diversos como soportes de impresión- cuyo diseño gráfico se basa en imagen, proporcionan información aunque carezcan de texto, suelen utilizar el recurso de la representación simbólica y su permanencia es de largo plazo, suelen tener una proximidad media con el receptor, en él se encuentran: Arquigrafía

ä.

Imagen institucional o empresarial Identidad corporativa jós  $\infty$  $0.9$ Sistemas de identificación  $\rightarrow$ Sistemas de señalización ä Sistemas museográficos G. 近  $59.58$  $\overline{a}$ 

凉 Género ornamental: comprende aquellos objetos impresos cuyos soportes de impresión varian, se encuentran plasmados en papel, tela, plásticos u otros, así como objetos varios- su diseño gráfico se basa en elementos morfológicos simples, proporcionan información y carecen de texto, suelen utilizar el recurso de patrón repetitivo, son próximos al receptor, sin embargo su permanencia suele ser efímera, en él se encuentran:

Papeles decorativos Objetos promocionales Objetos decorativos **Objetos para fiestas** Papeles de envoltura

Género narrativo lineal: incluye aquéllas manifestaciones gráficas impresas cuya base de interpretación se manifiesta por medio del dibujo; si tienen texto éste está condicionado por la narración misma, están próximos al receptor en cuyas manos pueden permanecer indefinidamente, abarca:<br>llustración vineta

**Ilustración SR** Historieta Fotonovela Dibujo animado Diaporama  $\overline{a}$ **Multivísión**  $\approx$ **In** 4  $\lambda$ 

 $\frac{1}{2}$ 

Género narrativo lineal: incluye aquéllas manifestaciones gráficas cuya base de interpretación se  $-100$ manifiesta mediante dibujo y texto organizados con base en lenguaje digital, su lectura es electrónica, limitada por las condiciones impuestas por la navegación y la interactividad: la proximidad con el receptor es equivalente a la cercanía que éste pueda tener frente al monitor y su permanencia también depende de las variaciones en la

w.

 $\frac{1}{2}$ 

b.  $\mathcal{O}_{\mathcal{F}}$ 

tecnología: Desarrollos gráficos multimedia Presentaciones Páginas electrónicas Publicaciones electrónicas

#### **DISCURSOS.**

**a)discurso publicitario:** integra las relaciones de la imagen diseñada con el pensamiento mercantil, se manifiesta en todas las formas de expresión de la publicidad y sus fines están relacionados con la promoción de aquellos objetos, productos o servicios entendidos como mercancías o la promoción de personas cuyas actividades son consideradas también mercancía (negocio del entretenimiento).

**b)discurso propagandístico:** integra las relaciones de la imagen diseñada con el pensamiento político y sus fines se enfocan a la persuación o promoción de ideas, su forma de respuesta se manifiesta en el voto o la manifestación.

**c)discurso educativo:** integra las relaciones posibles de la imagen diseñada con finalidades de comunicación didáctica enfocadas a la **enseñanza formal** escolarizada- o **enseñanza no formal** no escolarizada que comprende todas las vertientes de aprendizaje: familia, calle, medios impresos, medíos audiovisuales, etc.-, la respuesta de los pérceptores se encuentra en **la** modificación tangible de conductas

**d)discurso plástico:** integra las relaciones de **la** imagen diseñada con el pensamientos estético y lúdico, se inserta en las artes viduales como parte de la denominada gráfica. Su corpus comprende:

**·emisores internos:** diseñadores o signos

**·receptores:** toda persona que tenga al alcance de su vista y sus manos una comunicación gráfica que cumpla con su función poética

**contenido** del los **mensajes:** todo aquello referido a valores estéticos.

Los **recursos retóricos** desarrollados por el discurso plástico son: retórica estética y retórica lúdica que invitan al receptor a la contemplación

**e)discurso ornamental:** integra las relaciones de la imagen diseñada con las funciones de ornato, se relaciona con las artes decorativas y los oficios artesanales.

**f)discurso perverso:** se manifiesta en todos aquellos géneros de comunicaión gráfica que causan intencionadamente un daño visual (perceptual), moral o intelectual- a los receptores corrompiendo sus fines habituales.  $n = 0$ 

**g)discurso híbrido:** son aquellos que resultan de la unión de dos discursos de diferente naturaleza, se consideran confusos en tanto que hay un traslape de intencionalidades lo cual se traduce en la posible fragmentación tanto del mensaje como del sus resultados.\*

idi. ø. 痘 O) d) 46 S) i9 读 S) 83 收 ij)

\*Esta extracción de texro es para tener la referencia del lugar ocupa el discurso plástico y cuáles son sus ë características. Para mayores detalles consultar VILCHIS, Luz del Carmen. Diseño Universo del Conocimiento. Investigación de Proyectos en la Comunicación Gráfica.,2da. Edición, Centro Juan Acha A.C. Investigación Sociológica de Artes Latinoamericano, México, 202 pag 45-53. ).  $\alpha$ 

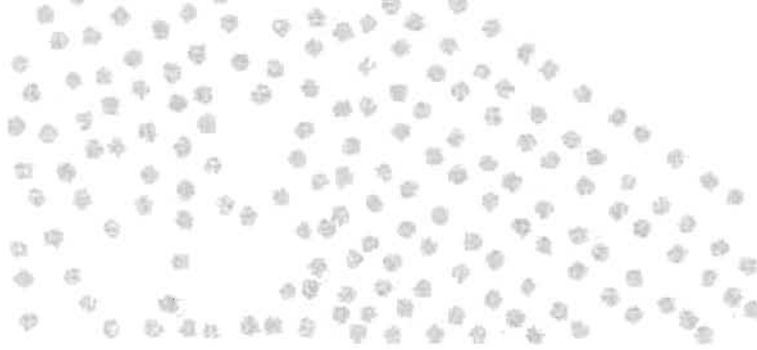

## **LíNEA DE TIEMPO**

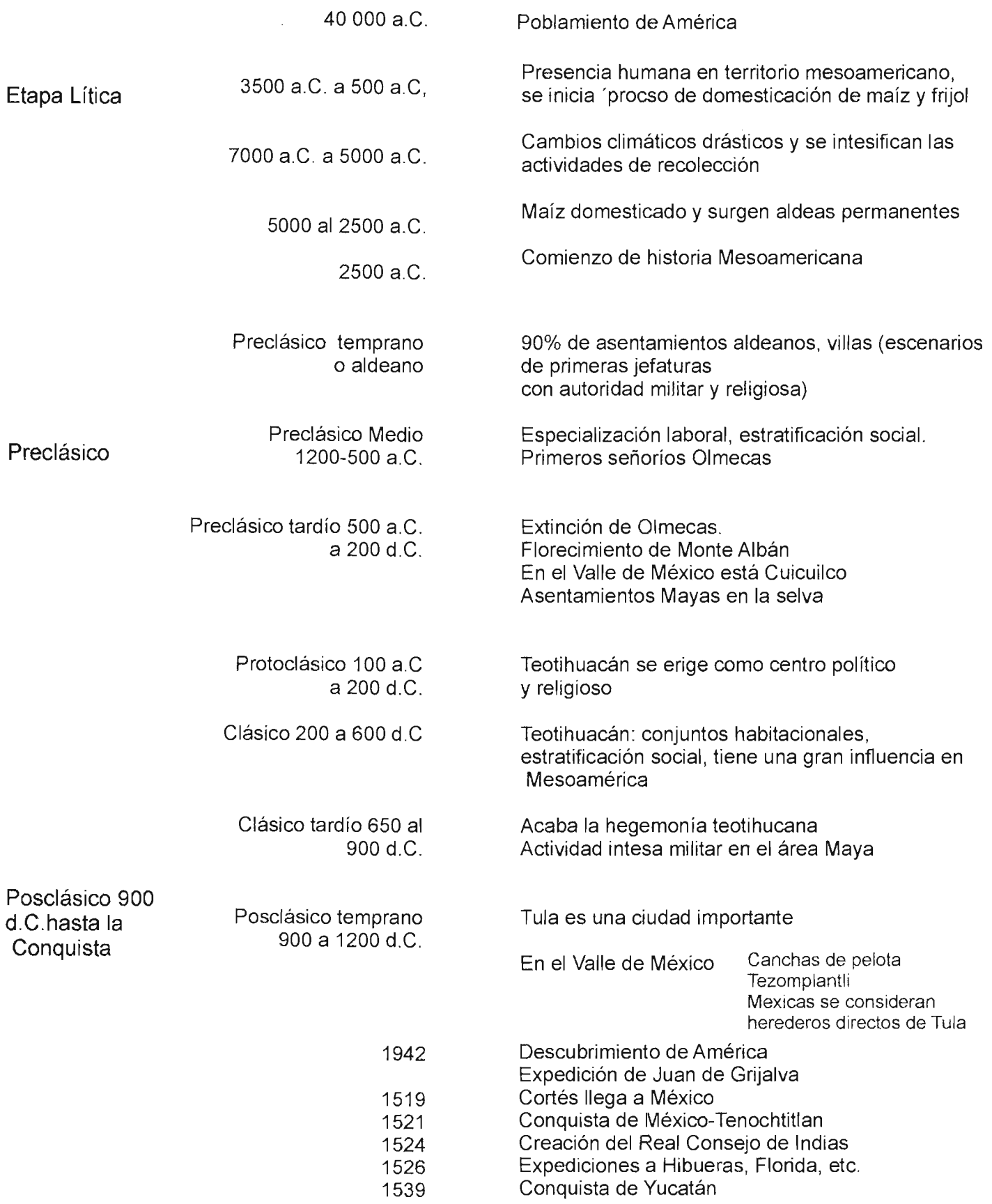

29

 $\bar{\beta}$ 

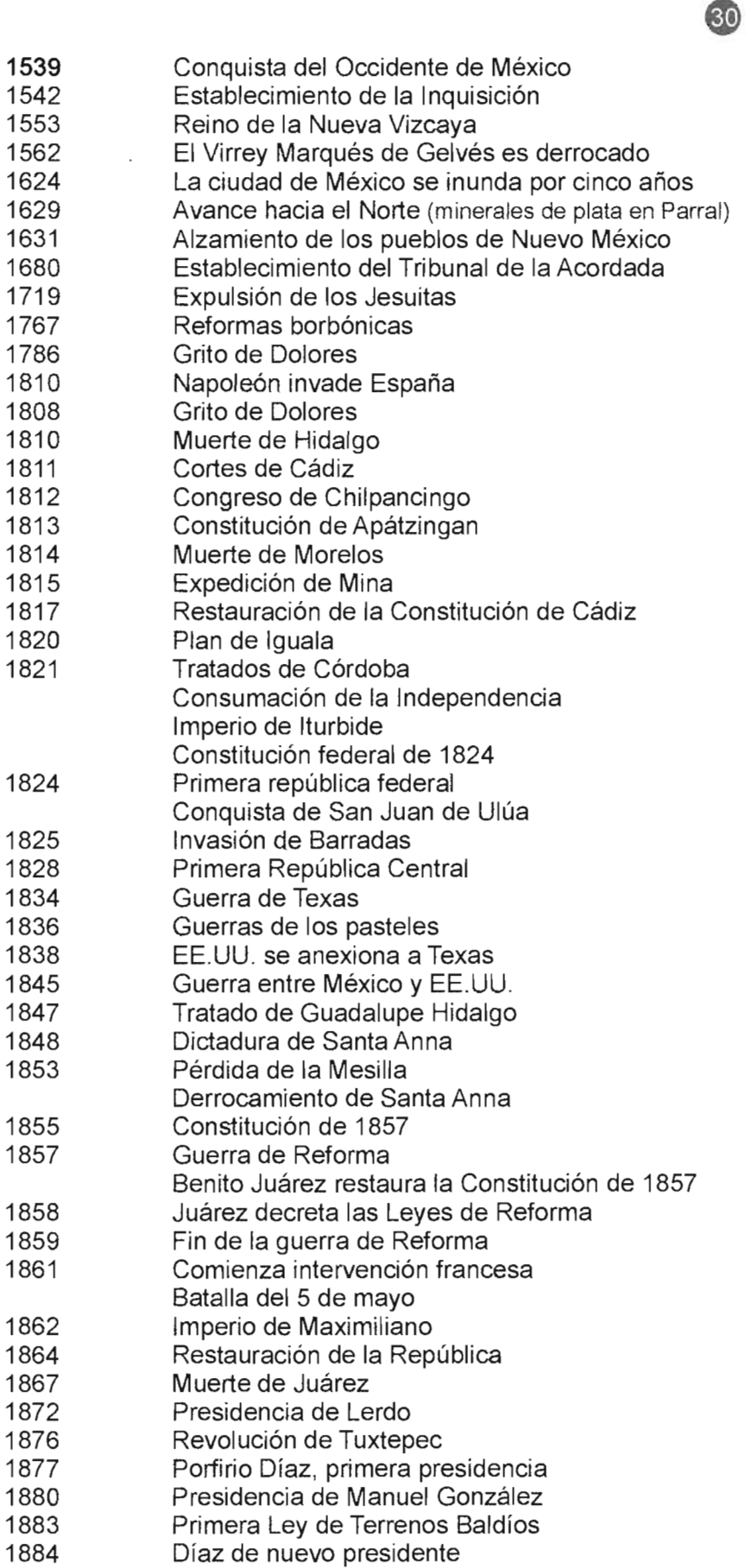

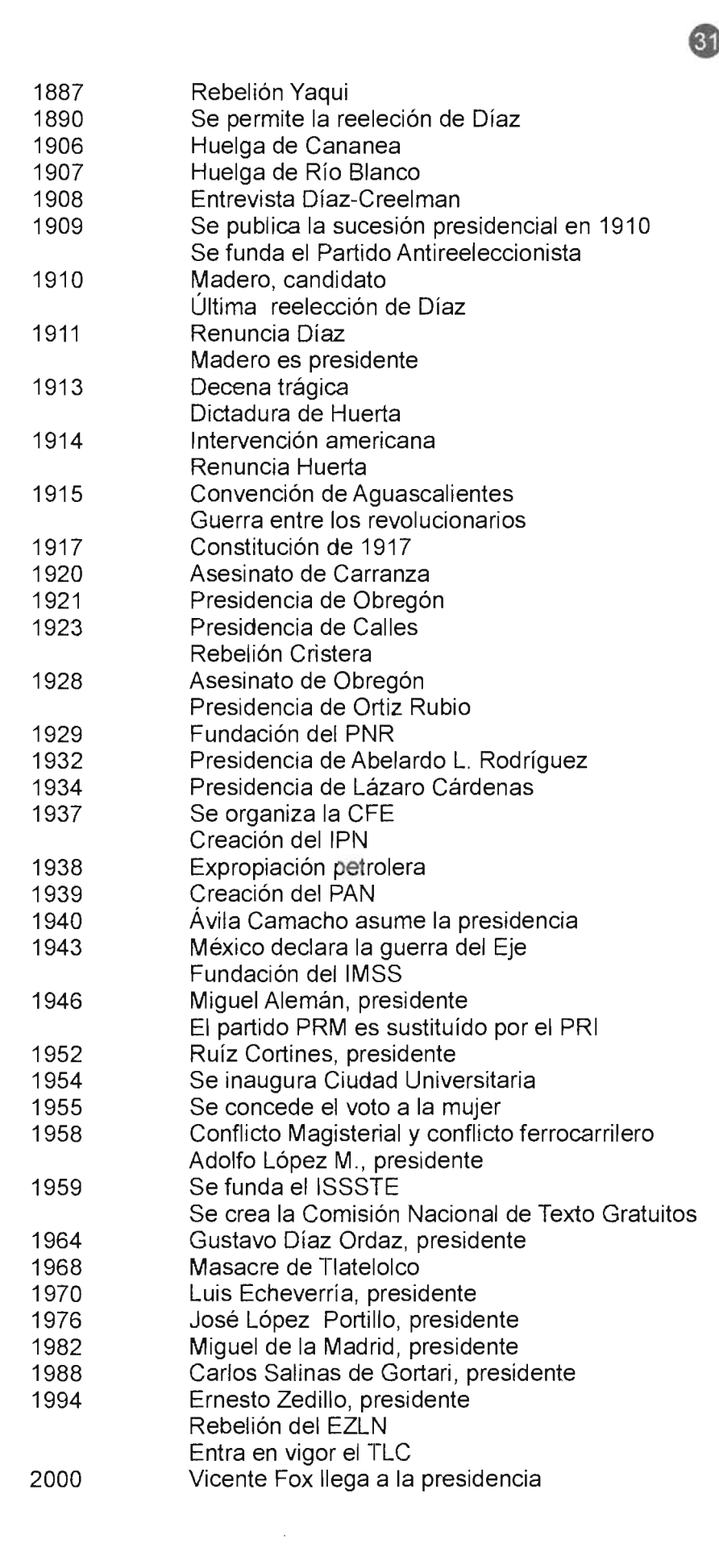

### **VISiÓN Y NIVELES DE LECTURA**

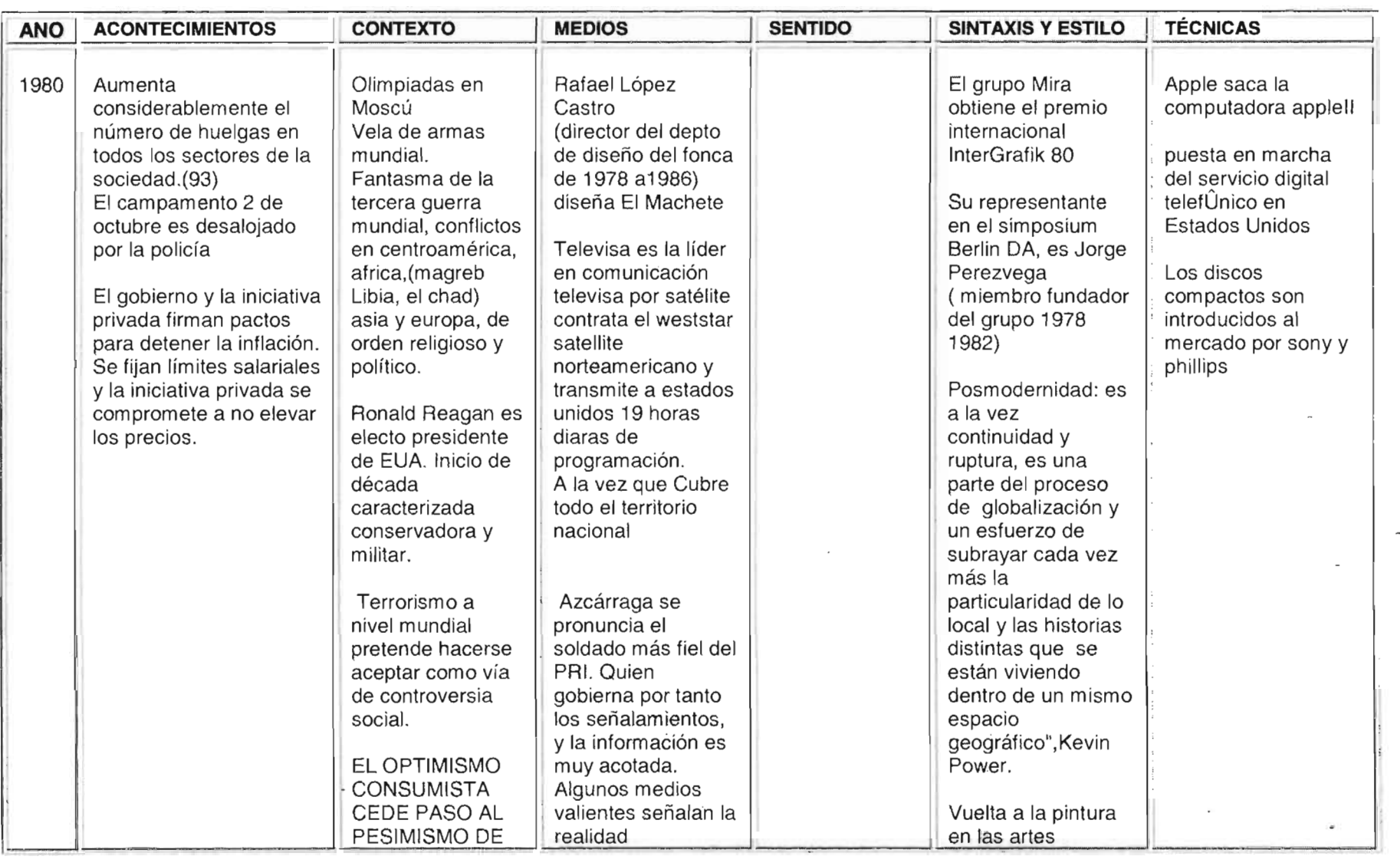

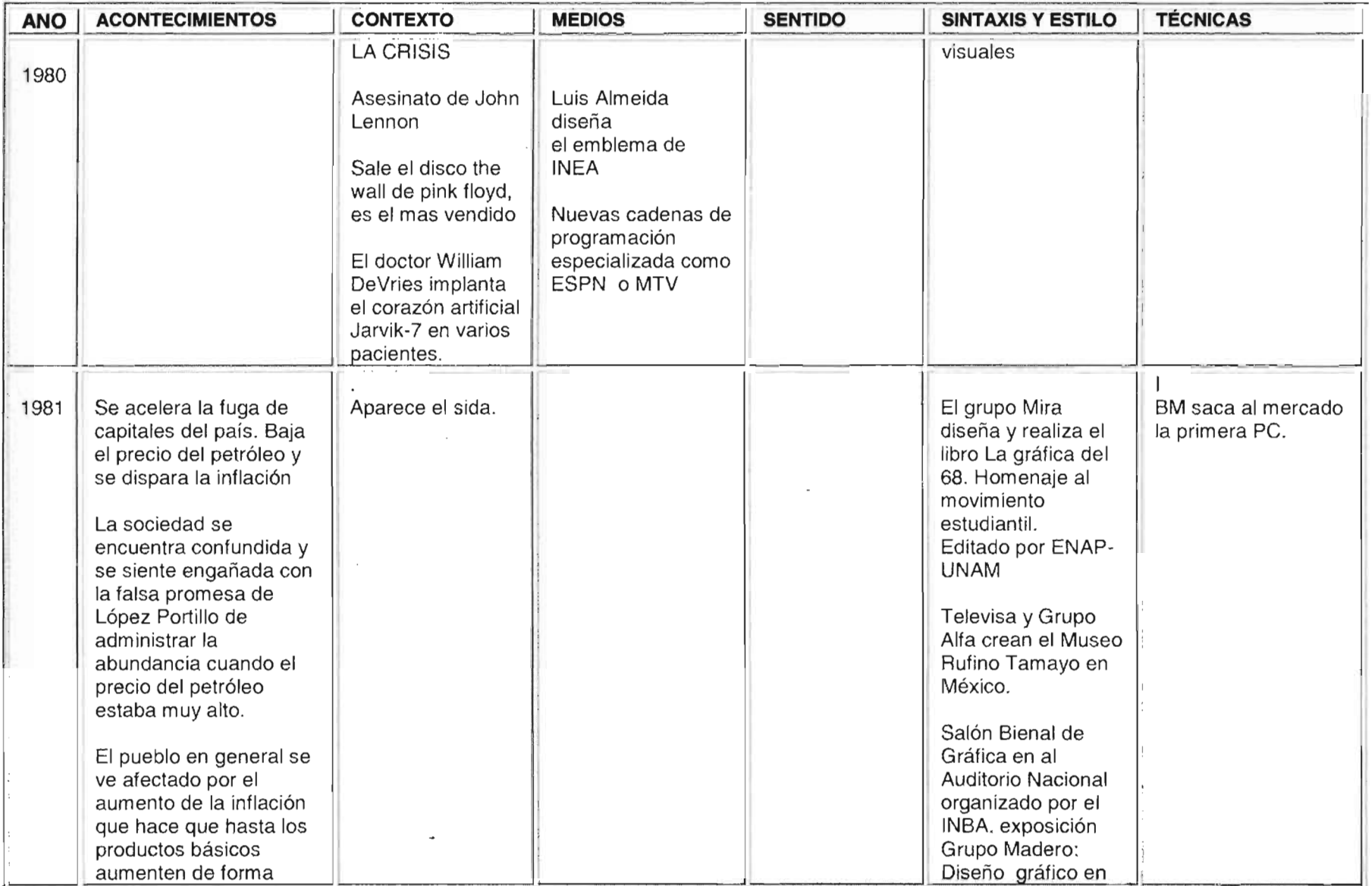

٠.
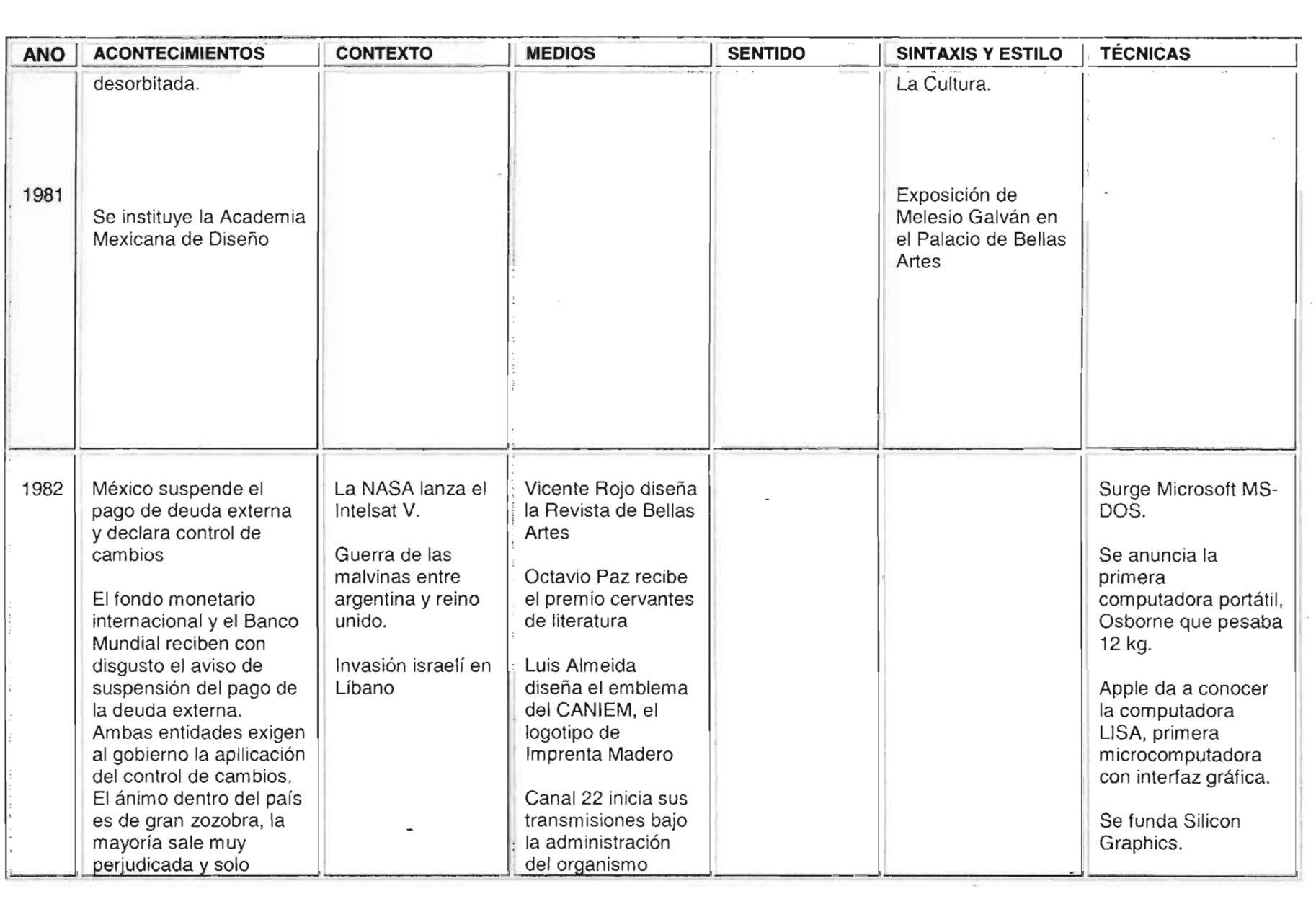

**Contract Contract** 

 $\label{eq:2.1} \frac{1}{2} \int_{\mathbb{R}^3} \frac{1}{\sqrt{2}} \left( \frac{1}{\sqrt{2}} \int_{\mathbb{R}^3} \frac{1}{\sqrt{2}} \left( \frac{1}{\sqrt{2}} \int_{\mathbb{R}^3} \frac{1}{\sqrt{2}} \int_{\mathbb{R}^3} \frac{1}{\sqrt{2}} \left( \frac{1}{\sqrt{2}} \int_{\mathbb{R}^3} \frac{1}{\sqrt{2}} \int_{\mathbb{R}^3} \frac{1}{\sqrt{2}} \int_{\mathbb{R}^3} \frac{1}{\sqrt{2}} \int_{\mathbb{R}^3$ 

 $\frac{34}{4}$ 

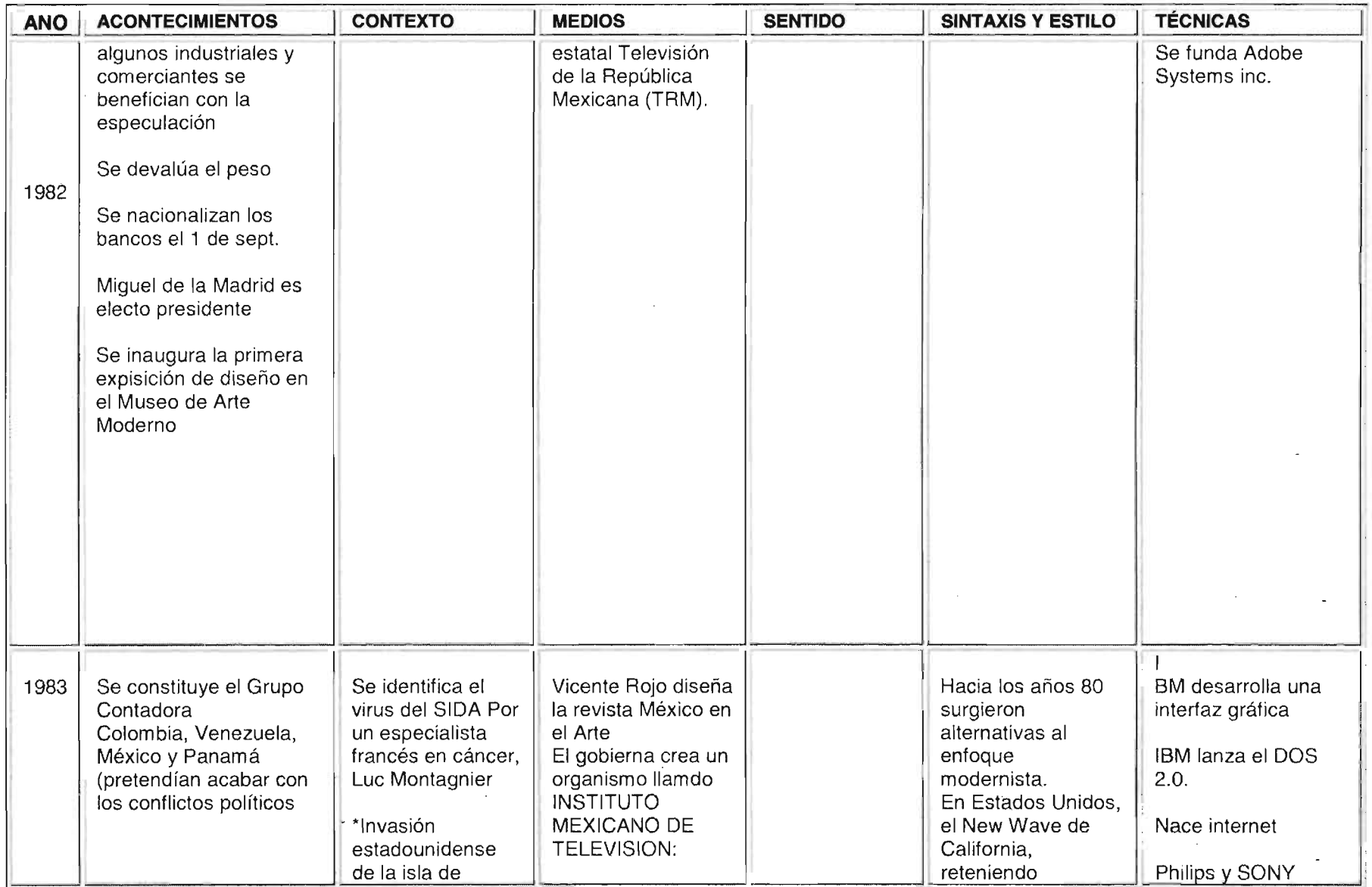

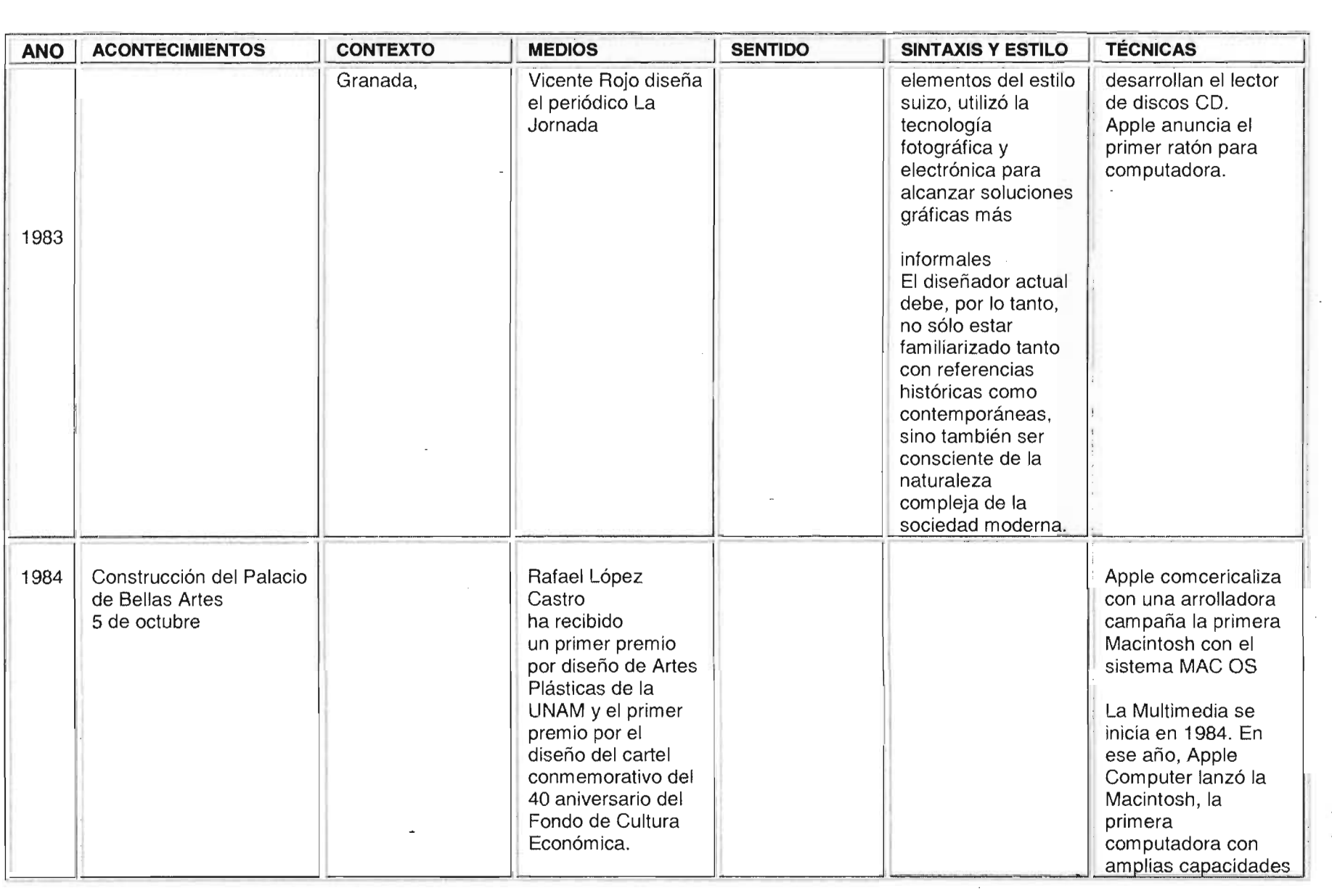

(္တ

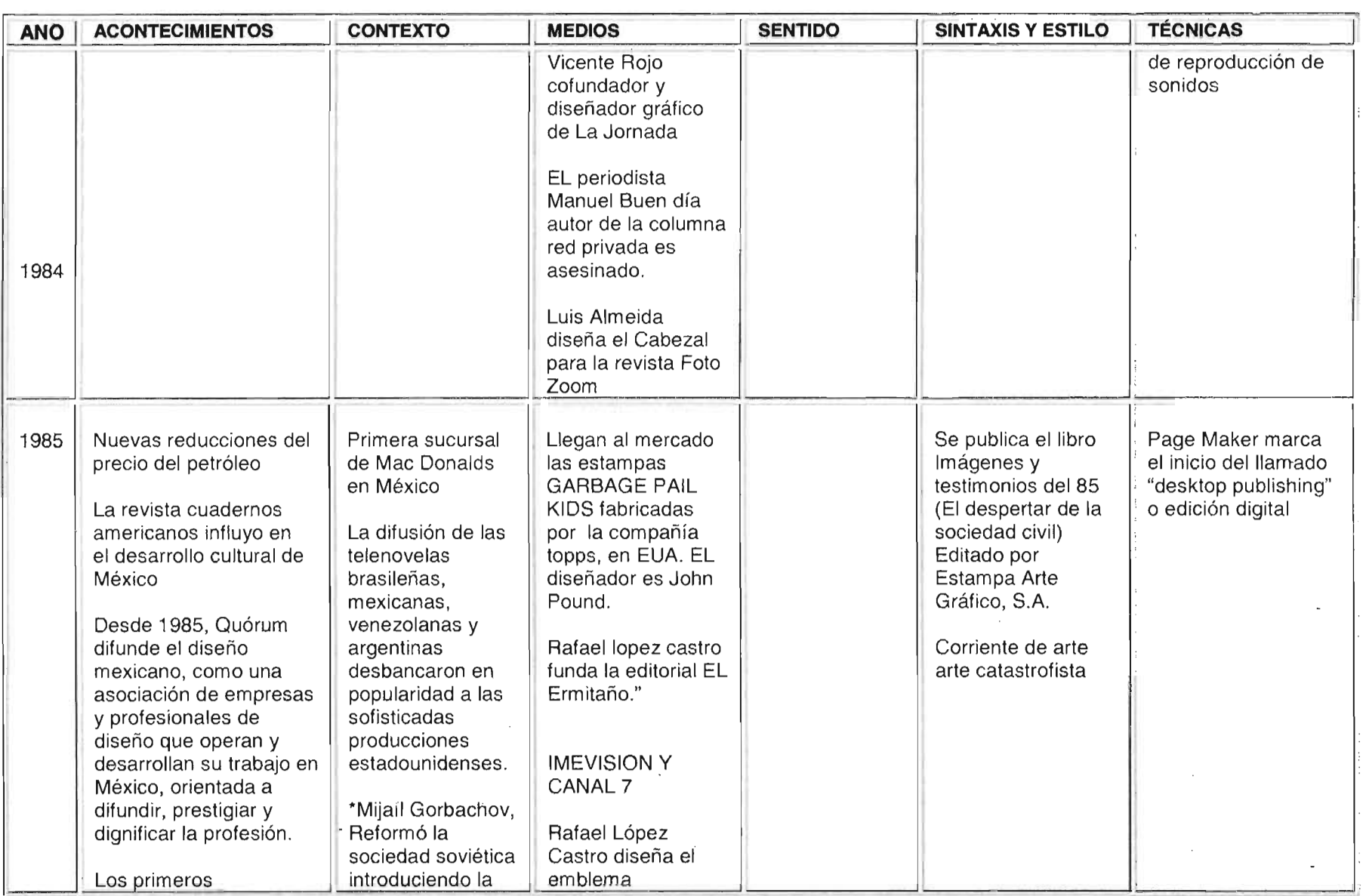

 $\mathcal{L}^{\text{max}}_{\text{max}}$ 

 $\mathcal{L}^{\mathcal{L}}$  and  $\mathcal{L}^{\mathcal{L}}$  are the set of the set of the set of the set of the set of  $\mathcal{L}^{\mathcal{L}}$ 

 $\mathcal{L}(\mathcal{L}(\mathcal{L}))$  and  $\mathcal{L}(\mathcal{L}(\mathcal{L}))$  and  $\mathcal{L}(\mathcal{L}(\mathcal{L}))$  and  $\mathcal{L}(\mathcal{L}(\mathcal{L}))$ 

 $\overline{\phantom{a}}$ 

G

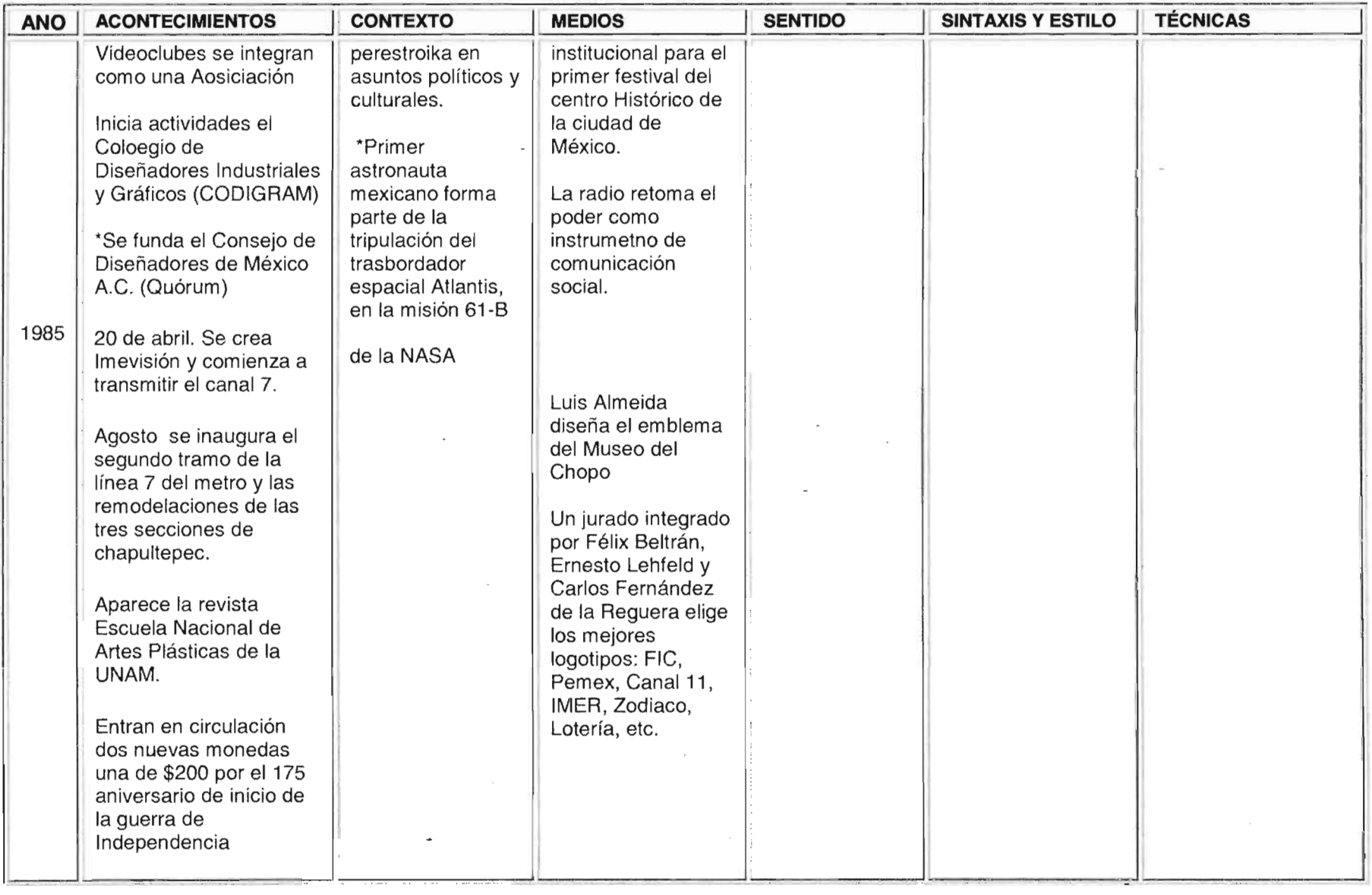

မ္ယ

.-

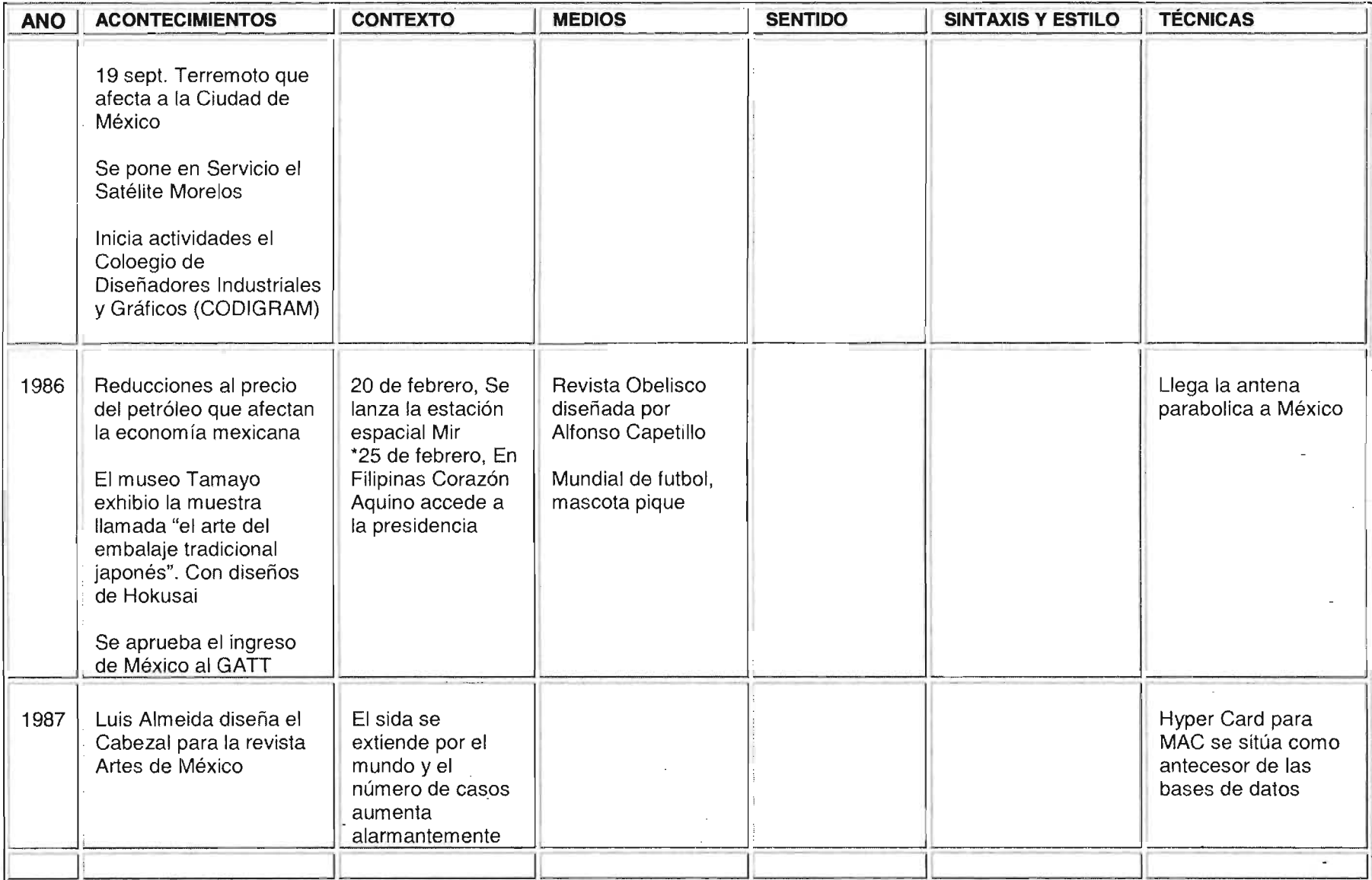

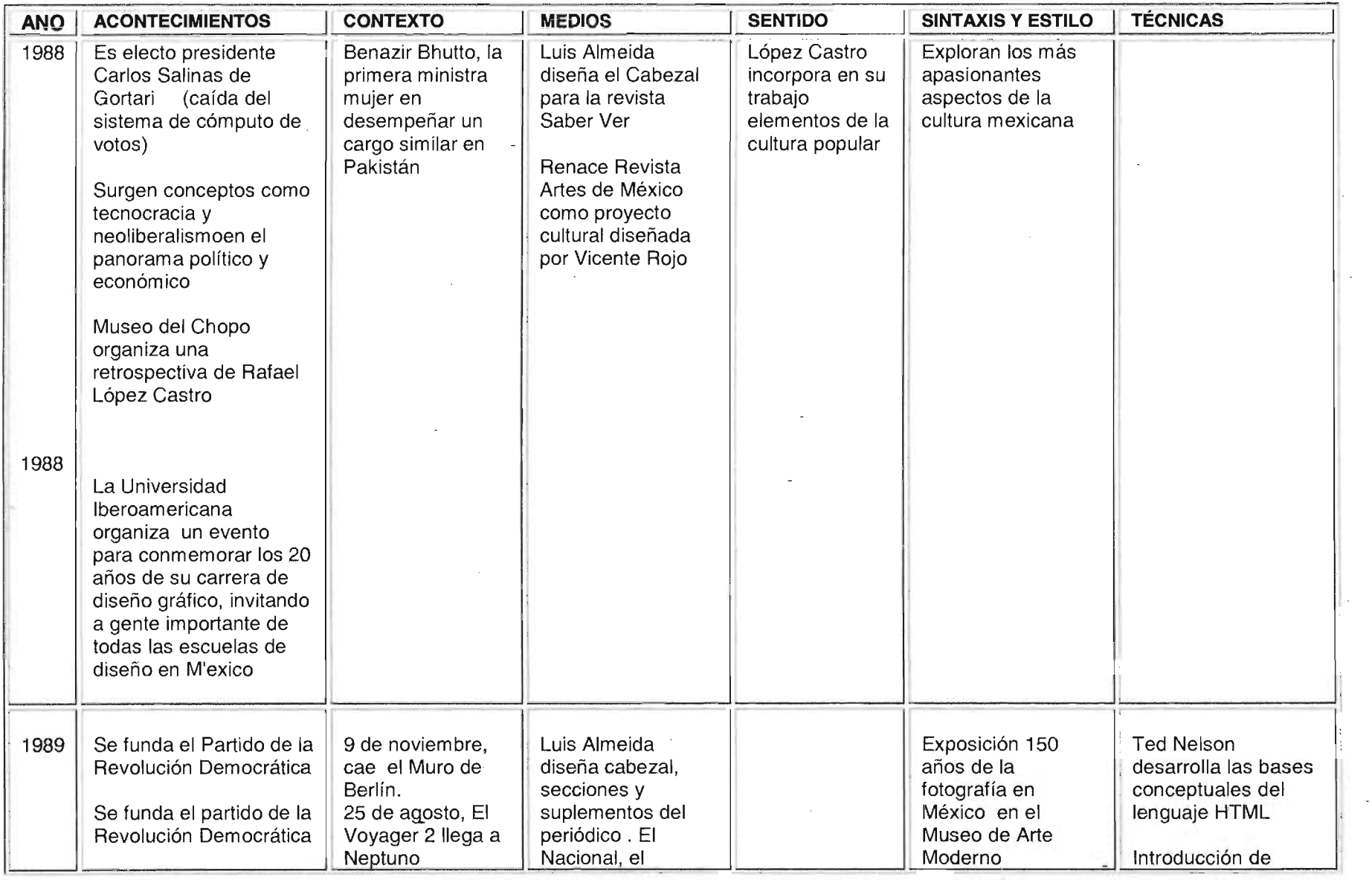

 $\mathbb{Z}^2$ 

 $\sim 10$ 

 $\mathbb{Z}^{\mathbb{Z}}$ 

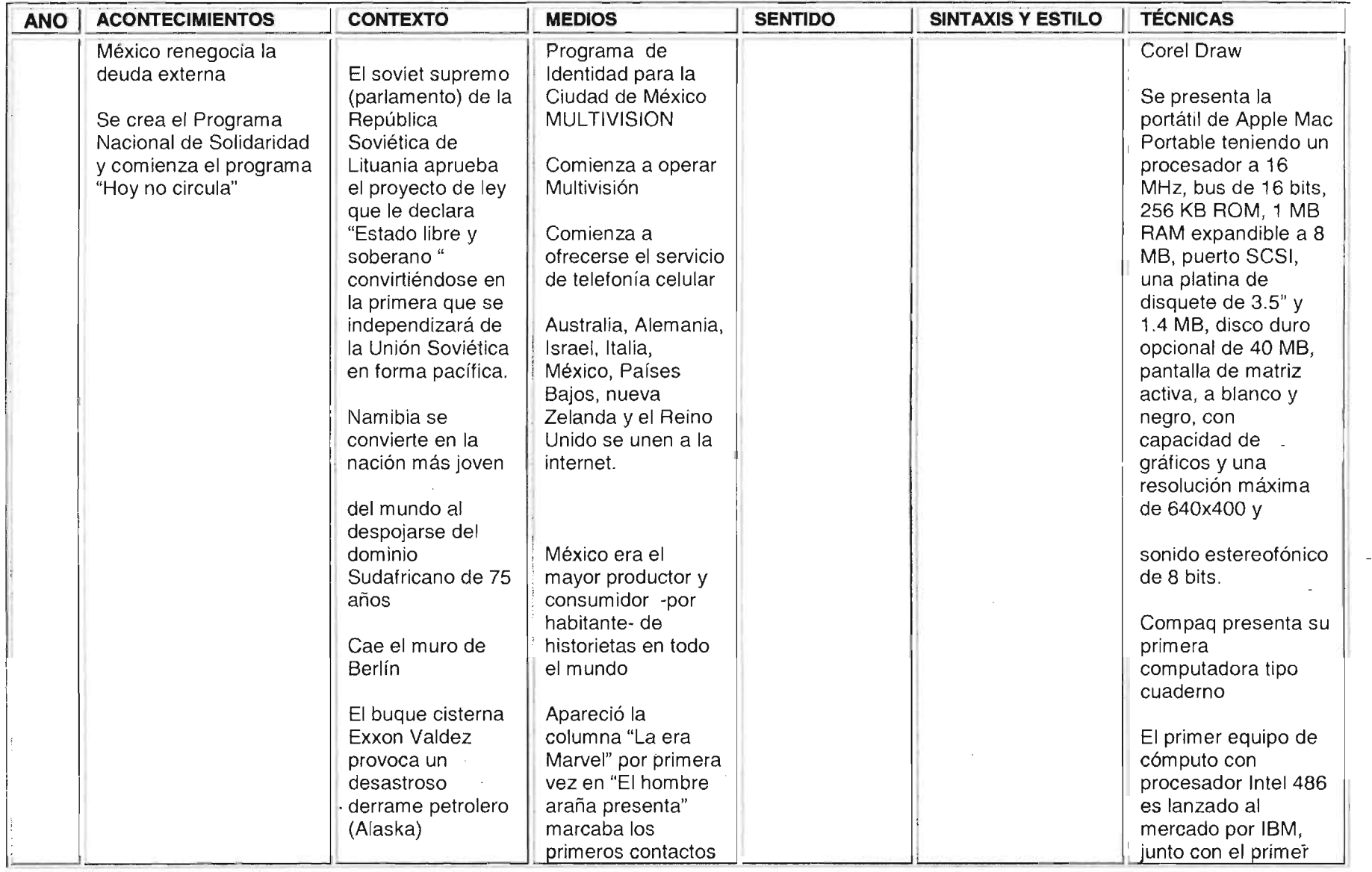

 $\label{eq:2.1} \mathcal{L}(\mathcal{L}^{\text{max}}_{\mathcal{L}}(\mathcal{L}^{\text{max}}_{\mathcal{L}})) \leq \mathcal{L}(\mathcal{L}^{\text{max}}_{\mathcal{L}}(\mathcal{L}^{\text{max}}_{\mathcal{L}}))$ 

 $\label{eq:2.1} \mathcal{L}(\mathcal{L}(\mathcal{L})) = \mathcal{L}(\mathcal{L}(\mathcal{L})) = \mathcal{L}(\mathcal{L}(\mathcal{L})) = \mathcal{L}(\mathcal{L}(\mathcal{L}))$ 

 $\bar{z}$ 

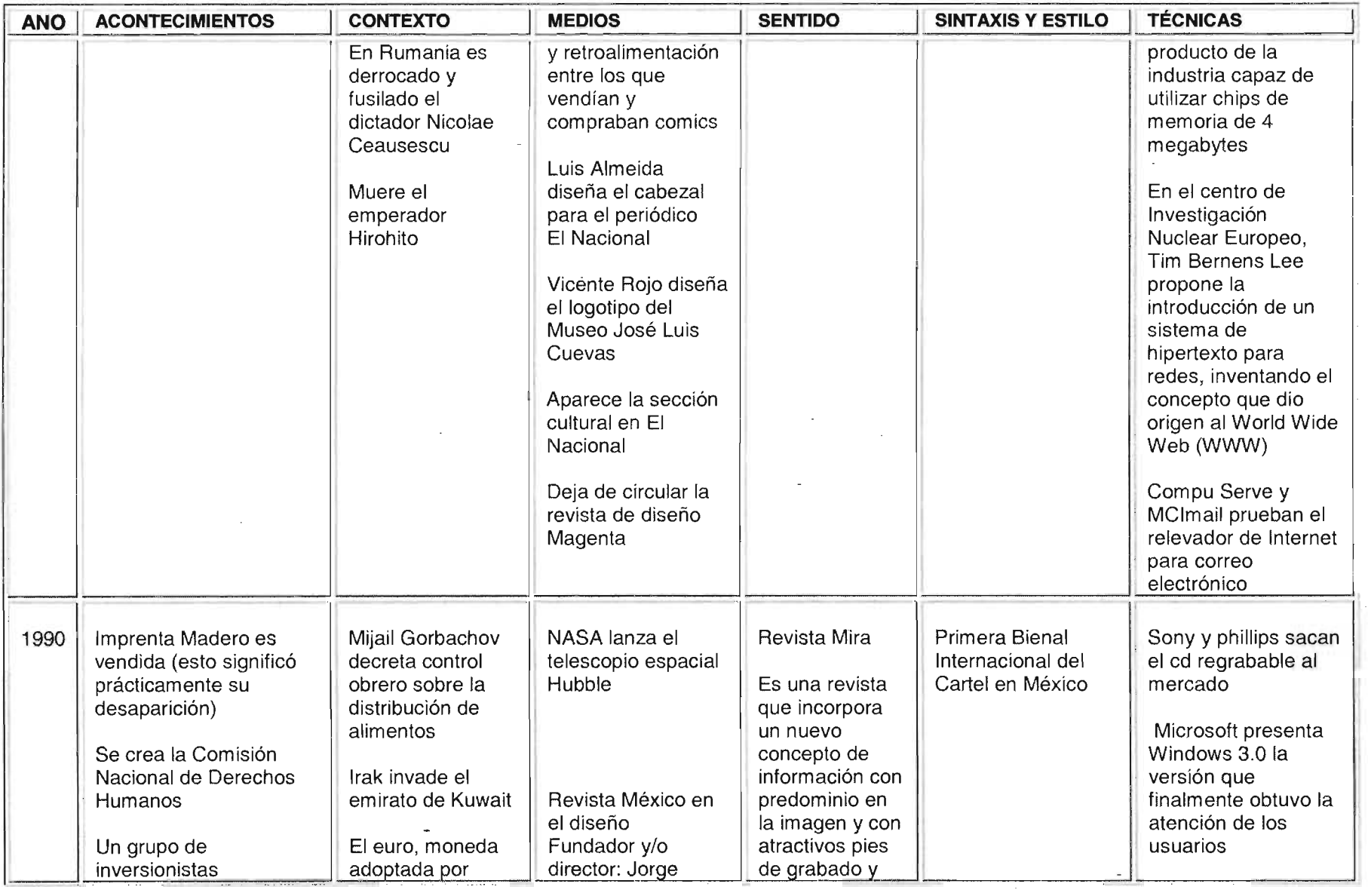

 $\mathcal{L}^{\pm}$ 

 $\sim$ 

 $\bigoplus$ 

 $\label{eq:2.1} \frac{1}{\sqrt{2}}\int_{\mathbb{R}^3}\frac{1}{\sqrt{2}}\left(\frac{1}{\sqrt{2}}\right)^2\frac{1}{\sqrt{2}}\left(\frac{1}{\sqrt{2}}\right)^2\frac{1}{\sqrt{2}}\left(\frac{1}{\sqrt{2}}\right)^2.$ 

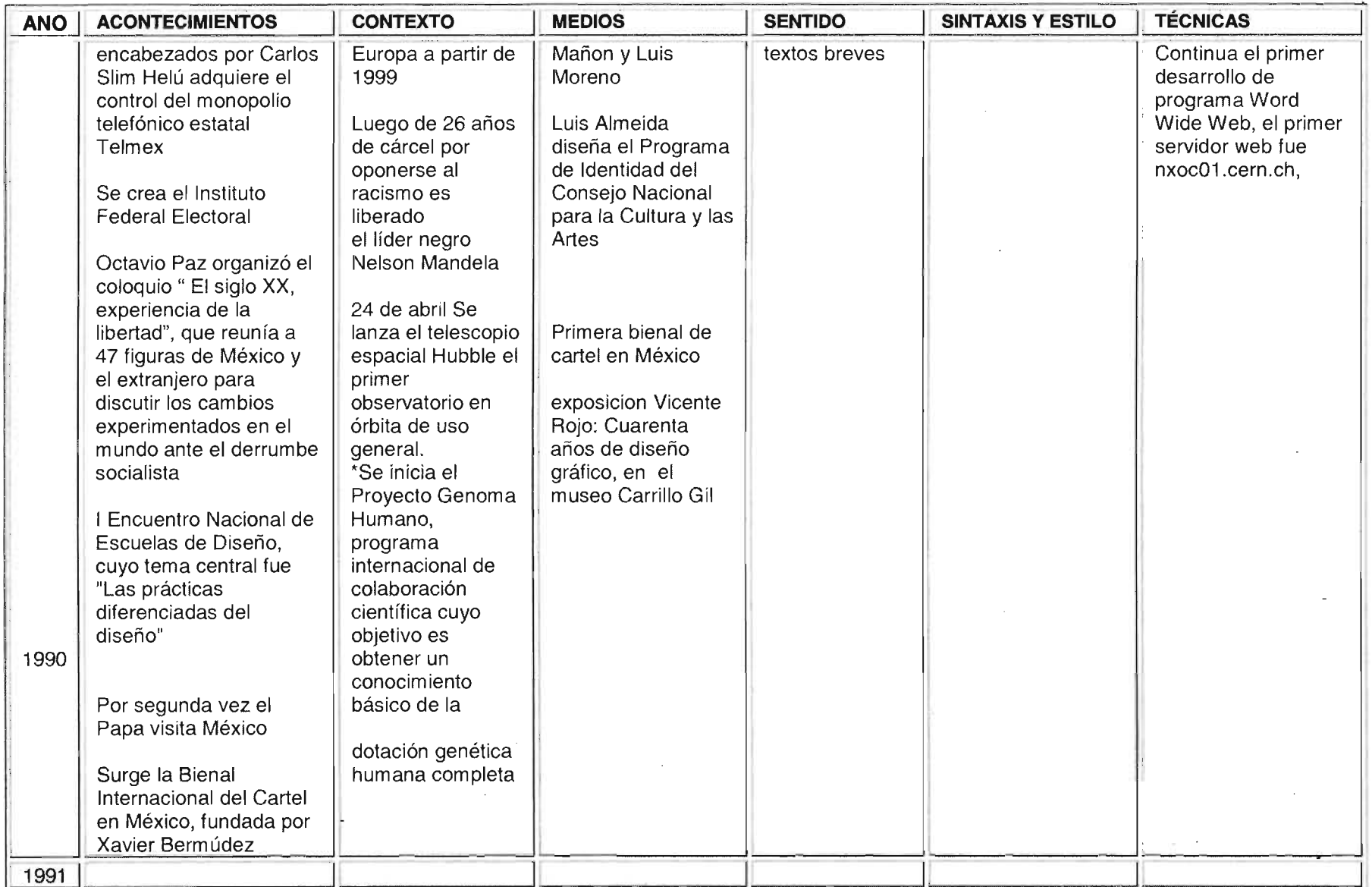

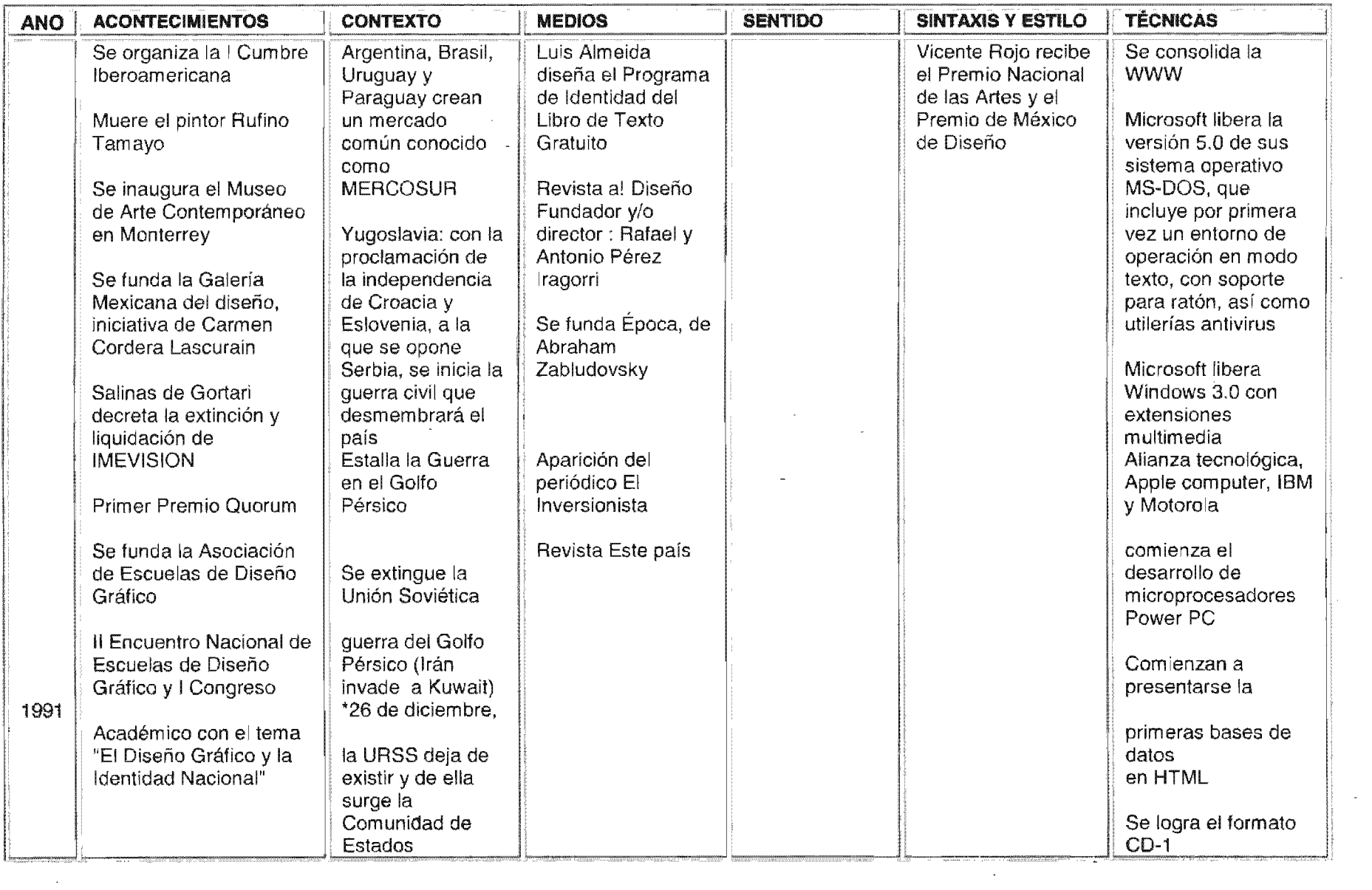

 $\mathcal{L}(\mathcal{L})$  and  $\mathcal{L}(\mathcal{L})$  are the set of the set of the set of the set of the set of the set of the set of the set of the set of the set of the set of the set of the set of the set of the set of the set of the set

 $\sim 10^{-11}$ 

 $\sim$   $\sim$ 

 $\circledcirc$ 

 $\mathcal{L}(\mathcal{L}(\mathcal{L}))$  and  $\mathcal{L}(\mathcal{L}(\mathcal{L}))$  . The contribution of  $\mathcal{L}(\mathcal{L})$ 

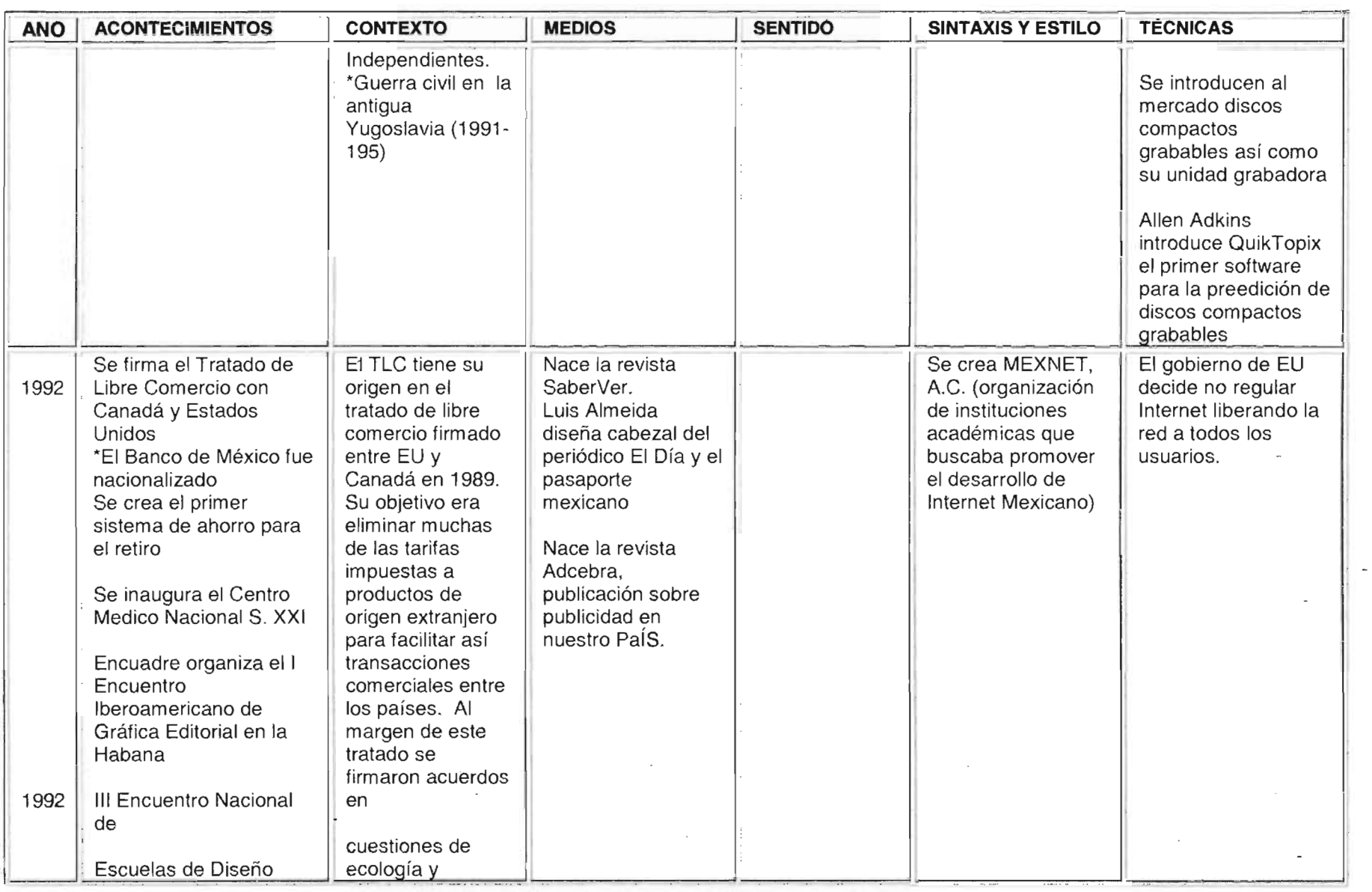

 $\sim$ 

 $\bigoplus$ 

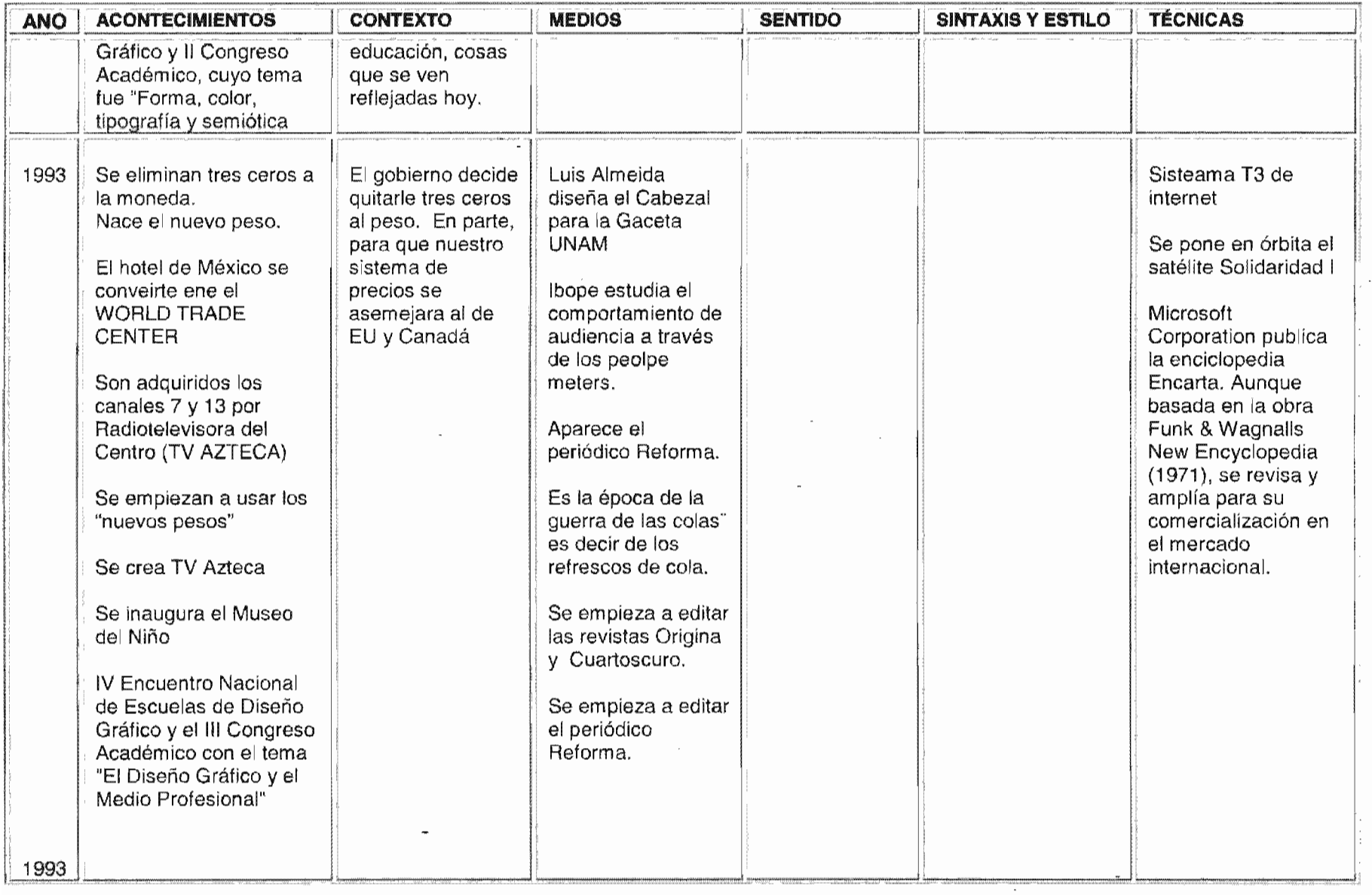

 $\hat{\mathcal{A}}$ 

 $\bar{\mathcal{A}}$ 

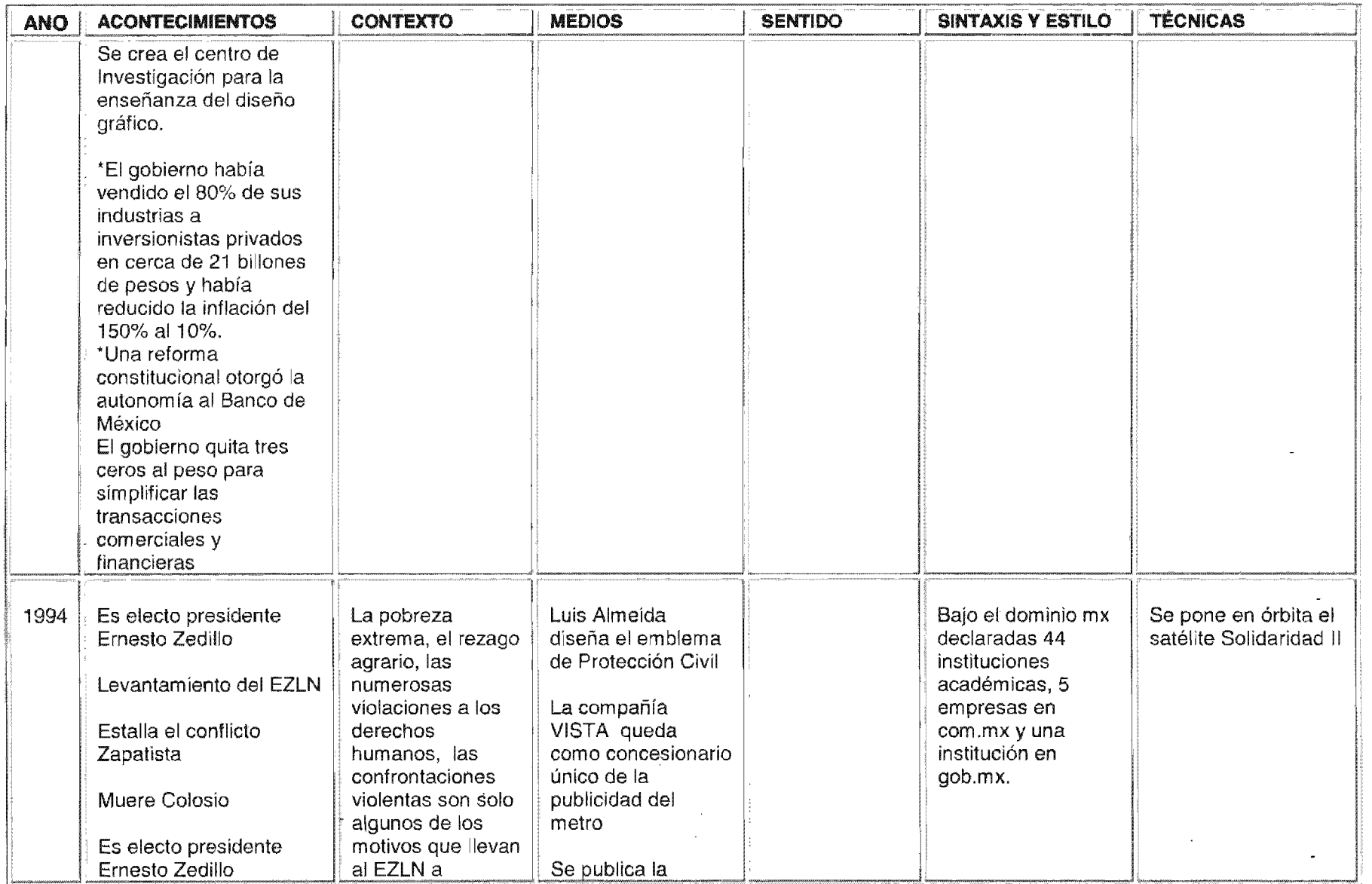

 $\alpha$ 

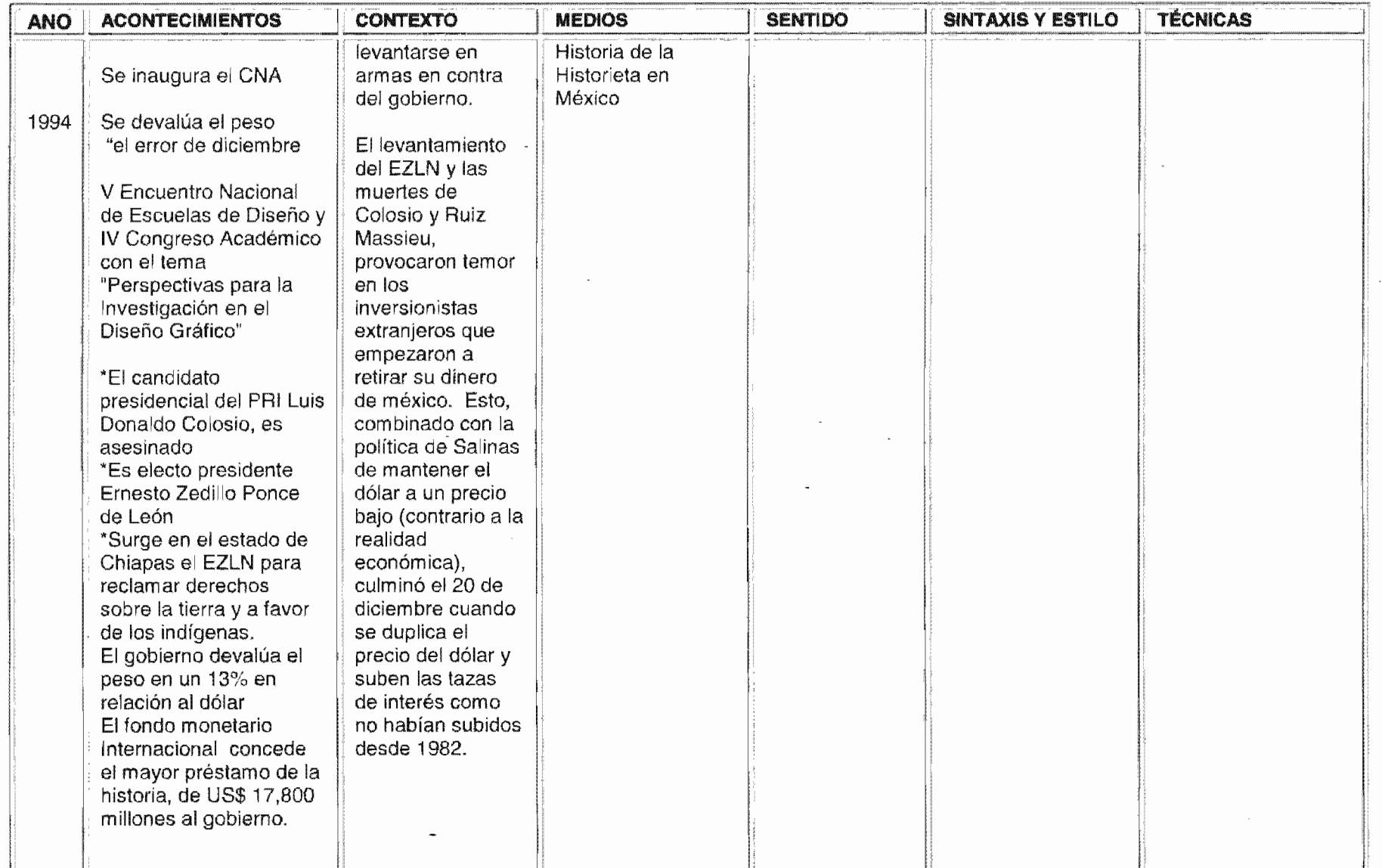

 $\sim$ 

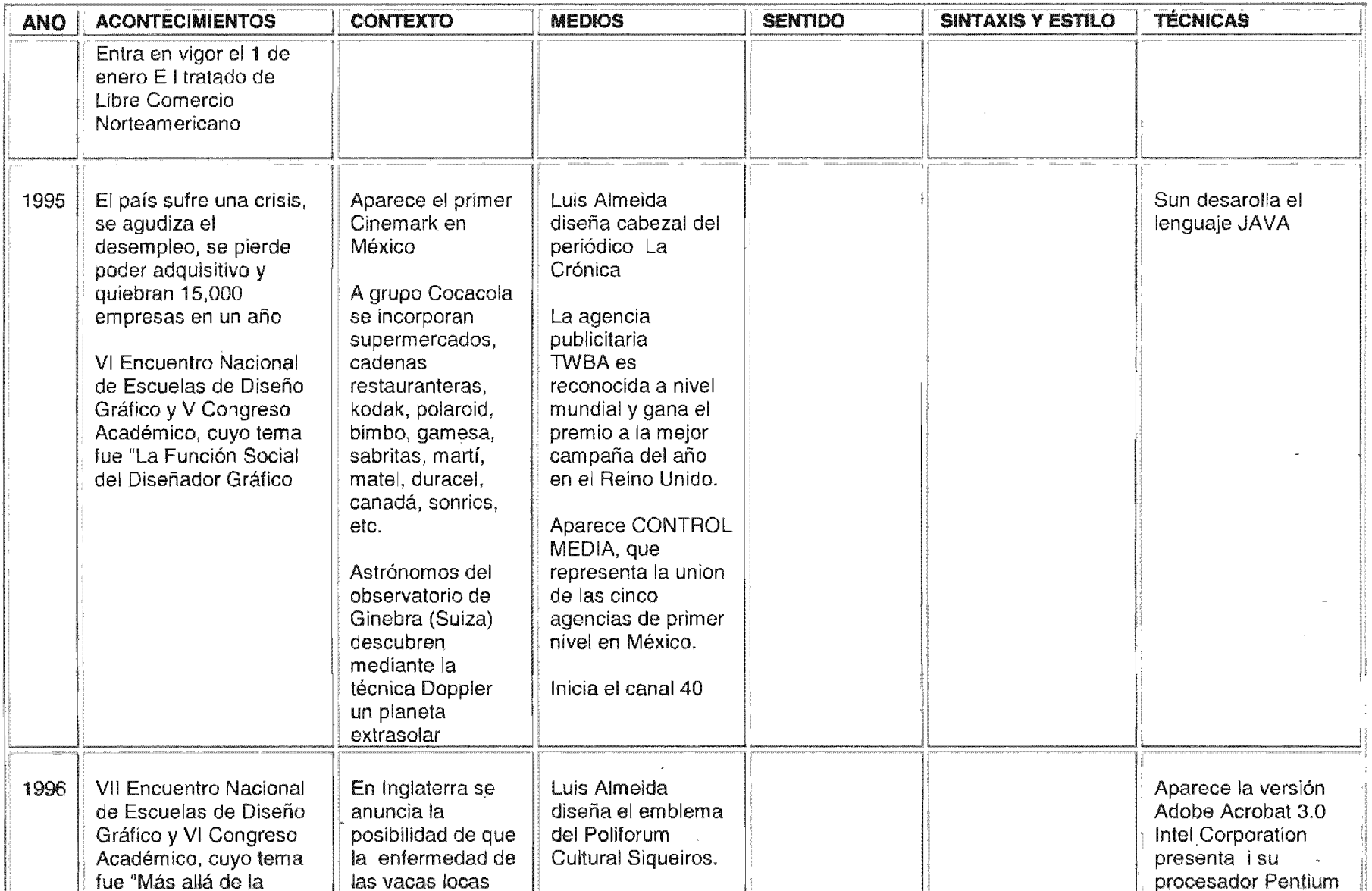

 $\sim$   $\mu$  .

Ñ,

 $\mathcal{A}$ 

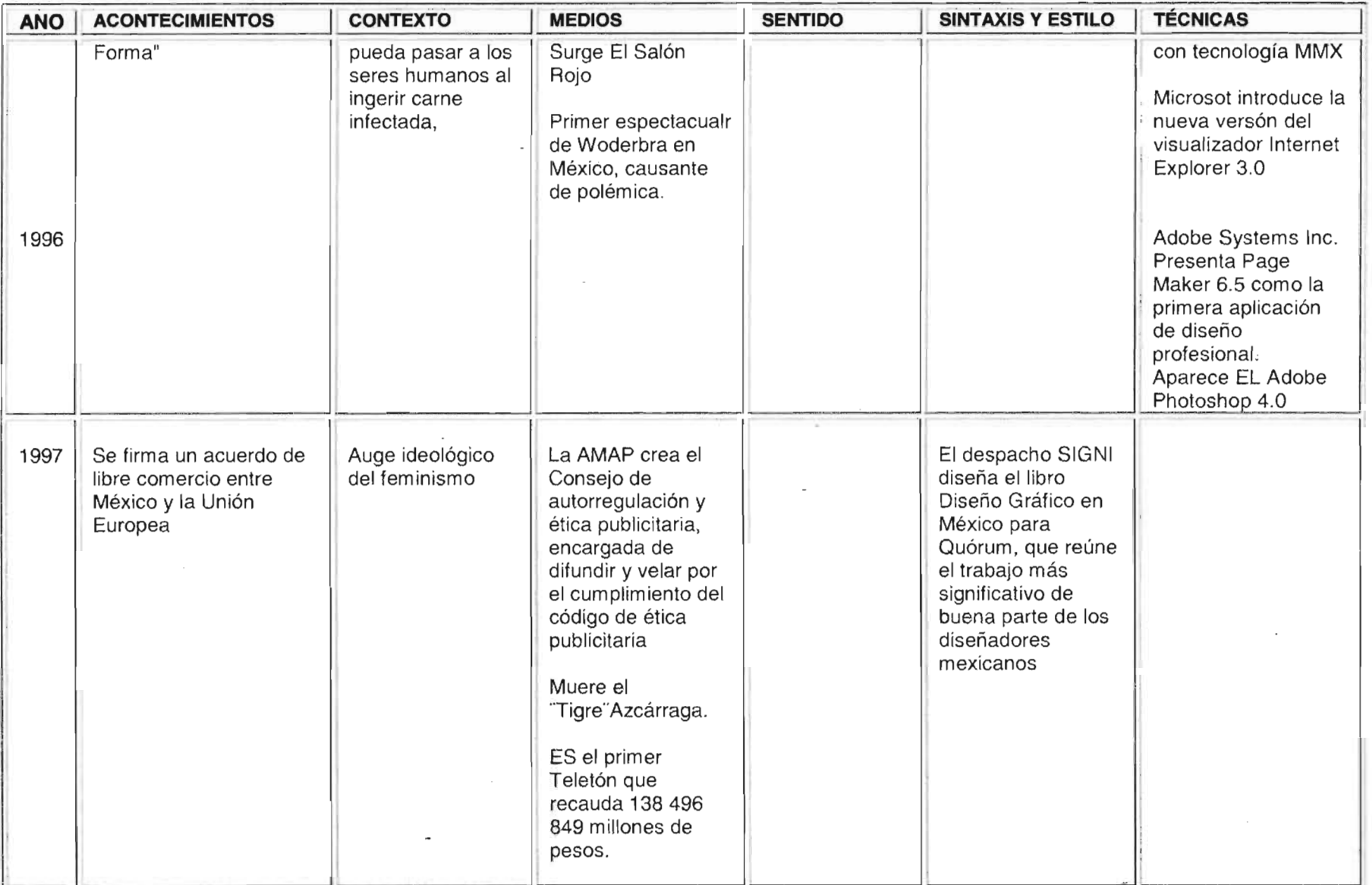

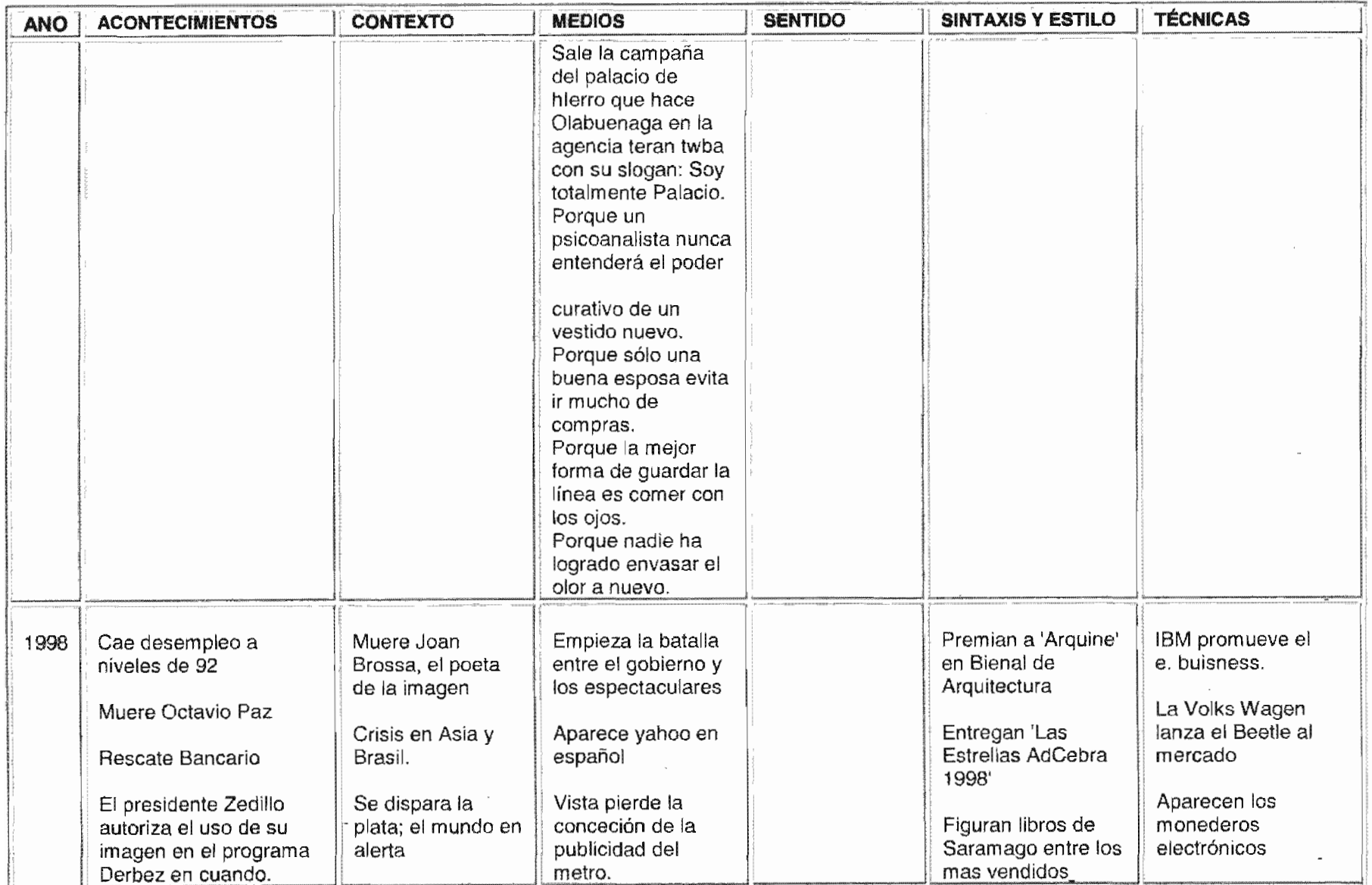

Ó

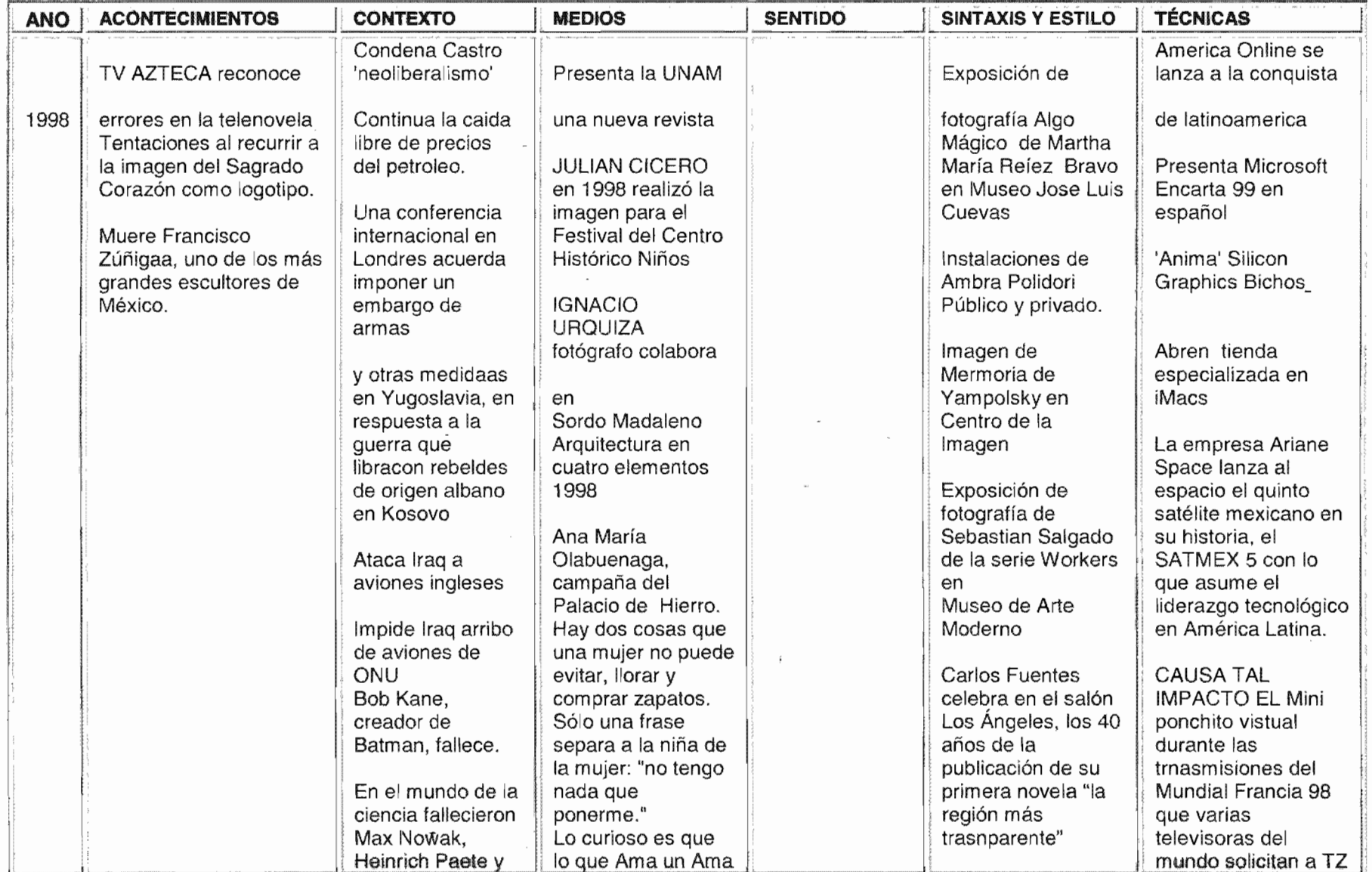

 $\sim$ 

 $\mathcal{A}^{\mathcal{A}}$  and  $\mathcal{A}^{\mathcal{A}}$ 

 $\bigodot$ 

 $\sim 10^6$ 

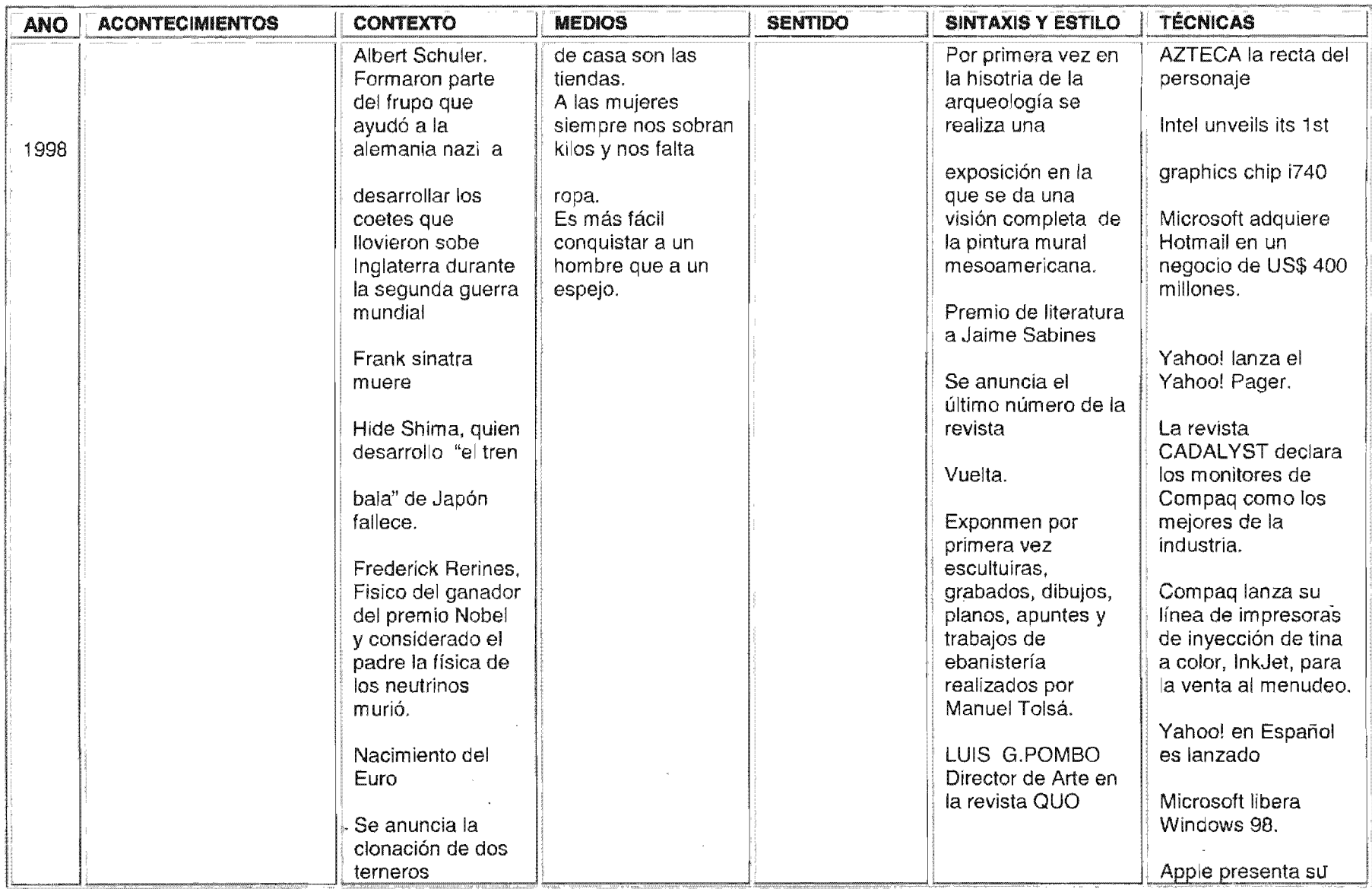

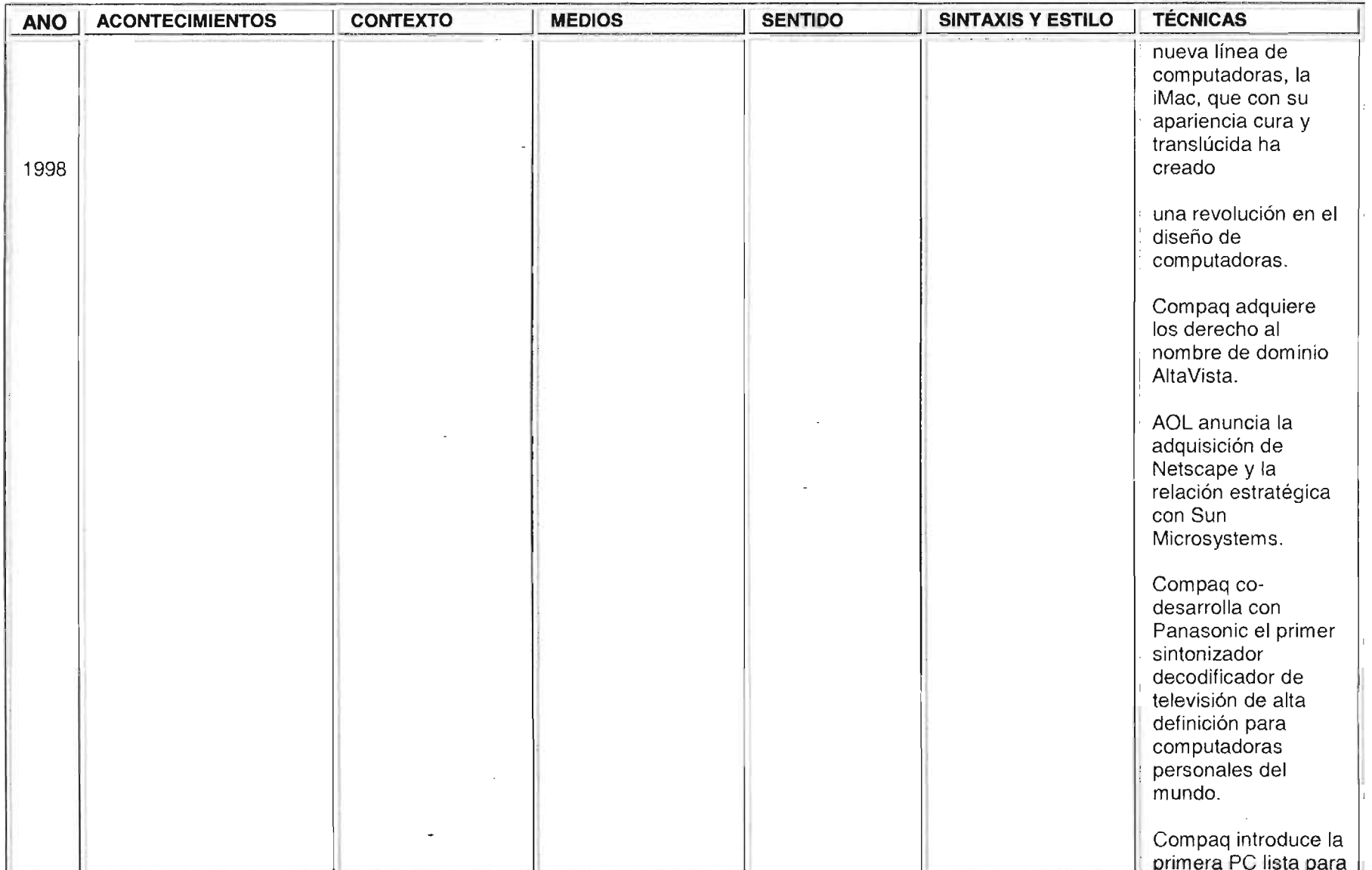

 $\sim 10$ 

 $\sim 10^{-10}$ 

 $\sim$ 

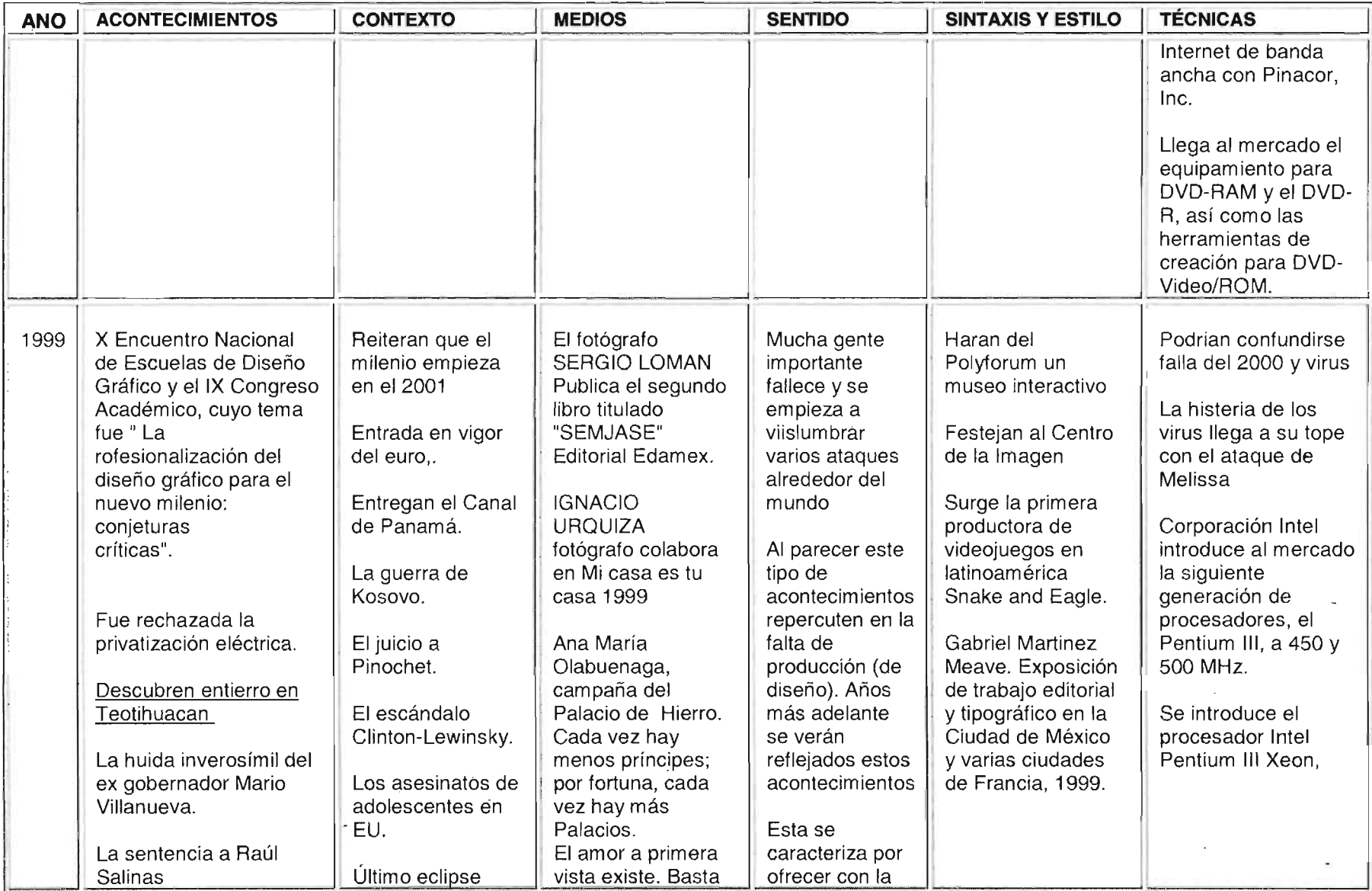

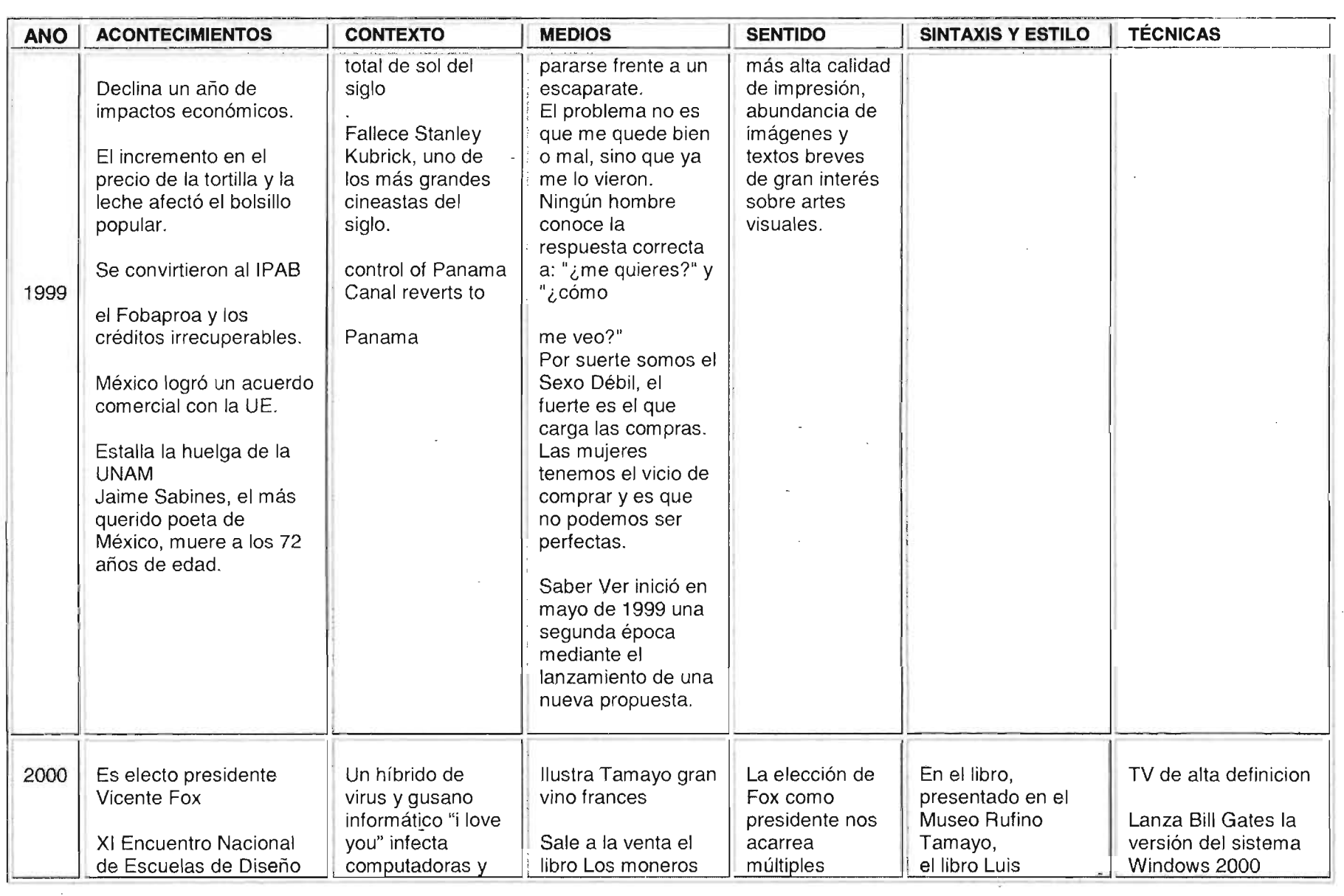

 $\propto$ 

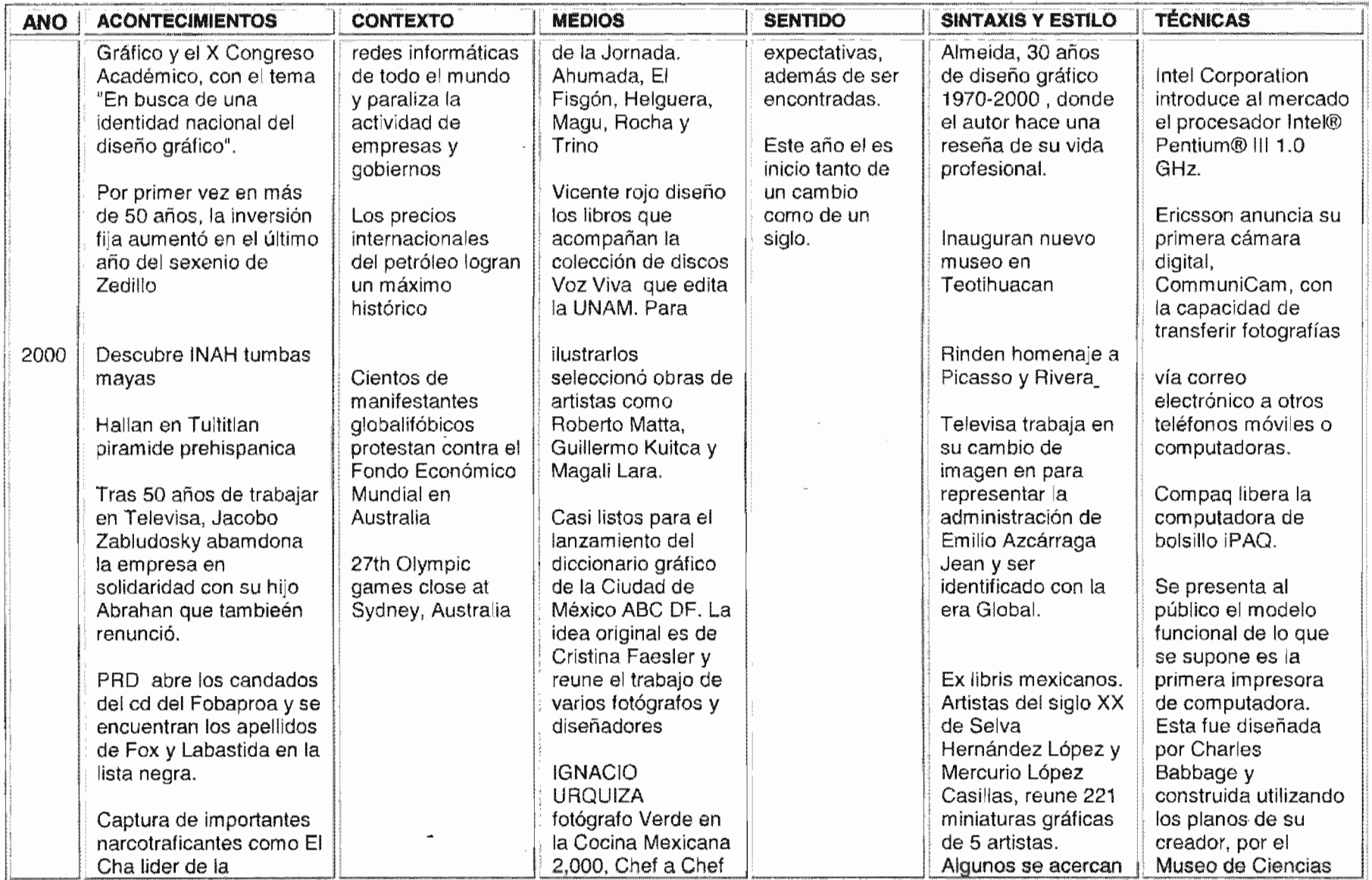

 $\sim 10^7$ 

l.

 $\sim$ 

G)

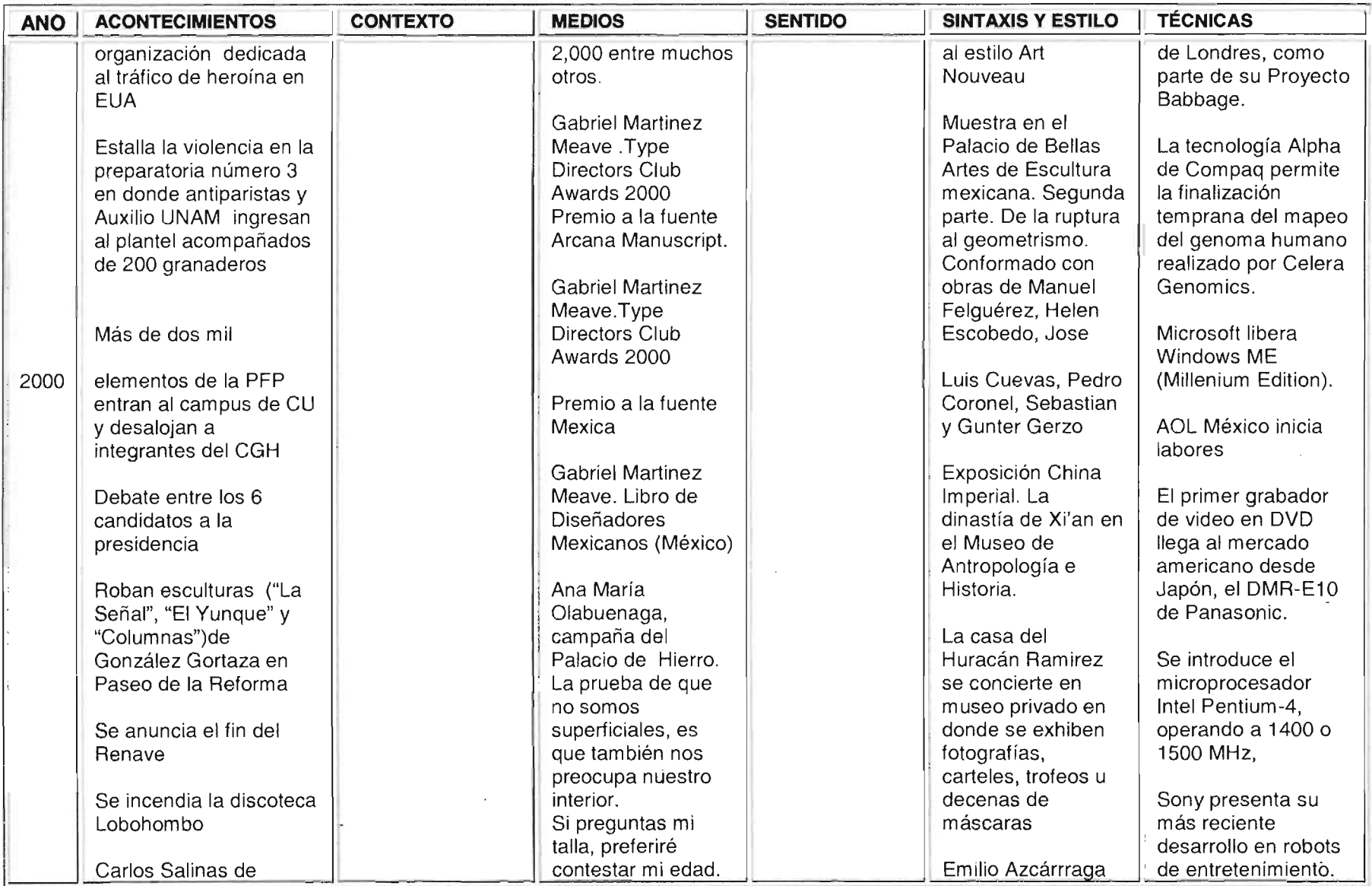

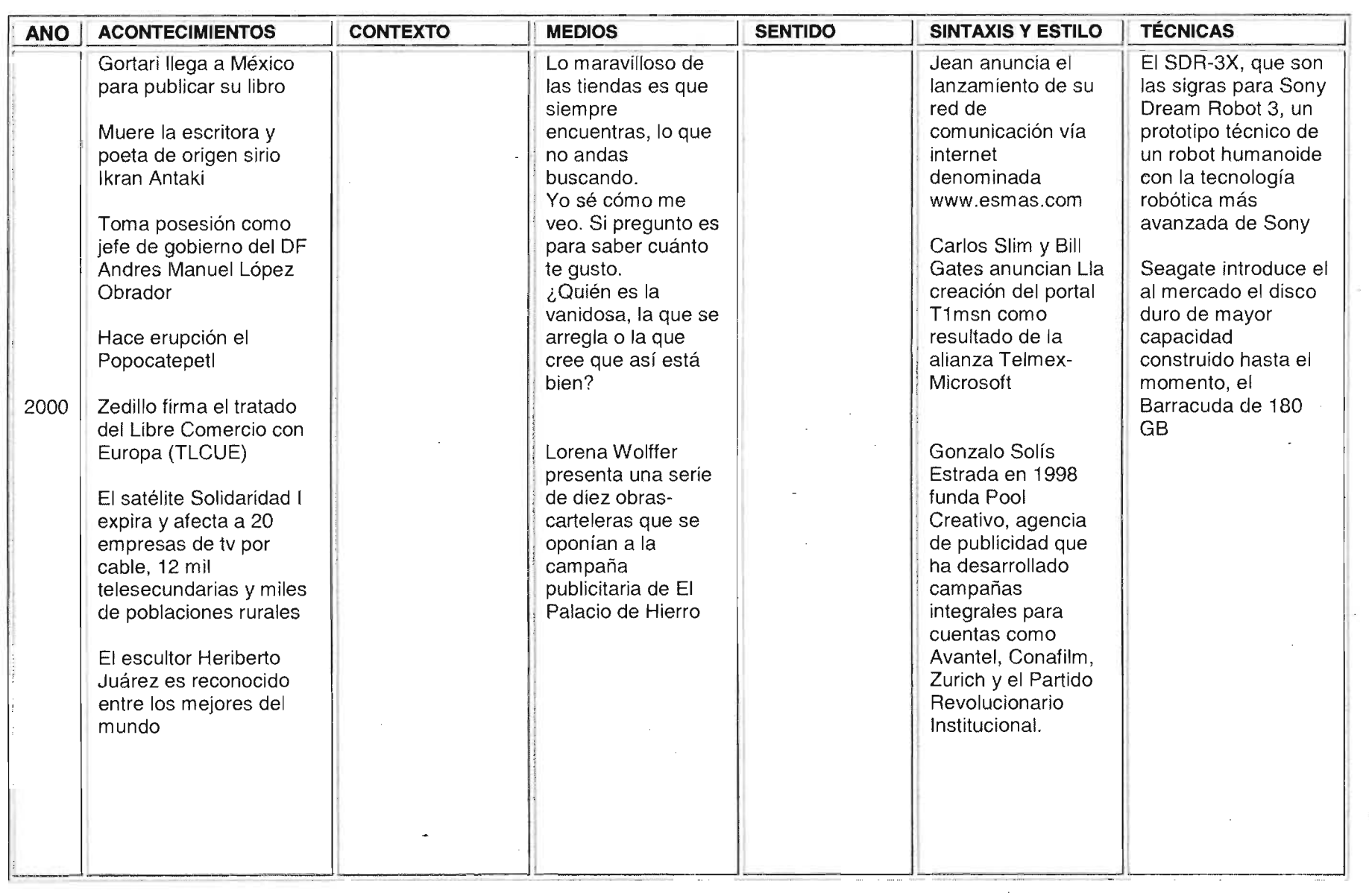

 $\bar{z}$ 

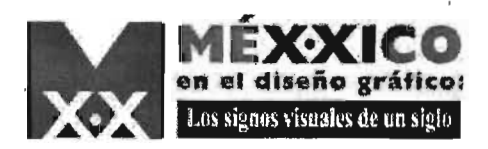

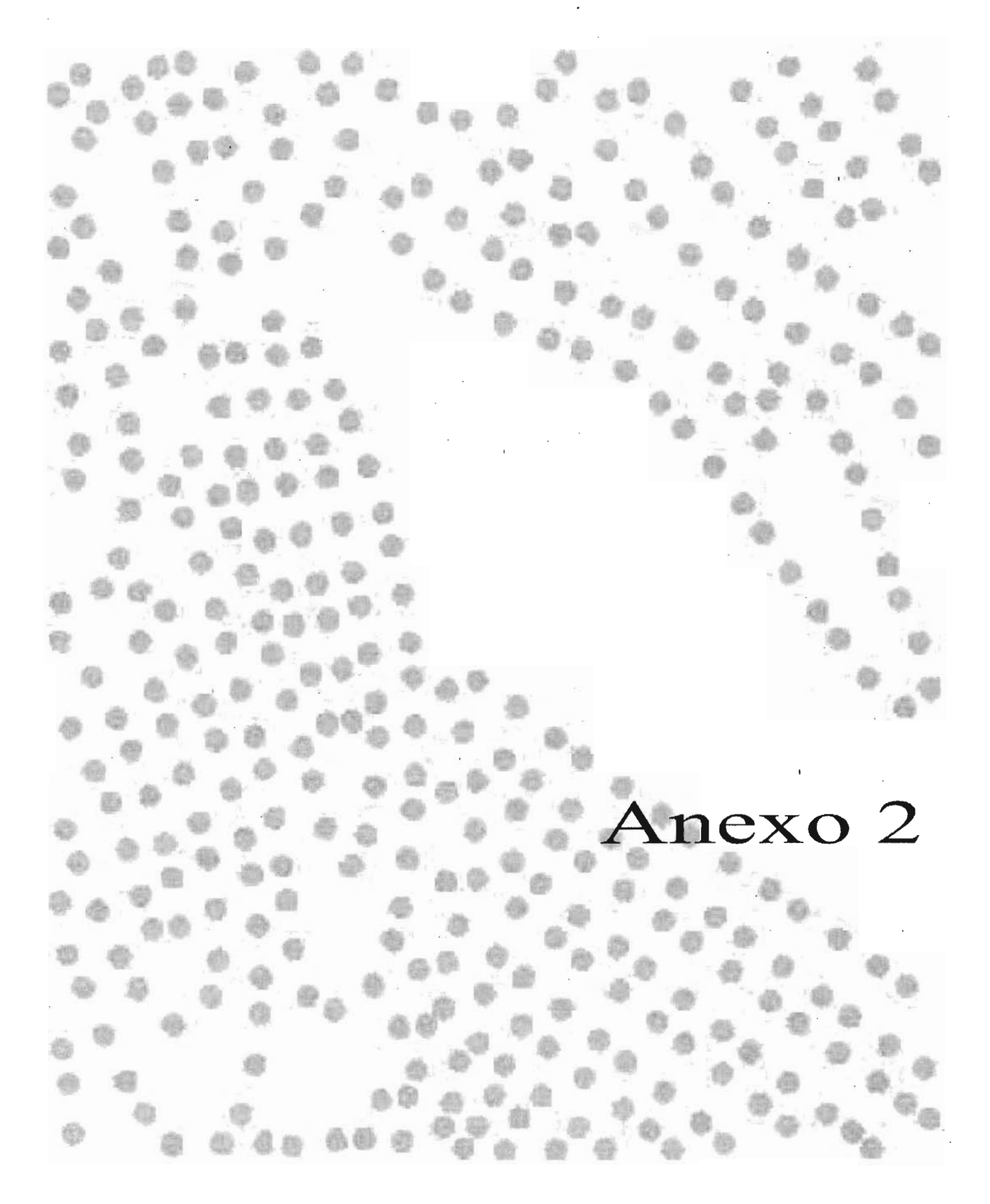

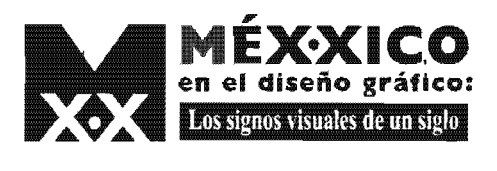

 $\ddot{\phantom{0}}$ 

0

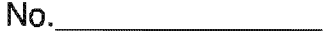

 $\bar{1}$ 

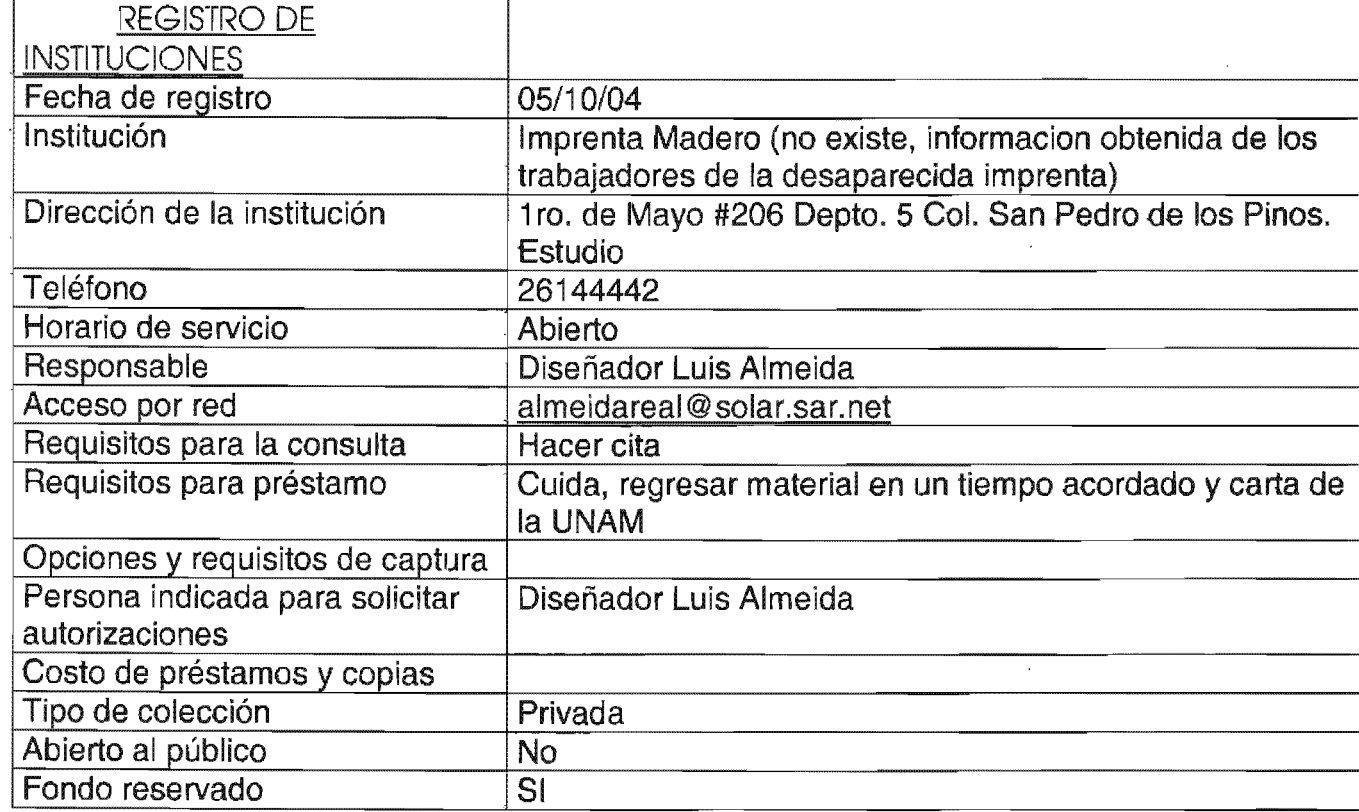

 $\bar{r}$ 

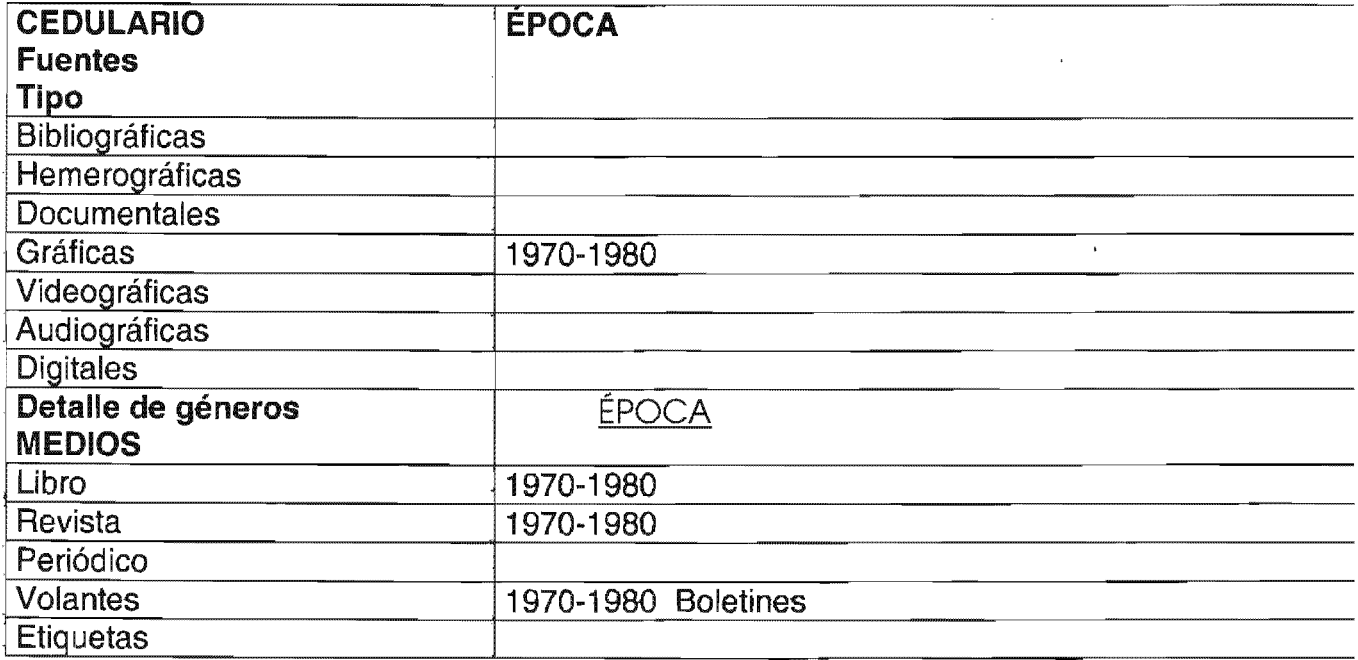

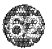

 $\mathbf{r}$ 

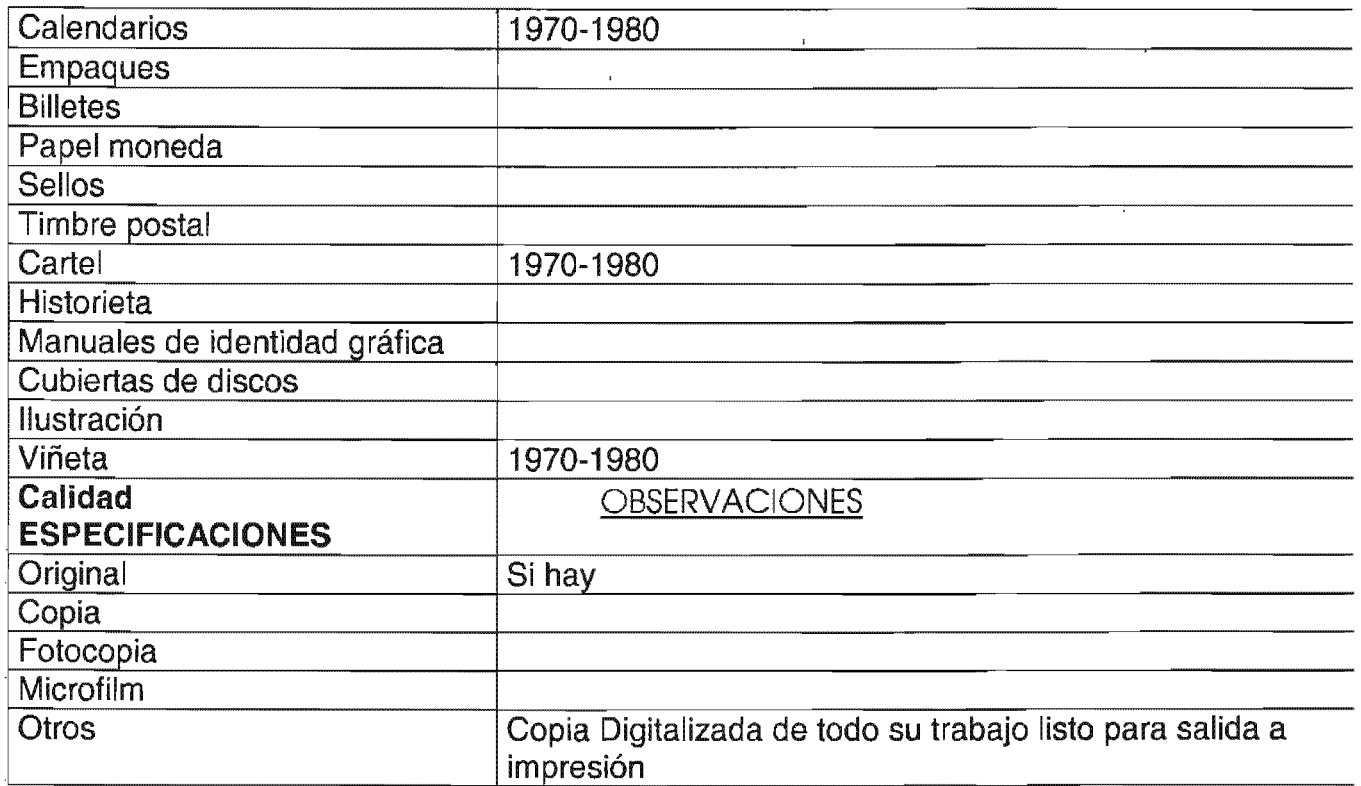

 $\mathcal{A}^{\pm}$ 

## NOMBRE DE QUIEN REALIZÓ LA INVESTIGACIÓN:

 $\bar{z}$ 

 $\overline{1}$ 

 $\sim$ 

Betzabé Arenas Bastida

 $\alpha$ 

Hay algún material original, y todo el material correspondiente a la Imprenta ya está digitalizado,

Puede prestar fotografías de integrantes del grupo (algunas digitalizadas y originales). de Imprenta Madero

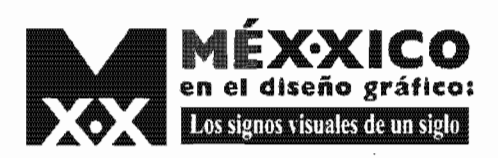

G.

No.

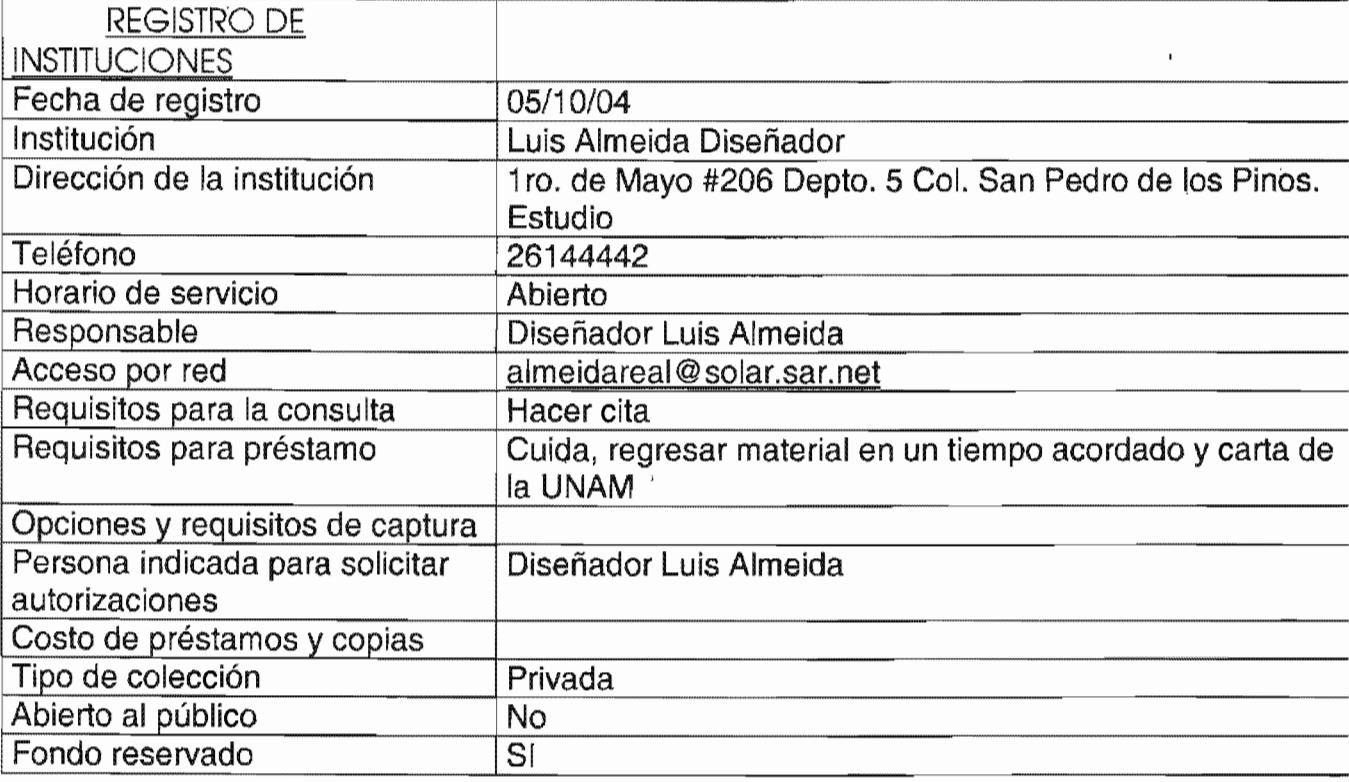

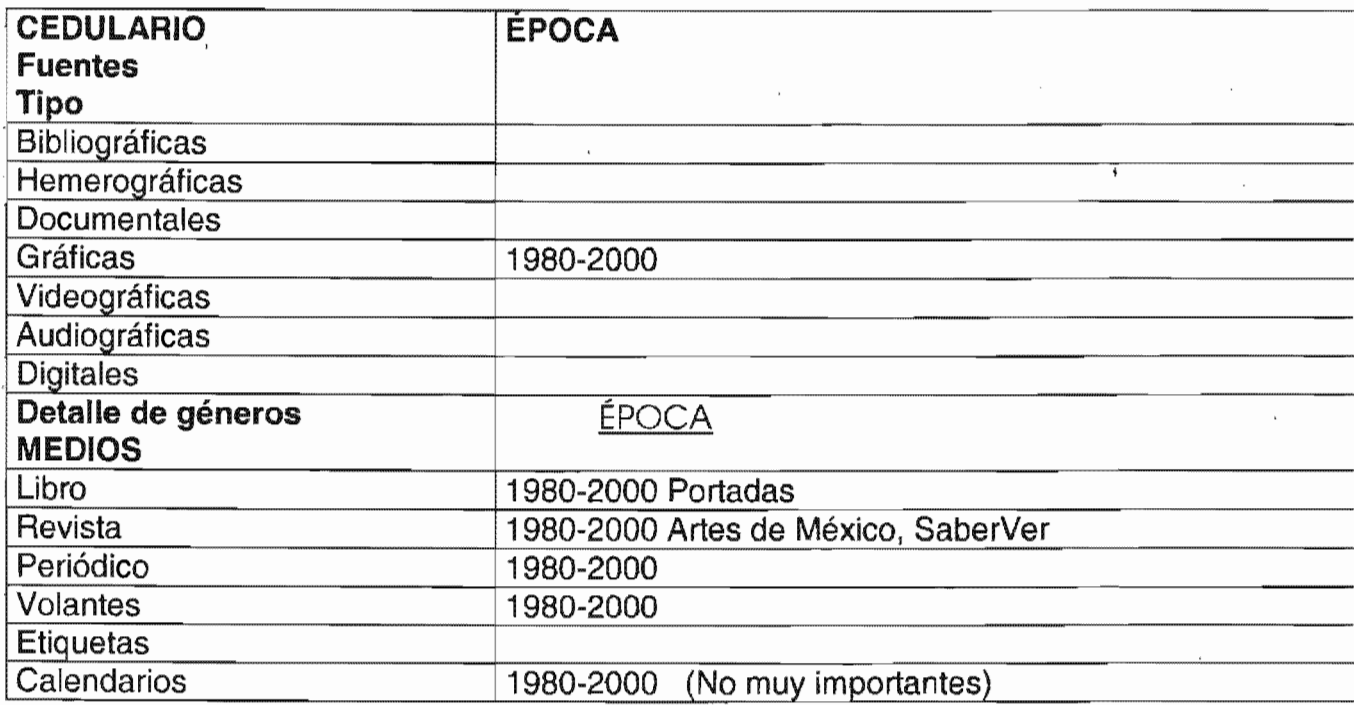

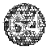

 $\frac{1}{2}$   $\frac{1}{2}$ 

 $\mathbf{u} = \mathbf{u} \times \mathbf{u}$  .

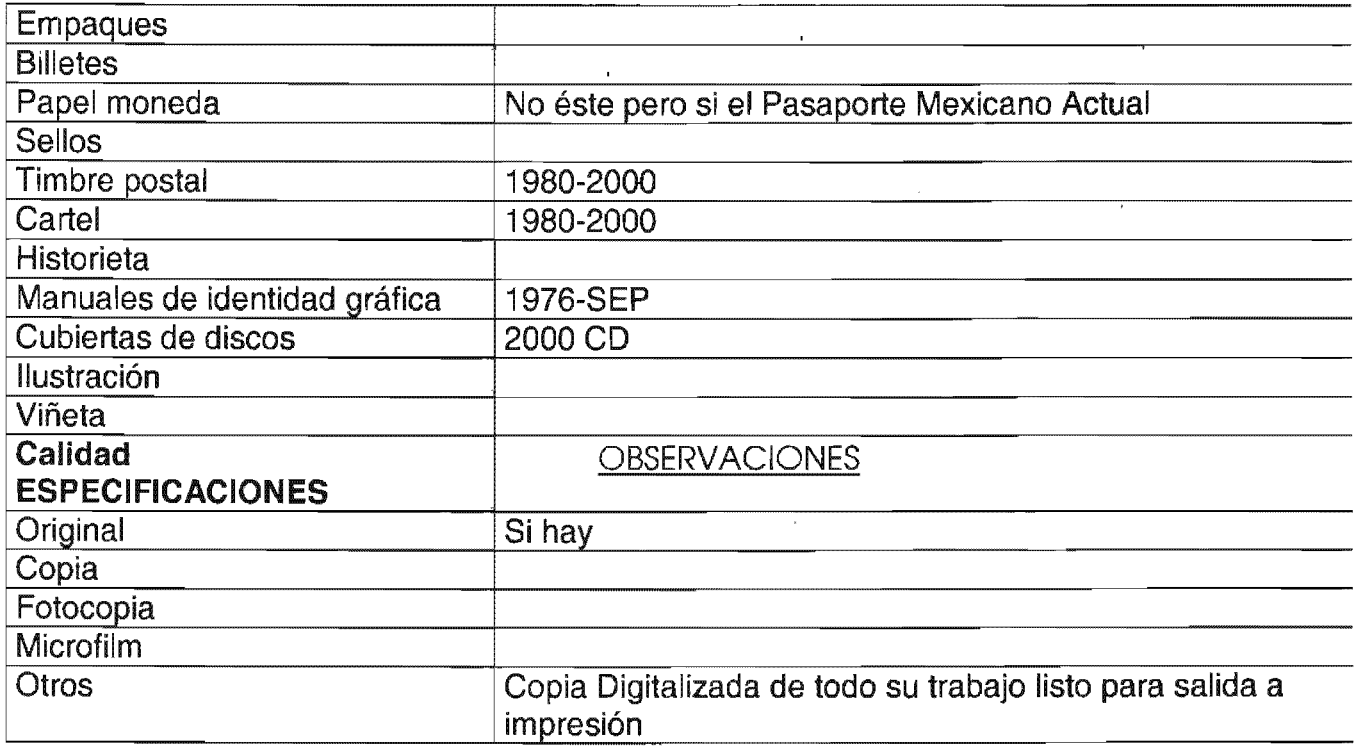

## NOMBRE DE QUIEN REALIZÓ LA INVESTIGACIÓN:

 $\label{eq:2} \frac{1}{2} \int_{\mathbb{R}^3} \frac{1}{\sqrt{2}} \, \frac{1}{\sqrt{2}} \, \frac$  $\mathcal{L}^{\text{max}}_{\text{max}}$  ,  $\mathcal{L}^{\text{max}}_{\text{max}}$ 

Betzabé Arenas Bastida  $\hat{\mathcal{A}}$ 

 $\sim$ 

 $\sim 30$ 

Hay Catálogos.<br>Programas para el Cervantino de 1988

 $\overline{1}$ 

 $\sim 10^{-11}$ 

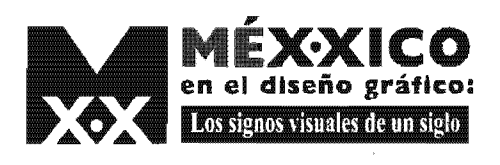

0

 $\hat{\mathbf{v}}$ 

 $\mathcal{A}^{\text{max}}_{\text{max}}$  and  $\mathcal{A}^{\text{max}}_{\text{max}}$ 

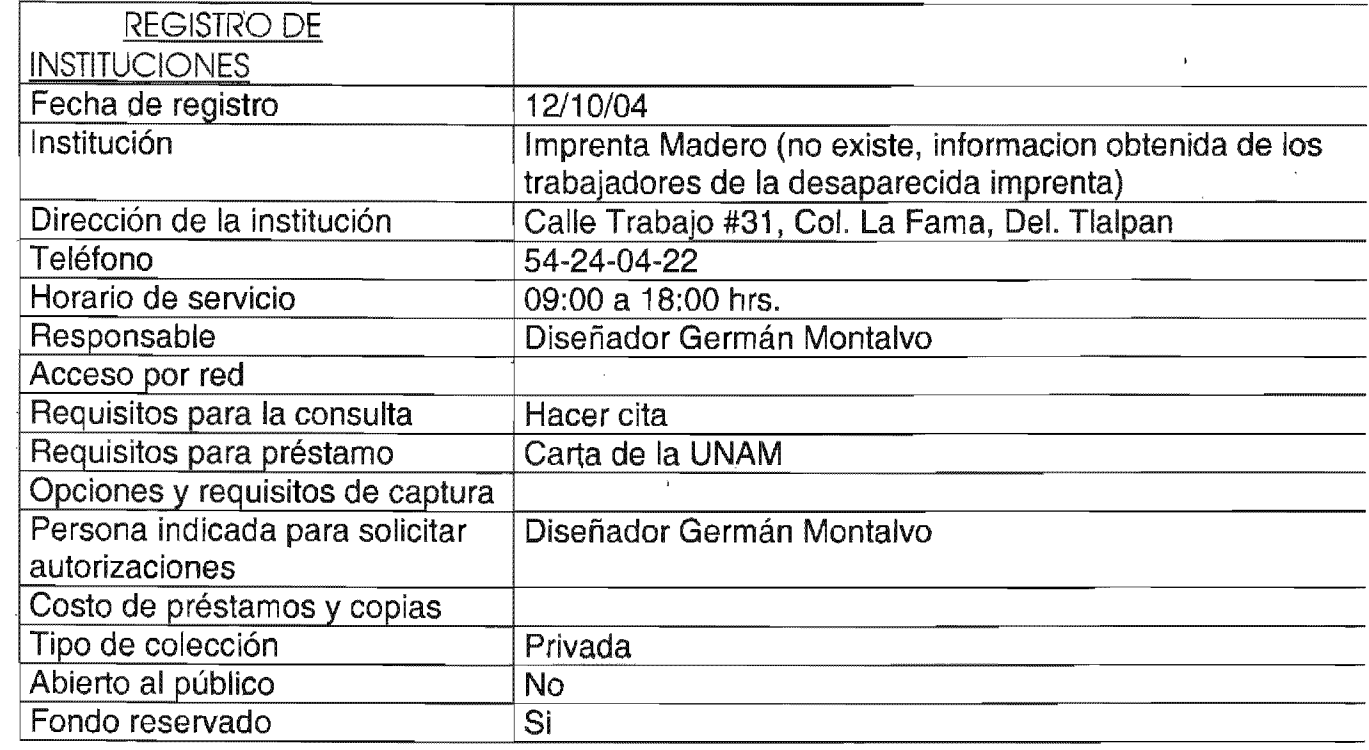

 $\bar{\rm i}$ 

 $\sim$ 

 $\bar{t}$ 

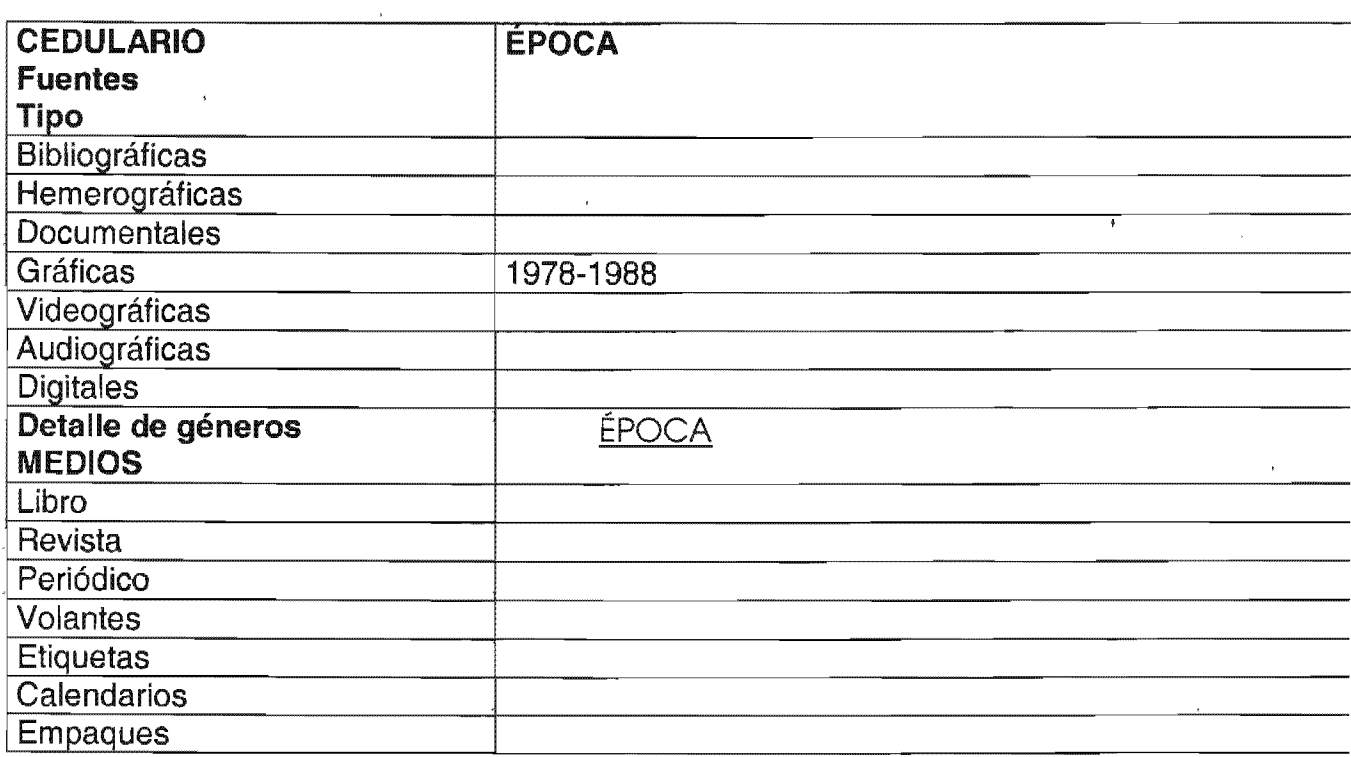

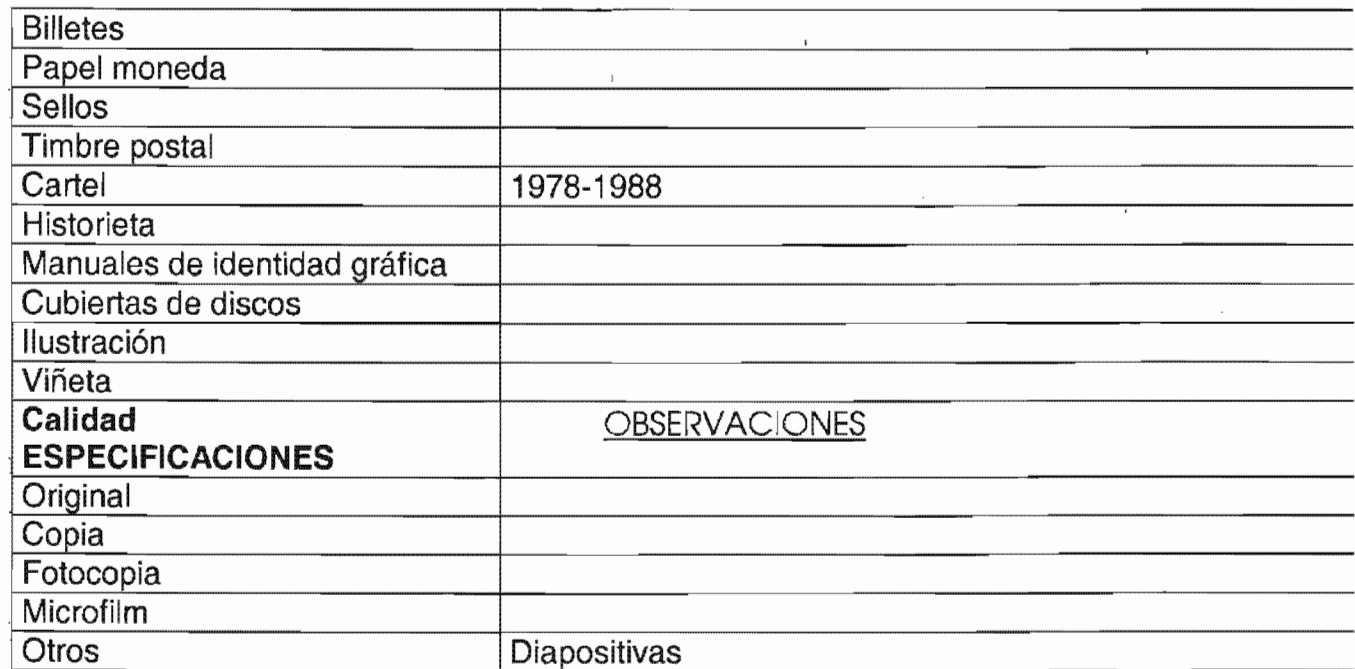

## NOMBRE DE QUIEN REALIZÓ LA INVESTIGACIÓN:

 $\bar{1}$ 

Betzabé Arenas Bastida

Presta diapositivas y algún material lo puede prestar digitalizado.<br>Llevar un cd.

 $\mathbb{R}^3$ 

 $\mathbf{I}$ 

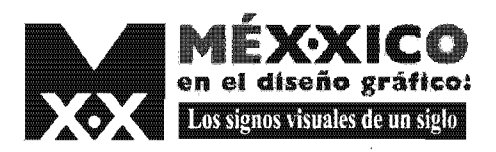

 $\bar{\chi}$ 

 $\bar{\bar{\nu}}$ 

 $\circledcirc$ 

 $\bar{z}$ 

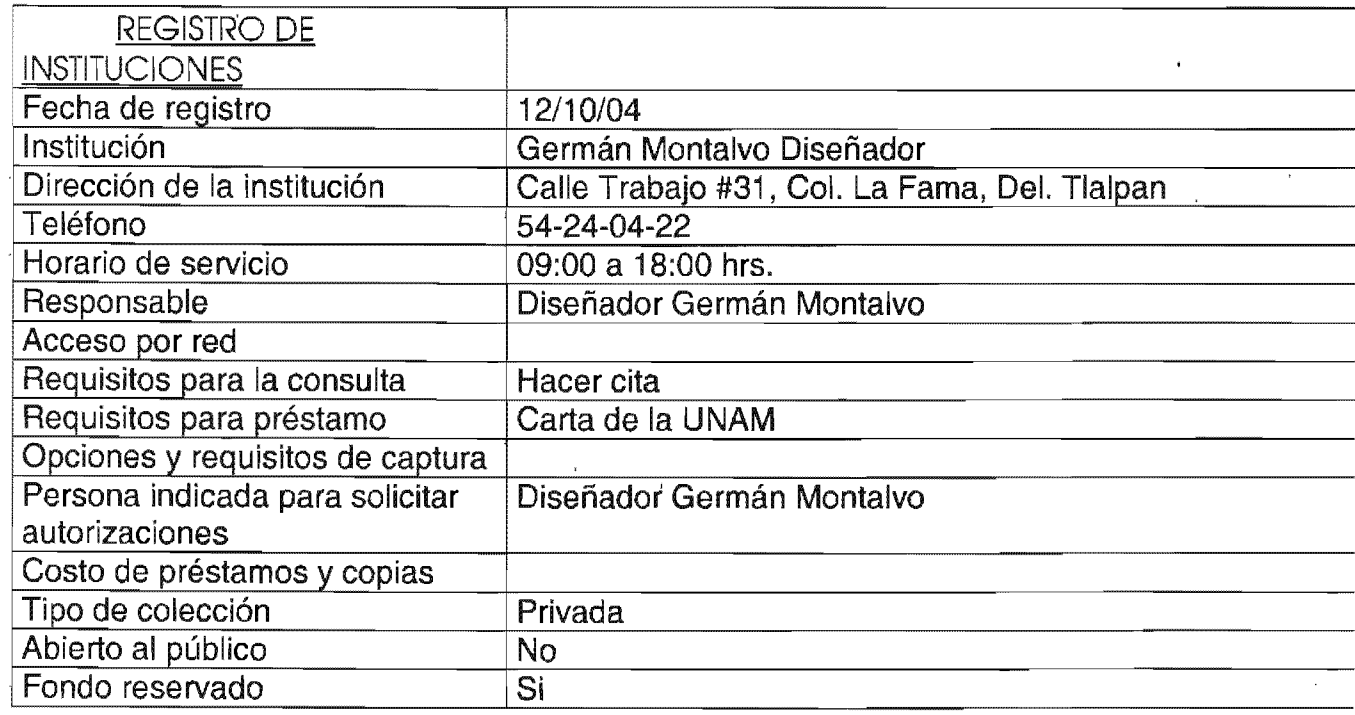

 $\bar{t}$ 

 $\sim$ 

 $\ddot{\phantom{a}}$ 

 $\bar{\lambda}$ 

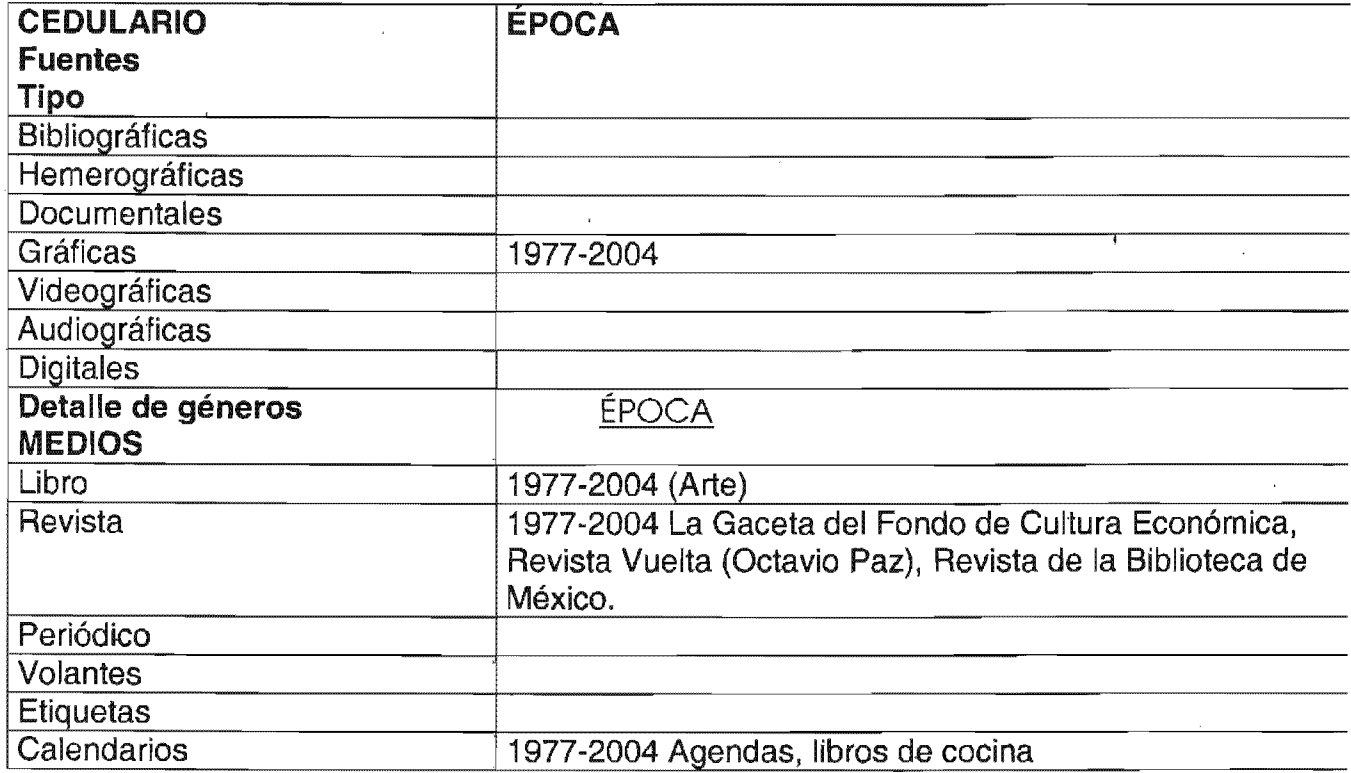

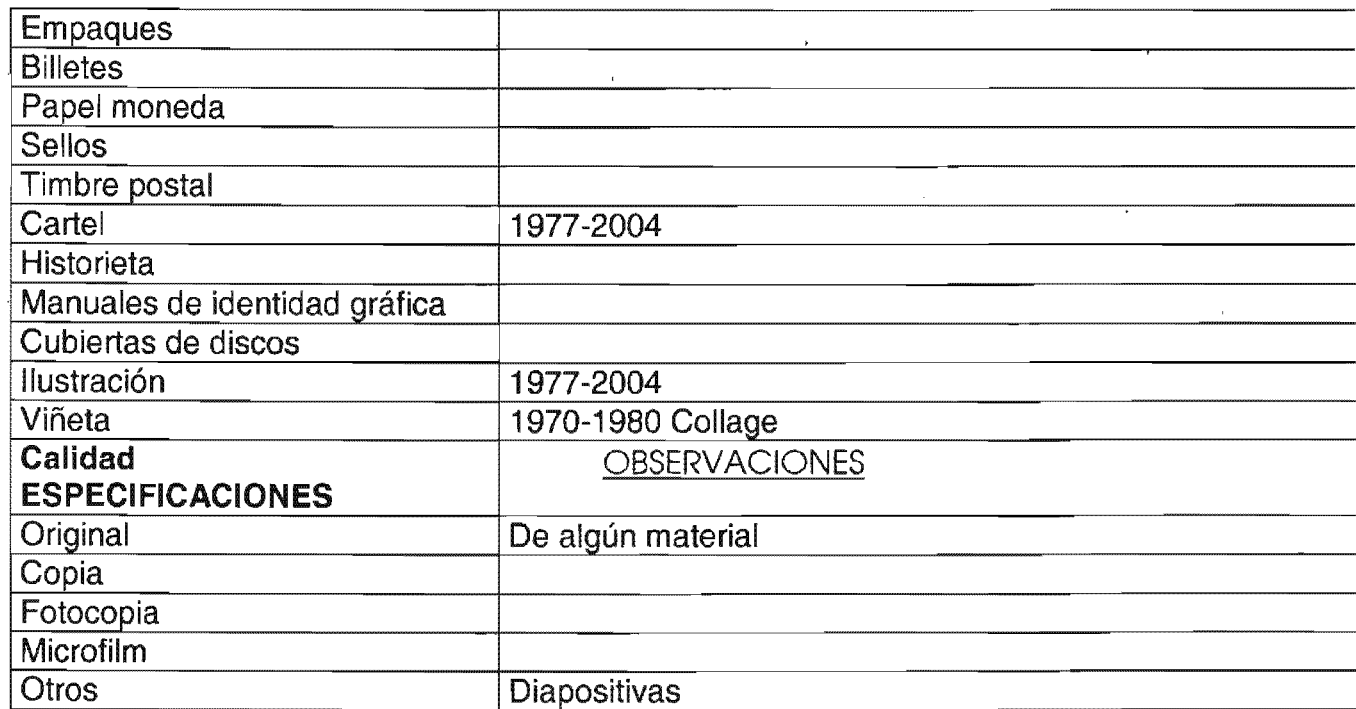

 $\bar{\rm t}$ 

 $\hat{\mathcal{A}}$ 

## NOMBRE DE QUIEN REALIZÓ LA INVESTIGACIÓN:

 $\overline{1}$ 

Betzabé Arenas Bastida

 $\bar{\star}$ 

Presta diapositivas y algún material lo puede prestar digitalizado.<br>Llevar un cd.

 $\mathcal{A}_{\mathcal{A}}$ 

 $\bar{1}$ 

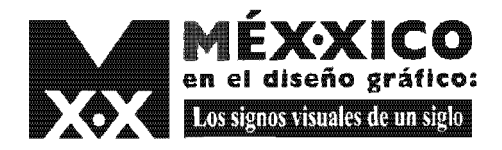

 $\overline{\mathbf{L}}$ 

◈

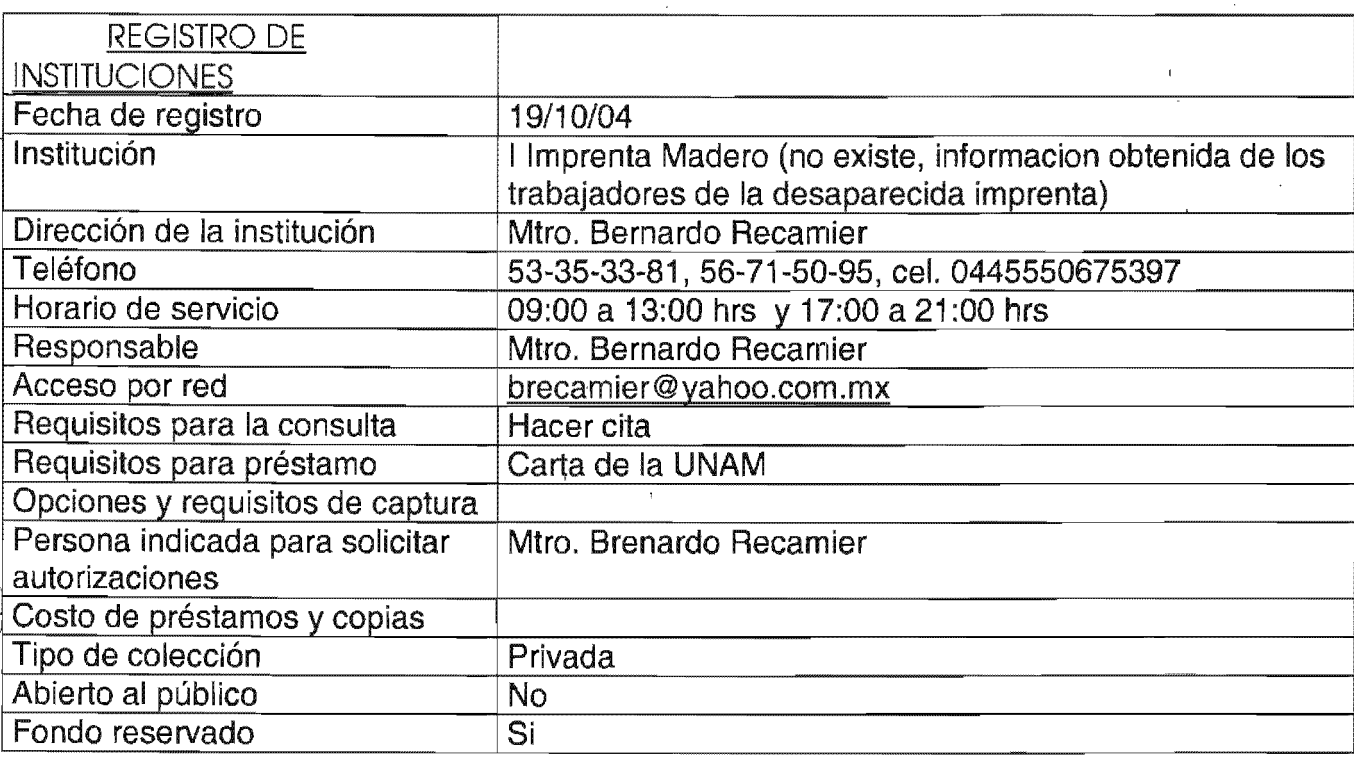

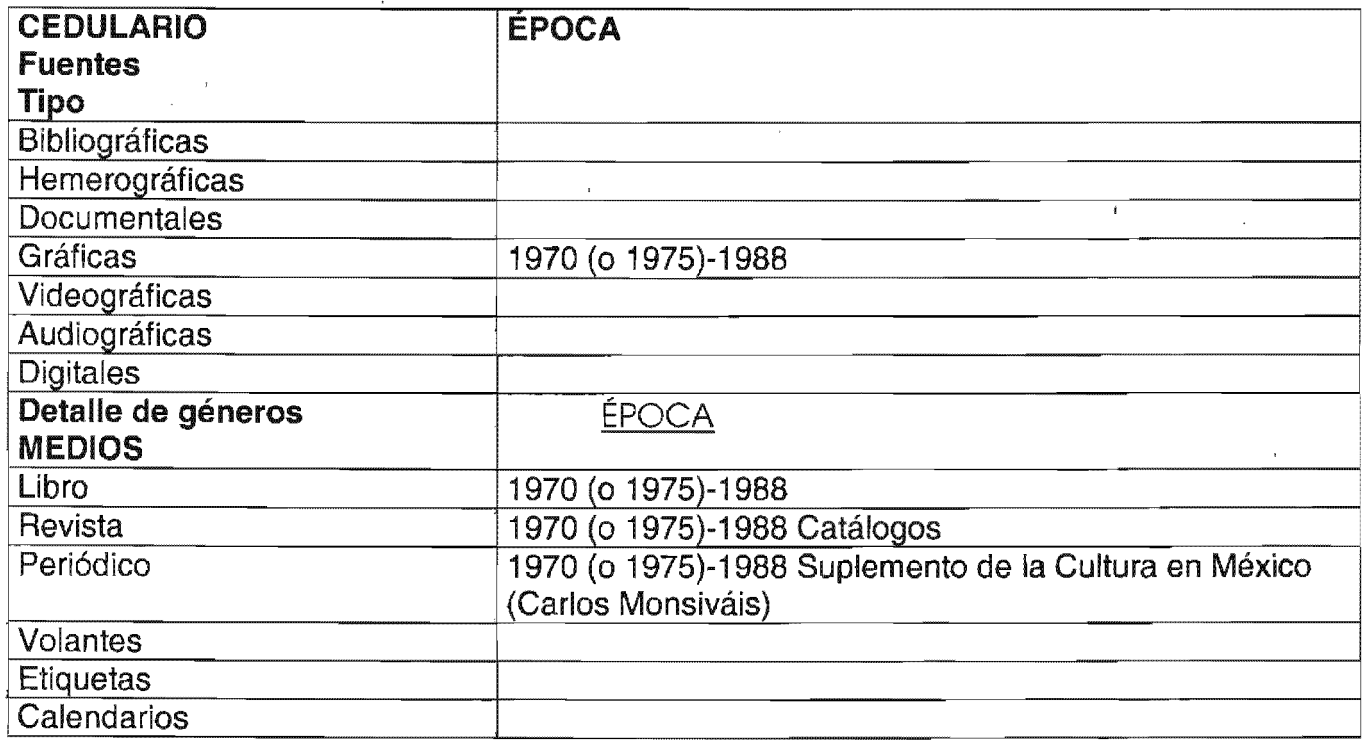
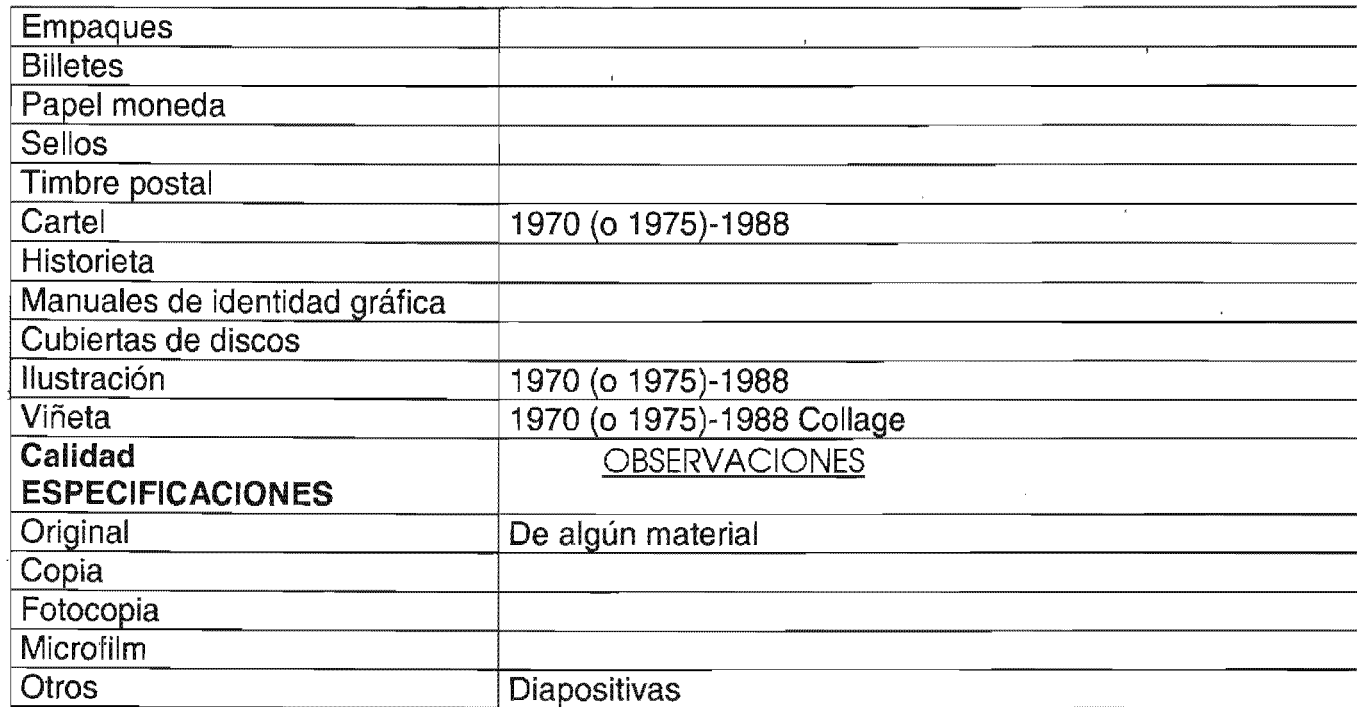

 $\ddot{\phantom{a}}$ 

NOMBRE DE QUIEN REALIZÓ LA INVESTIGACIÓN:

 $\sim$ 

 $\overline{1}$ 

Betzabé Arenas Bastida

 $\bar{t}$ 

 $\sim$ 

@

 $\bar{\mathbf{r}}$ 

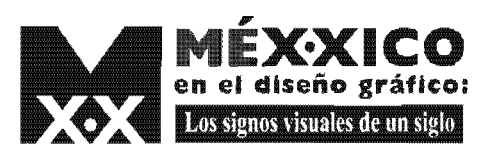

 $\mathbf{t}$ 

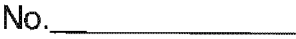

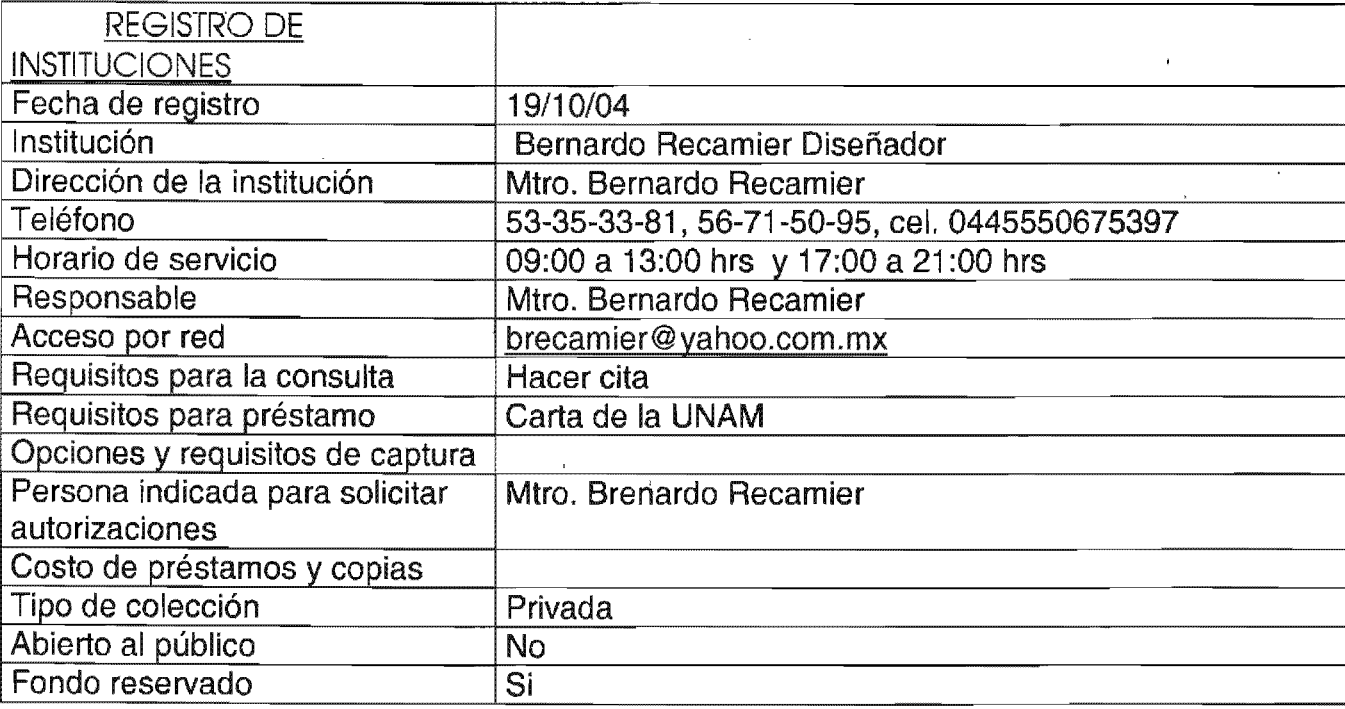

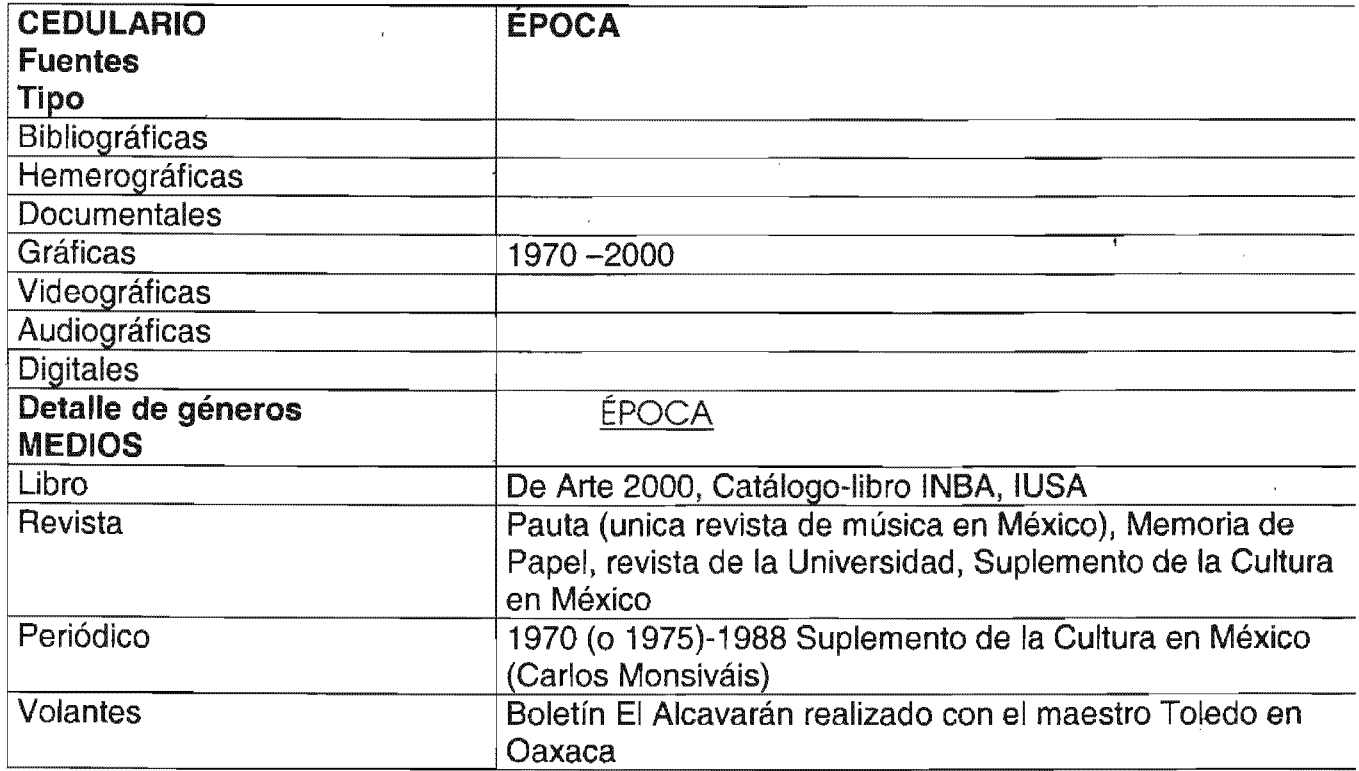

 $\bigcirc$ 

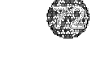

 $\chi^{(0,1)}$ 

 $\mathbf{F}^{(1)}$  and  $\mathbf{F}^{(2)}$ 

 $\mathbb{R}^2$ 

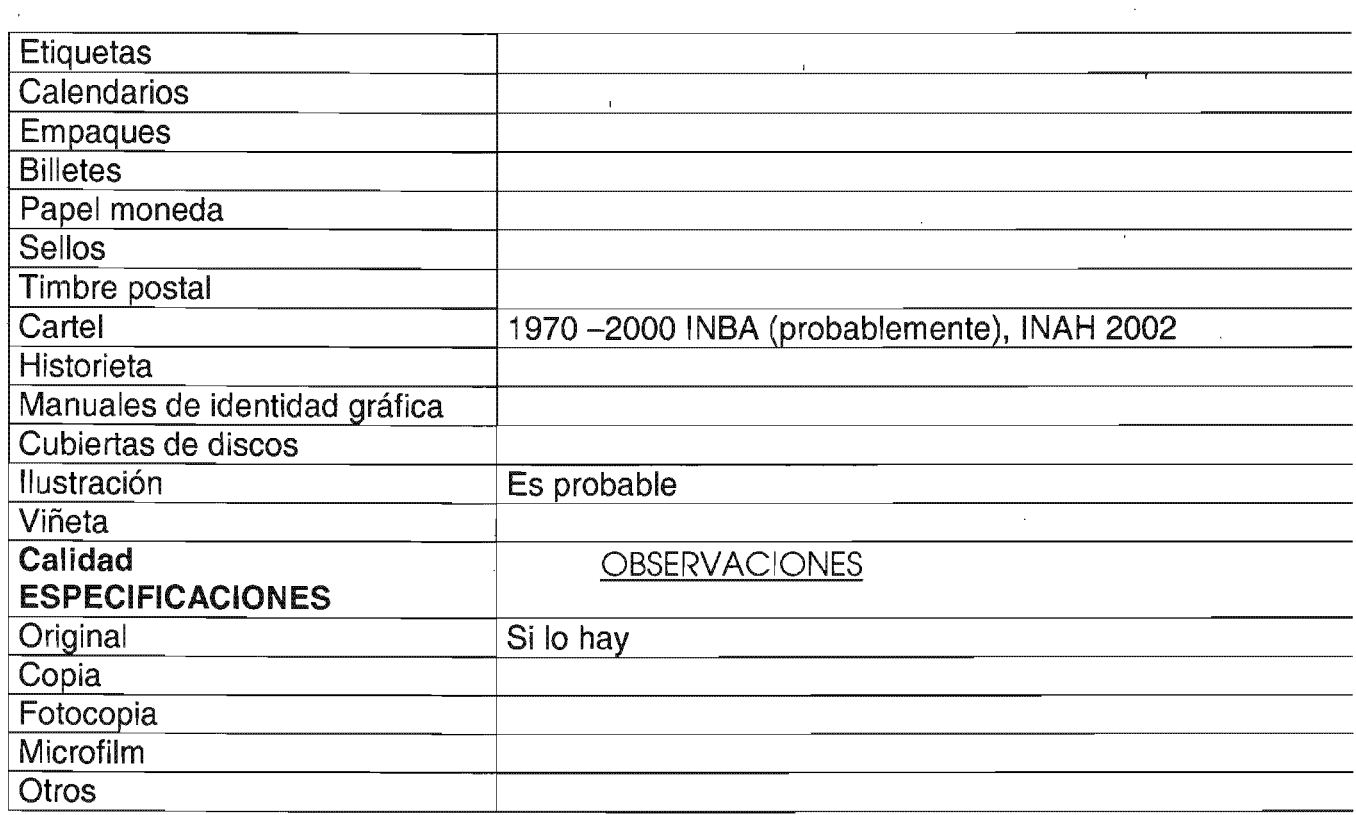

 $\mathcal{A}^{\mathcal{A}}$ 

# NOMBRE DE QUIEN REALIZÓ LA INVESTIGACiÓN:

 $\sim 10^{11}$ 

 $\sim$   $\sim$ 

 $\bar{1}$ 

Betzabé Arenas Bastida

 $\bar{z}$ 

 $\sim$   $\alpha$ 

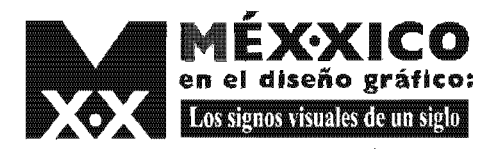

 $\bar{\pmb{\zeta}}$ 

 $\bigcirc$ 

 $No.$ 

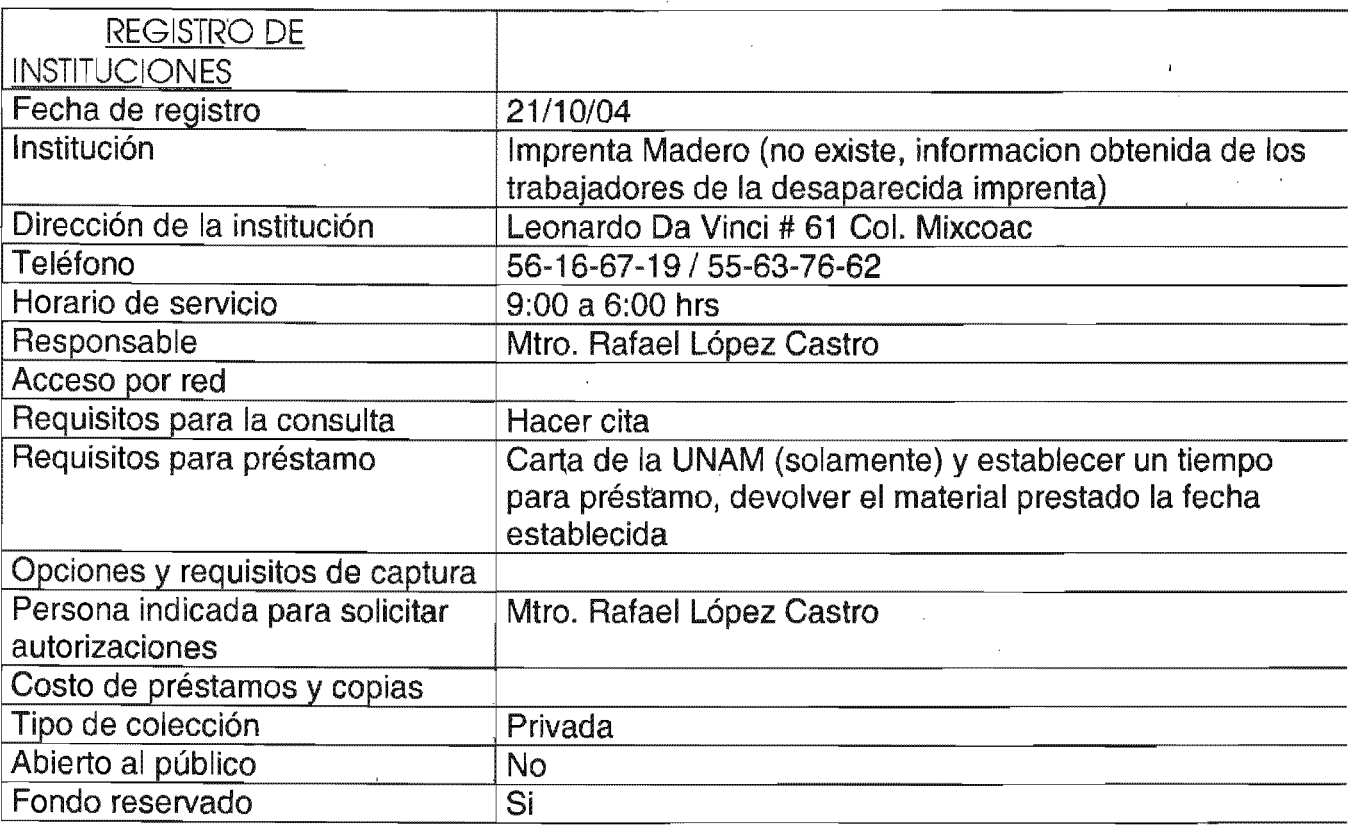

 $\ddot{\phantom{a}}$ 

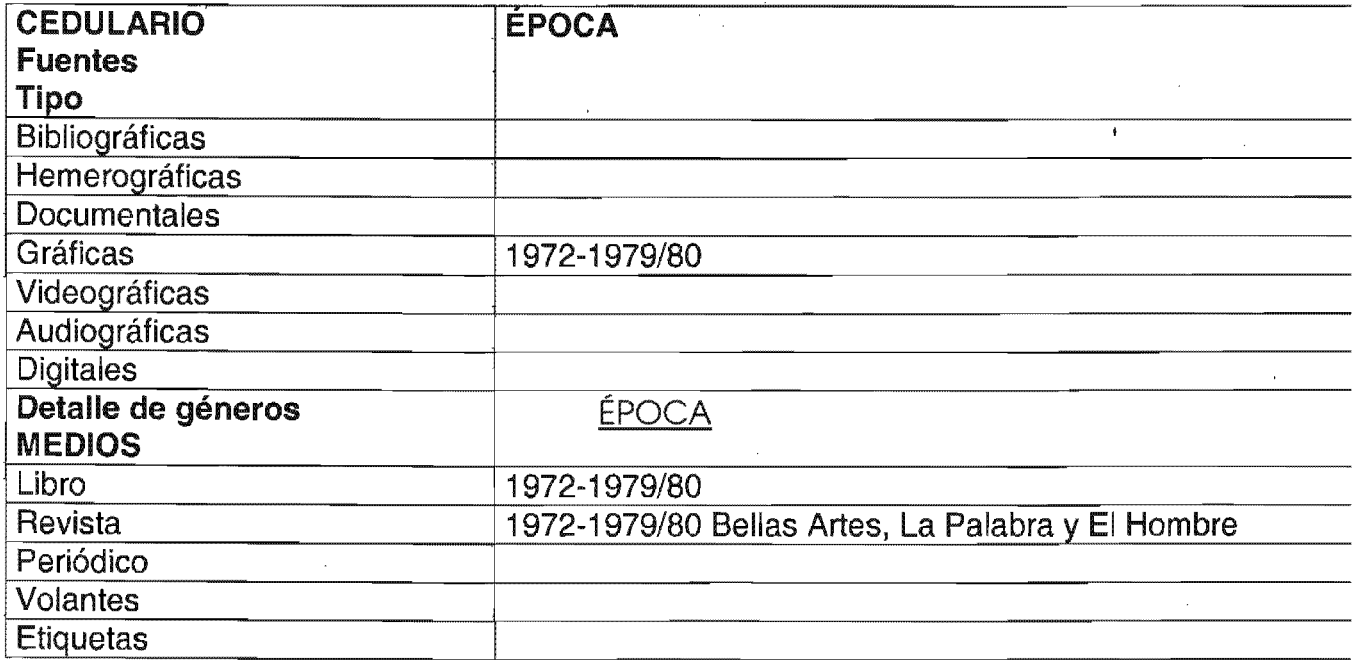

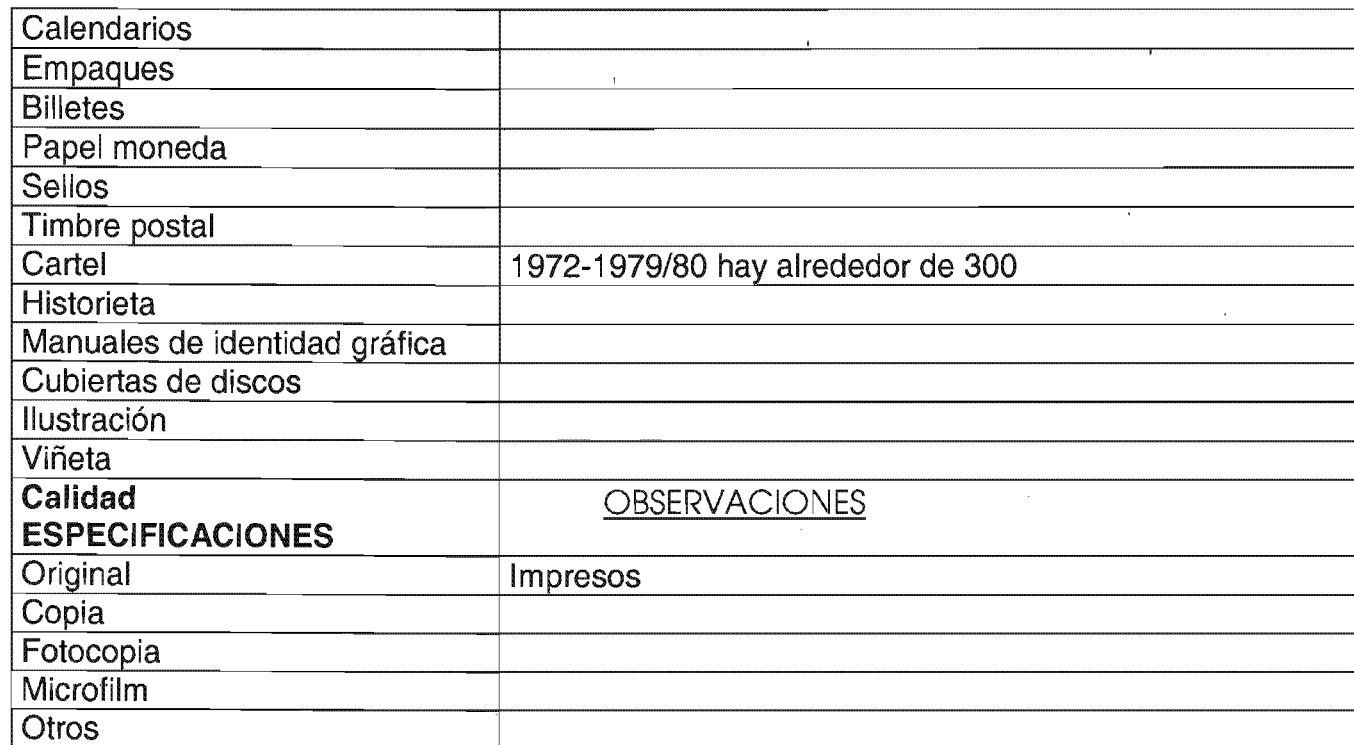

NOMBRE DE QUIEN REALIZÓ LA INVESTIGACiÓN:

 $\bar{\mathcal{A}}$ 

 $\overline{1}$ 

Betzabé Arenas Bastida

 $\bar{1}$ 

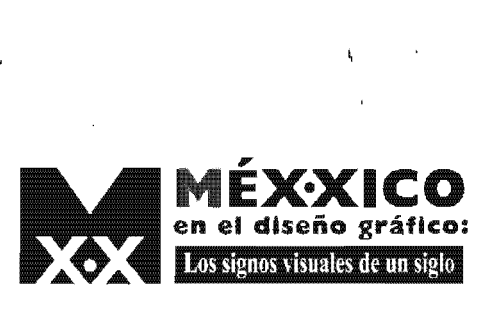

 $\circledcirc$ 

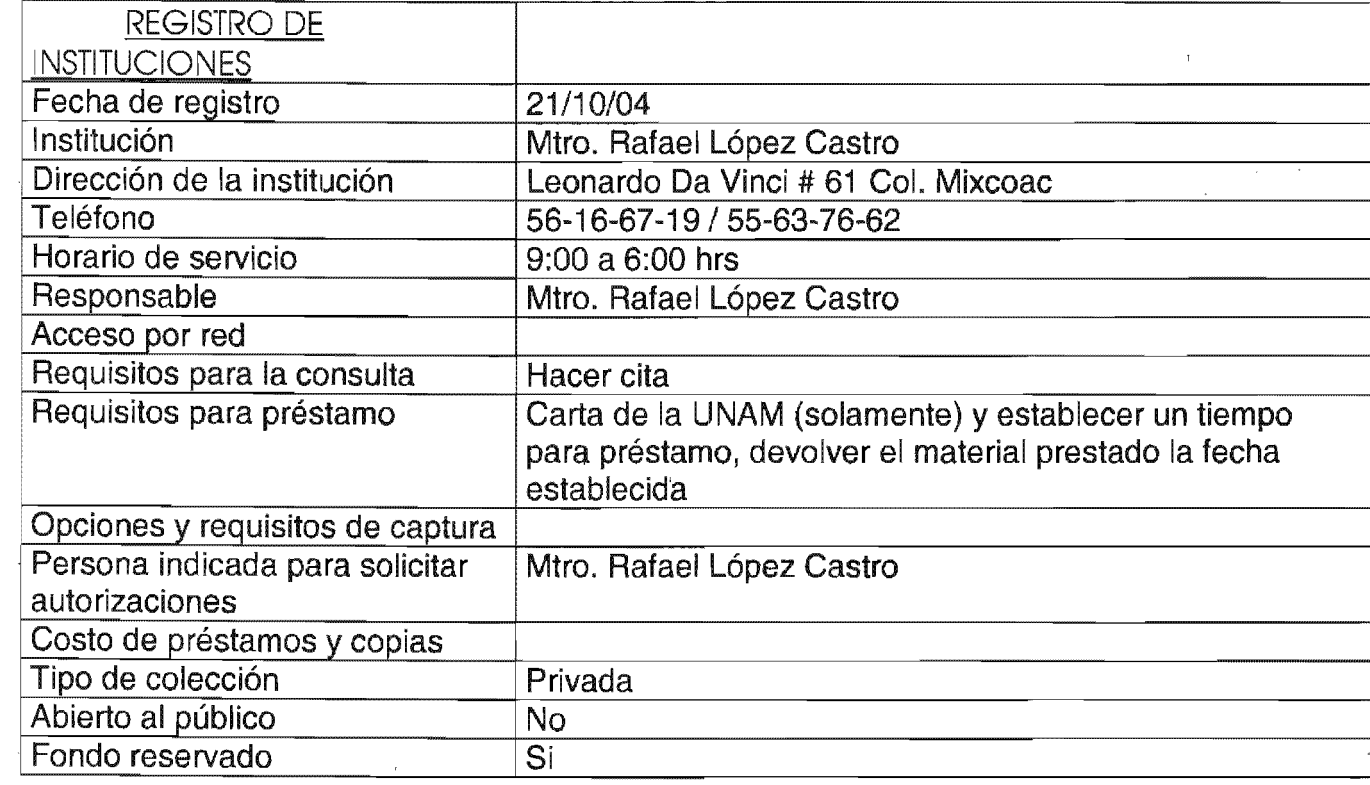

 $\ddot{\phantom{0}}$ 

 $\sim$   $\sim$ 

 $\bar{1}$ 

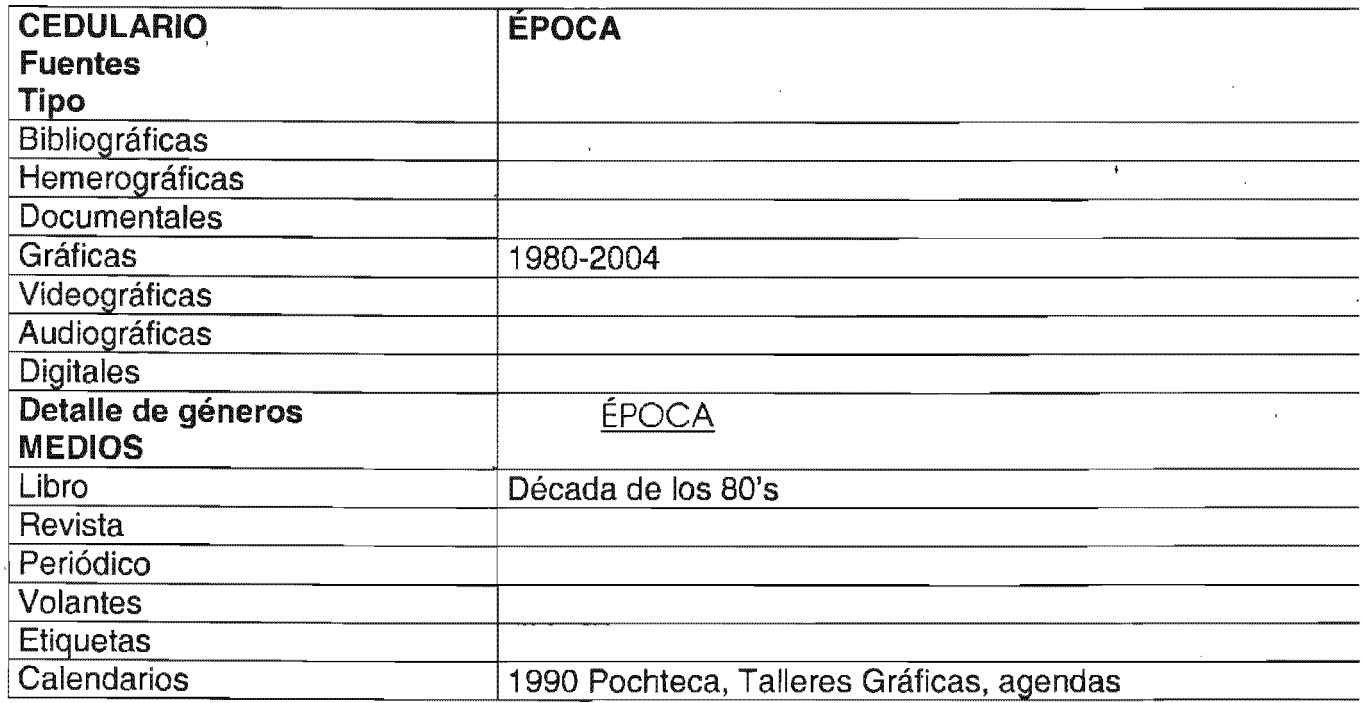

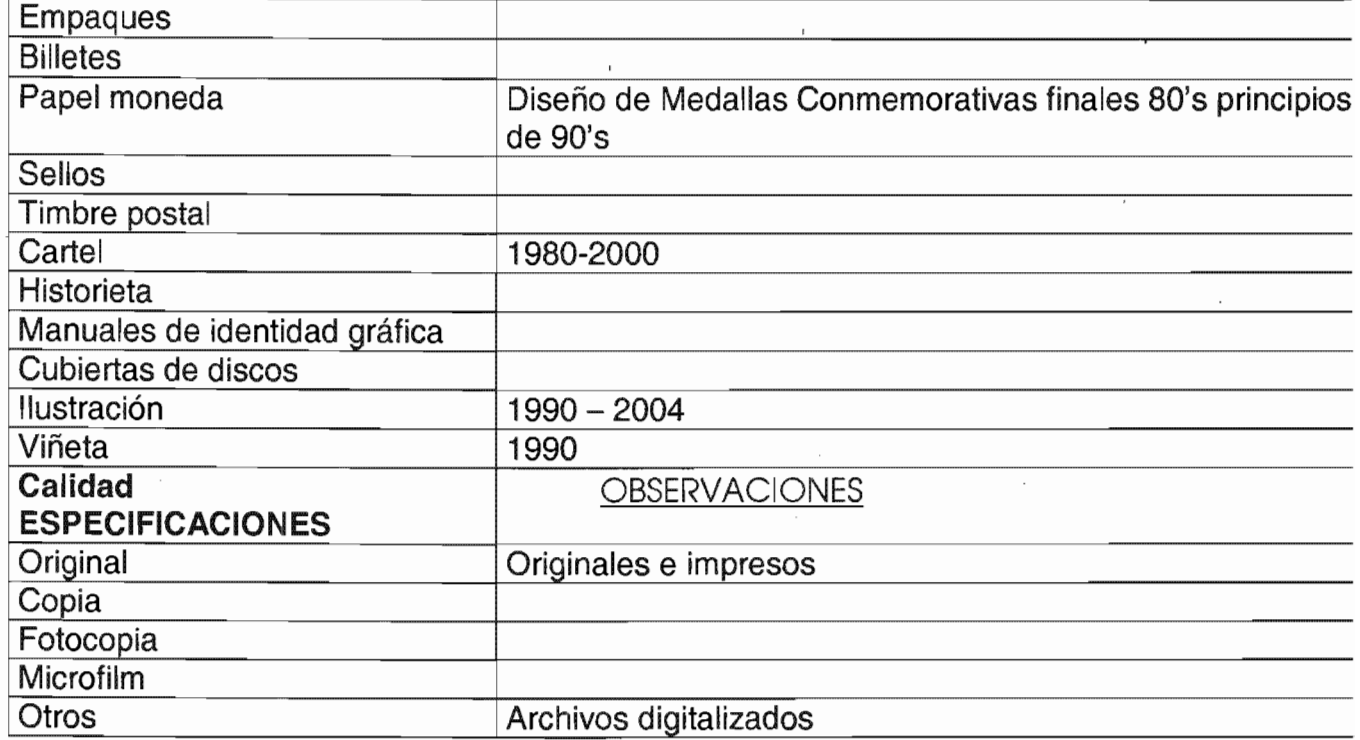

 $\overline{1}$ 

NOMBRE DE QUIEN REALIZÓ LA INVESTIGACiÓN:

 $\mathcal{L}_{\mathcal{A}}$ 

 $\sim 1$ 

Betzabé Arenas Bastida

 $\lambda_{\rm max}$ 

 $\bar{1}$ 

No. de folio Clave Objetual: Libro

Revista Periódico Volantes Etiquetas Calendarios Empaques Billetes 'Papel moneda Sellos Timbre postal **Cartel** Manual de identidad

Nombre del objeto: Cine cien Diseñador del objeto: Luis Almeida Lugar y fecha del diseño: México 1996 Estado del objeto: óptimo, archivo digital Ubicación del objeto: 1 ro. de Mayo #206 Depto. 5 Col. San Pedro de los Pinos. Estudio

Dimensiones: Técnica: Estilo: Espacio para imagen:

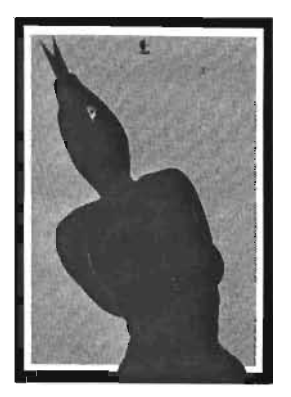

No. de folio Clave Objetual: Libro

Revista Periódico Volantes Etiquetas Calendarios Empaques Billetes Papel moneda Sellos Timbre postal **Cartel** Manual de identidad

Nombre del objeto: Cineteca Nacional Diseñador del objeto: Luis Almeida Lugar y fecha del diseño: México 1983 Estado del objeto: óptimo, archivo digital Ubicación del objeto: 1 ro. de Mayo #206 Depto. 5 Col. San Pedro de los Pinos. Estudio

Dimensiones: Técnica: Estilo: Espacio para imagen:

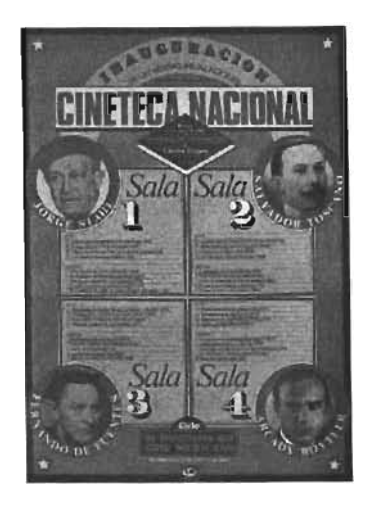

No. de folio Clave Objetual: Libro

Revista Periódico Volantes Etiquetas Calendarios Empaques Billetes Papel moneda Sellos Timbre postal **Cartel** Manual de identidad

Nombre del objeto: Universidad Autónoma Metropolitana Diseñador del objeto: Luis Almeida Lugar y fecha del diseño: México 1982 Estado del objeto: óptimo, archivo digital Ubicación del objeto: 1 ro. de Mayo #206 Depto. 5 Col. San Pedro de los Pinos. Estudio

Dimensiones: Técnica: Estilo: Espacio para imagen:

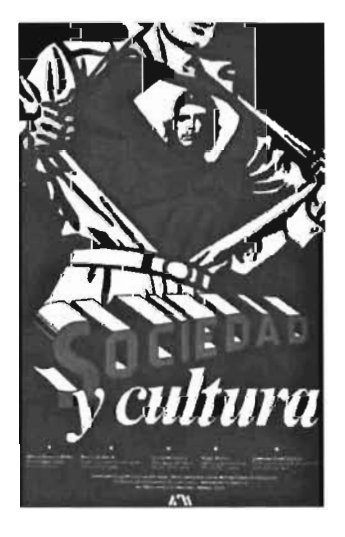

Préstamo y en qué condiciones: Cuidar, regresar material en un tiempo acordado y carta de la UNAM

Seguro: Valor estimado: Elaboró: Betzabé Arenas

ESTA TESIS NO SALL DE LA BIBLIOTECA

No. de folio Clave Objetual: Libro

Revista Periódico Volantes Etiquetas Calendarios Empaques Billetes Papel moneda Sellos Timbre postal **Cartel** Manual de identidad

Nombre del objeto: Cartel Acteal Diseñador del objeto: Luis Almeida Lugar y fecha del diseño: México 1998 Estado del objeto: óptimo, archivo digital Ubicación del objeto: 1 ro. de Mayo #206 Depto. 5 Col. San Pedro de los Pinos. Estudio

Dimensiones: Técnica: Estilo: Espacio para imagen:

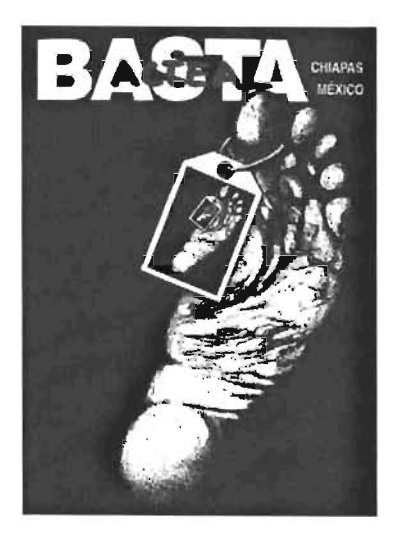

Préstamo y en qué condiciones: Cuidar, regresar material en un tiempo acordado y carta de la UNAM Seguro: Valor estimado: Elaboró: Betzabé Arenas

 $80<sup>2</sup>$ 

No. de folio Clave Objetual: Libro

Revista Periódico Volantes Etiquetas Calendarios Empaques **Billetes** Papel moneda Sellos Timbre postal **Cartel** Manual de identidad

Nombre del objeto: Organización de las Naciones Unidas Diseñador del objeto: Luis Almeida-Imprenta. Madero Lugar y fecha del diseño: México 1977 ' Estado del objeto: óptimo, archivo digital Ubicación del objeto: 1 ro. de Mayo #206 Depto. 5 Col. San Pedro de los Pinos. Estudio

Dimensiones: Técnica: Estilo: Espacio para imagen:

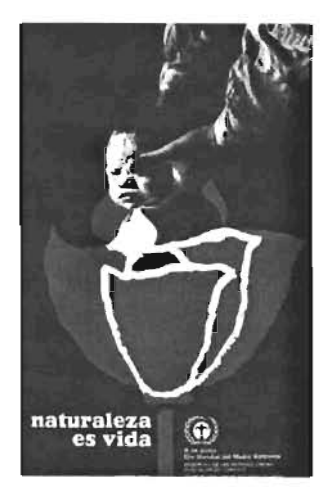

No. de folio Clave Objetual: Libro

Revista Periódico Volantes Etiquetas Calendarios Empaques Billetes Papel moneda Sellos Timbre postal **Cartel** Manual de identidad

Nombre del objeto: Departamento de teatro UNAM Diseñador del objeto: Luis Almeida Lugar y fecha del diseño: México 1982 Estado del objeto: óptimo, archivo digital Ubicación del objeto: 1 ro. de Mayo #206 Depto. 5 Col. San Pedro de los Pinos. Estudio

Dimensiones: Técnica: Estilo: Espacio para imagen:

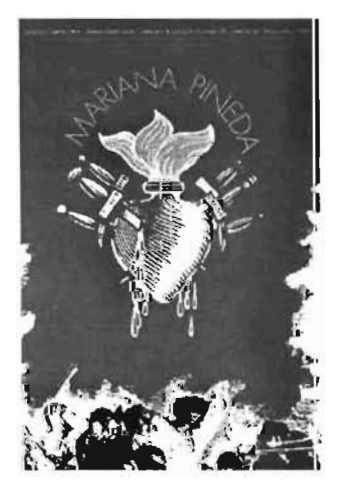

No. de folio Clave Objetual: Libro

Revista Periódico Volantes Etiquetas Calendarios Empaques Billetes Papel moneda Sellos Timbre postal **Cartel** Manual de identidad

Nombre del objeto: Carteles de Luis Almeida Diseñador del objeto: Luis Almeida Lugar y fecha del diseño: México 1970-2000 Estado del objeto: óptimo, Ubicación del objeto: 1 ro. de Mayo #206 Depto. 5 Col. San Pedro de los Pinos. Estudio

Dimensiones: Técnica: Estilo: Espacio para imagen:

(Catálogo. Ver fotocopias Anexadas)

No. de folio Clave Objetual: Libro

Revista Periódico Volantes Etiquetas Calendarios Empaques Billetes Papel moneda Sellos Timbre postal **Cartel** Manual de identidad

Nombre del objeto: Carteles de Germán Montalvo Diseñador del objeto: Germán Montalvo Lugar y fecha del diseño: México 1985-2003. Estado del objeto: óptimo, Ubicación del objeto: Calle Trabajo #31, Col. La Fama, Del. Tlalpan Estudio 54-24-04-22

Dimensiones: Técnica: Estilo: Espacio para imagen:

(Libro de Circulo de Arte y su Catálogo. Ver fotocopias Anexadas)

Préstamo y en qué condiciones: Carta de la UNAM Seguro:No Valor estimado: No, pero habría que establecerlo Elaboró: Betzabé Arenas

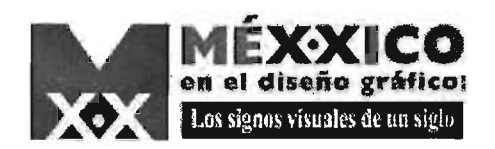

 $\overline{1}$ 

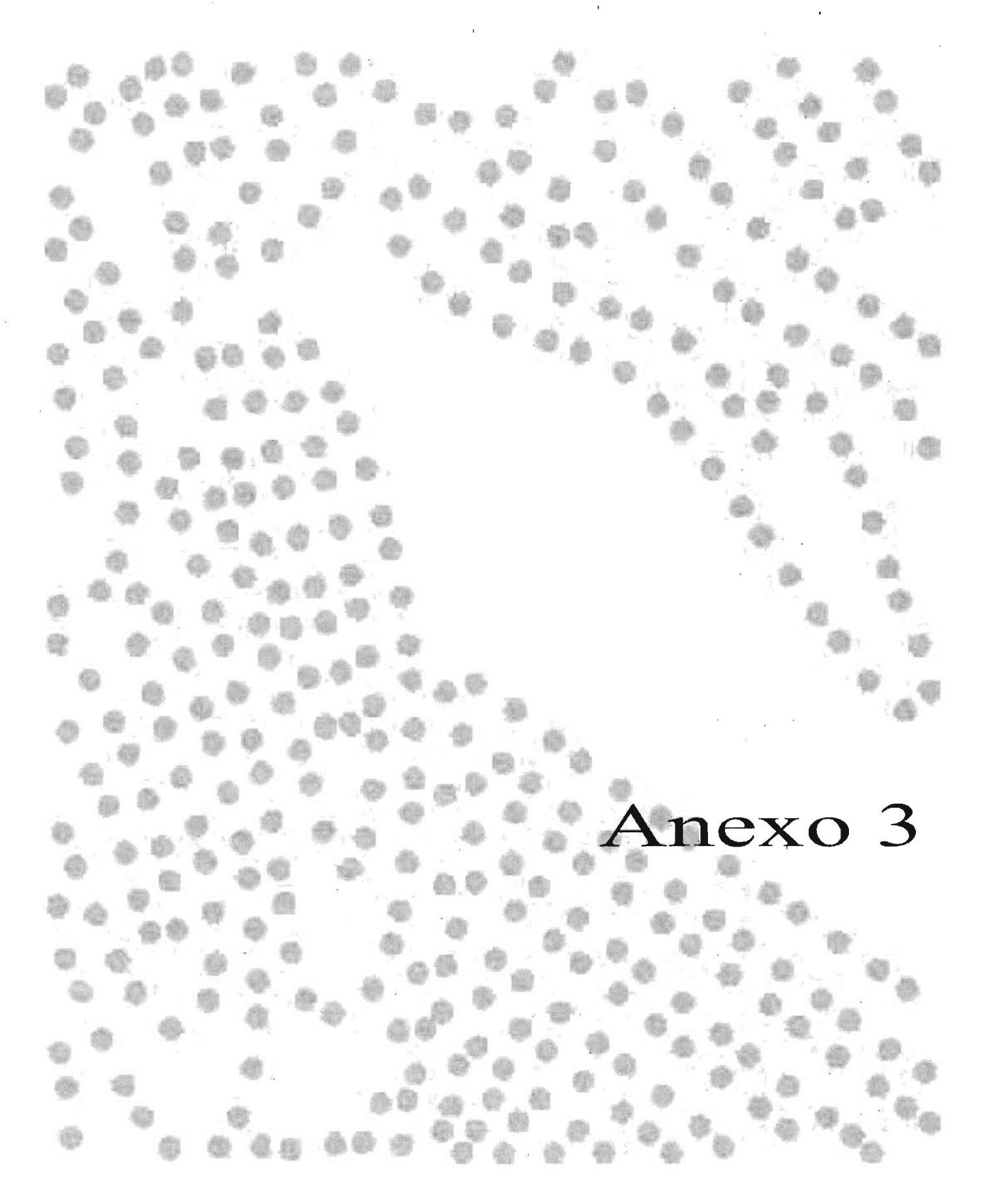

85

# REFERENCIA PARA EL REGISTRO VISUAL

No. de folio Lugar: Cineteca Nacional Horario: Horario de Oficina Título del objeto a reproducir: Carteles de la Muestra Internacional de Cine Estado de la imagen, objeto, ... : Óptimo Dimensiones del objeto a tomar: Breve descripción del objeto: Cartel impreso Dimensiones del objeto: ¿El objeto requiere manejo especializado? No Ubicación de la imagen:

Dimensiones del espacio:

Tipos de luz:

Artificial Natural Fluorescente Bombilla amarilla **Otros** ¿ventanas?

 $\lambda$  se cierran?

Disponibilidad de conexiones

Imagen que describa el espacio disponible para la toma fotográfica:

Observaciones generales

Elaborar carta dirigida a la Directora de Acervo, Mtra. María de los Ángeles Sánchez para la consulta de los carteles.

 $\sim 10^{-1}$ 

Requisitos para la toma:

Los carteles son fotografíados y manipulados por el personal que labora en la Cineteca Nacional; se pueden obtener diapositivas, que normalmente tiene un costo de \$100 M/N, pero por tratarse de la UNAM se puede llegar a un acuerdo, es decir, se puede cobrar una mínima cantidad o solamente pagar el material fotográfico que se utilice en estas tomas fotográficas.

Elaboró: Betzabé Arenas

86

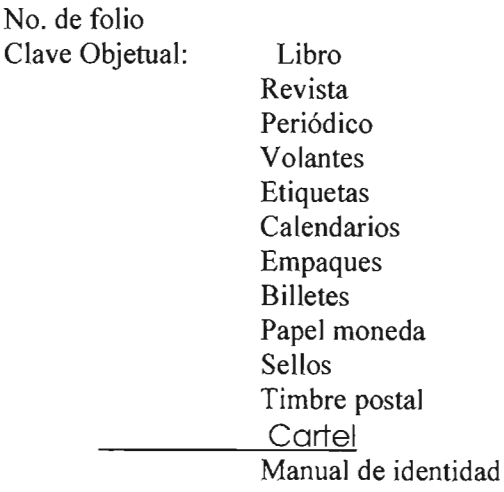

Nombre del objeto: Carteles de la Muestra Internacional de Cine de la Cineteca Nacional cd-room Muestra de Muestras en donde estan las imágenes de todas las muestras que ha realizado la Cineteca Nacional Diseñador del objeto: Varios diseñadores Lugar y fecha del diseño: Méxic01974-2004 Estado del objeto: óptimo Ubicación del objeto:www.cinetecanacional.net Av. México-Coyoacán 389 col.Xoco, C.P.03330 **TEL.** 12539300 Dimensiones: Técnica: Estilo: Espacio para imagen:

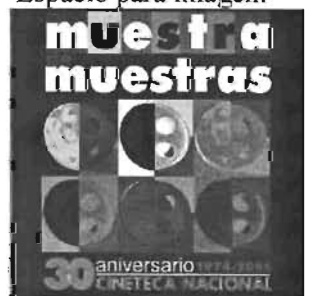

Préstamo y en qué condiciones: Carta dirigida a: Directora de Acervo, Mtra. María de los Ángeles Sánchez para la consulta de los carteles.

Seguro: Valor estimado: Elaboró: Betzabé Arenas

No. de folio Clave Objetual: Cartel Nombre del objeto: Carteles del Foro Internacional de la Cineteca Nacional Diseñador del objeto: varios Lugar y fecha del diseño: México (1987-2004) Estado del objeto: Óptimo Ubicación del objeto: Cineteca Nacional. Av. México-Coyoacán 389, Col. Xoco, C.P. 03330 Tel. 1253 9300

 $-38$ w

Dimensiones: Técnica: Estilo: Espacio para imagen: Préstamo y en qué condiciones: Carta dirigida a: Directora de Acervo, Mtra. María de los Ángeles Sánchez para la consulta de los carteles. Seguro: Valor estimado:

Elaboró: Betzabé Arenas

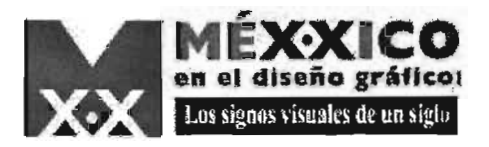

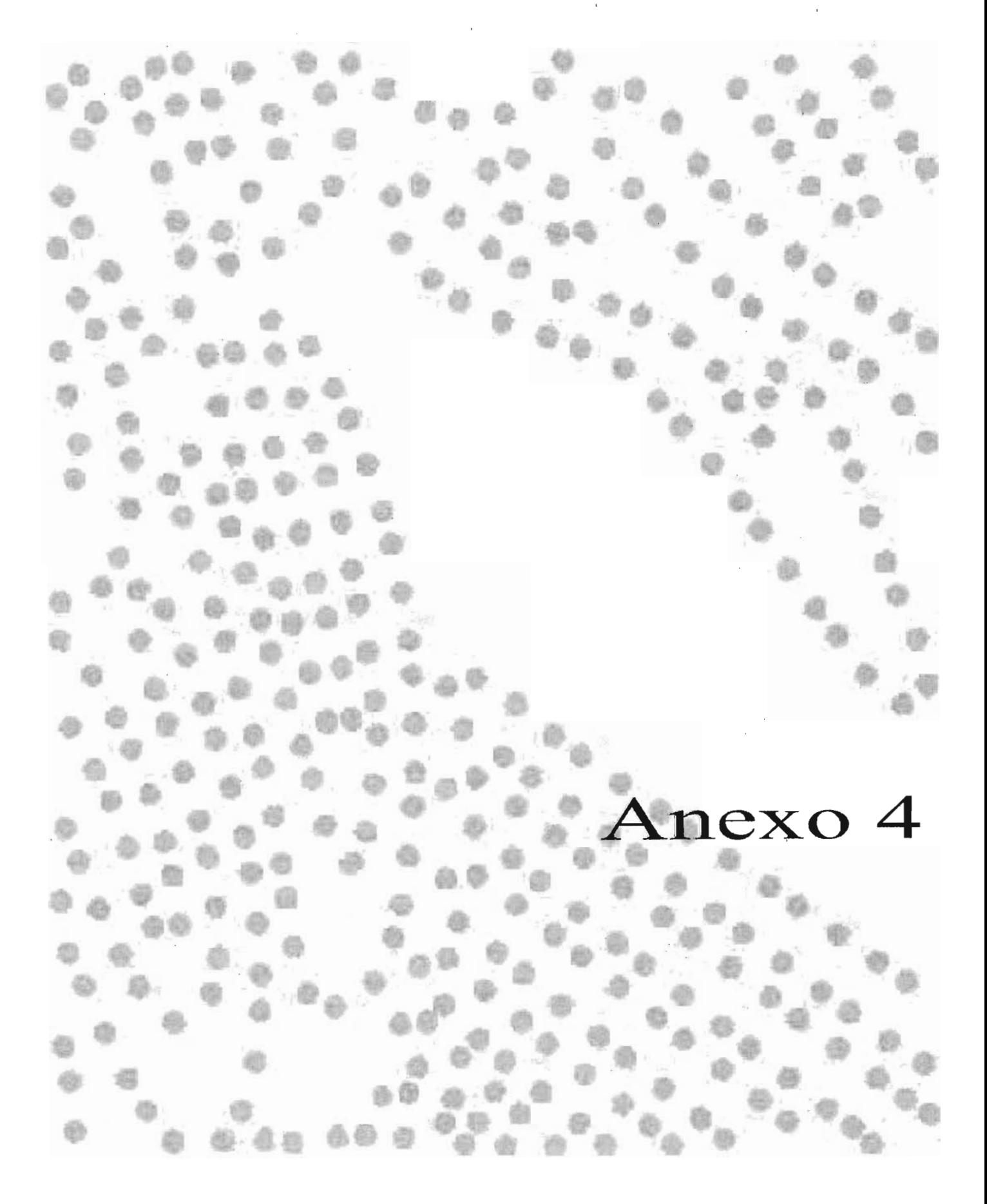

89

J.

 $\overline{1}$ 

# REFERENCIA PARA EL REGISTRO VISUAL

No. de folio

Lugar: Dirección General de Actividades Cinematográficas. San Idelfonso 43, Centro, C.P.06020, México, D.F. Tel. 5702-4454 Horario: 8:00 am, a 4:00 pm Título del objeto a reproducir: Carteles del festival de Verano de la Filmoteca de la UNAM Estado de la imagen, objeto, ... : Óptimo Dimensiones del objeto a tomar: 90 X 60 aprox. Breve descripción del objeto: Cartel impreso Dimensiones del objeto: ¿El objeto requiere manejo especializado? No Ubicación de la imagen: En archivo; avisar qué carteles serán utilizados con anticipación Dimensiones del espacio: 6m x 6 m aproximadamente Tipos de luz: Artificial Natural Fluorescente Bombilla amarilla **Otros** ¿ventanas? si Disponibilidad de conexiones Si ¿se cierran? si Imagen que describa el espacio disponible para la toma fotográfica: La toma se hará en una pequeña biblioteca, en donde hay estantetría cerrada y mesas para consulta (espacio de 6m x 6m) Observaciones generales Los carteles están sin enmarcar, es únicamente el soporte. Requisitos para 'la toma: Elaborar cartas dirigidas a: Director General de Actividades Cinematográficas de la UNAM  $90$ 

Biólogo Ivan Trujillo Bolio y Jefe de Documentación Antonia Rojas Ávila. Además de especificar que se va a ser toma fotográficas, así como especificar el equipo con el que se contará para la misma.

Elaboró:

Betzabé Arenas

No. de folio Clave Objetual: Cartel Nombre del objeto: Cartel de Festival de Verano de la Filmoteca de la UNAM Diseñador del objeto: Horst Eckerle Lugar y fecha del diseño: México 1994 Estado del objeto: Óptimo Ubicación del objeto: Dirección General de Actividades Cinematográficas. San Idelfonso 43, Centro, C.P.06020, México, D.F. Tel. 5702-4454

Dimensiones: 55 X 82 Técnica: Estilo: Espacio para imagen

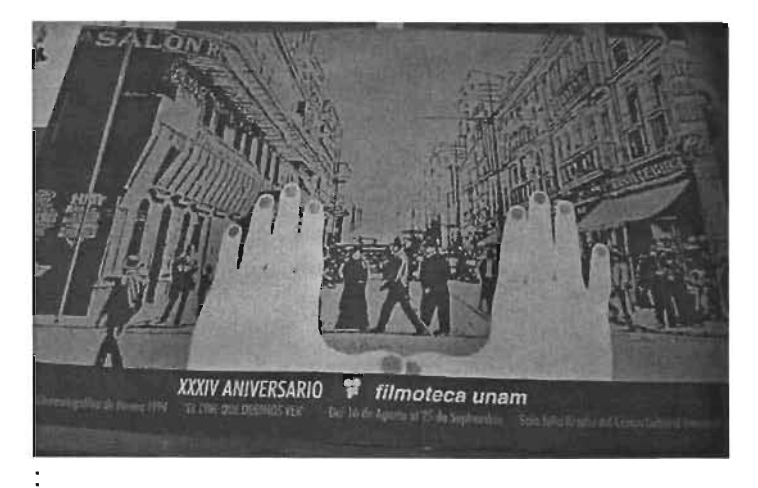

Préstamo y en qué condiciones: Póliza de seguro (establecer un valor aproximado en M/N) Carta que indique de qué fecha a qué fecha será el préstamos, nombre de la persona que se hará responsable del material y lugar al que irá la obra (exposición). ' Carta dirigida a: Director General de Actividades Cinematográficas de la UNAM Biólogo Ivan Trujillo Bolio. Seguro: NO

Valor estimado: Elaboró: Betzabé Arenas

No. de folio Clave Objetual: Cartel Nombre del objeto: Cartel de Festival de Verano de la Filmoteca de la UNAM Diseñador del objeto: Alicia Martínez / Rodolfo Rodríguez Lugar y fecha del diseño: México 1995 Estado del objeto: Optimo Ubicación del objeto: Dirección General de Actividades Cinematográficas. San Idelfonso ' 43, Centro, C.P.06020, México, D.F. Te!. 5702-4454

Dimensiones: 62 X 32 Técnica: Estilo: Espacio para imagen

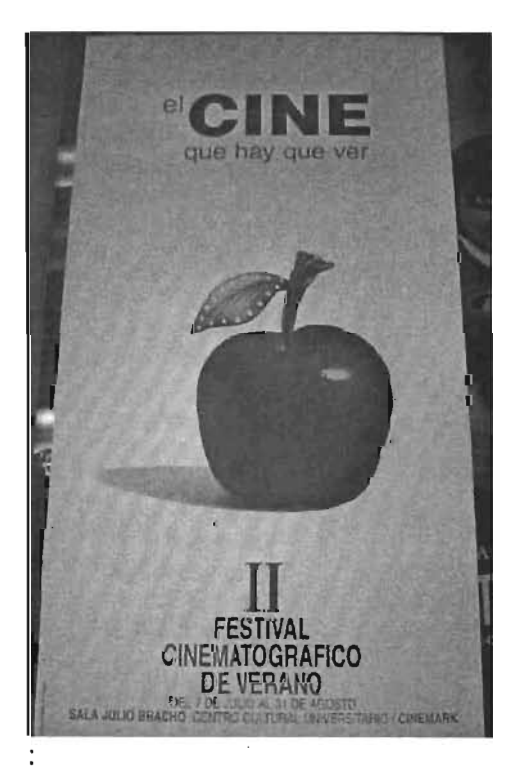

Préstamo y en qué condiciones: Póliza de seguro (establecer un valor aproximado en M/N) Carta que indique de qué fecha a qué fecha será el préstamos, nombre de la persona que se hará responsable del material y lugar al que irá la obra (exposición). Carta dirigida a: Director General de Actividades Cinematográficas de la UNAM Biólogo Ivan Trujillo Bolio.

Seguro:NO Valor estimado: Elaboró: Betzabé Arenas

No. de folio Clave Objetual: Cartel Nombre del objeto: Cartel de Festival de Verano de la Filmoteca de la UNAM Diseñador del objeto: Lugar y fecha del diseño: México 1996 Estado del objeto: Óptimo Ubicación del objeto: Dirección General de Actividades Cinematográficas. San Idelfonso 43, Centro, C.P.06020, México, D.F. Tel. 5702-4454

Dimensiones 62.8 X 45.2 Técnica: Estilo: Espacio para imagen

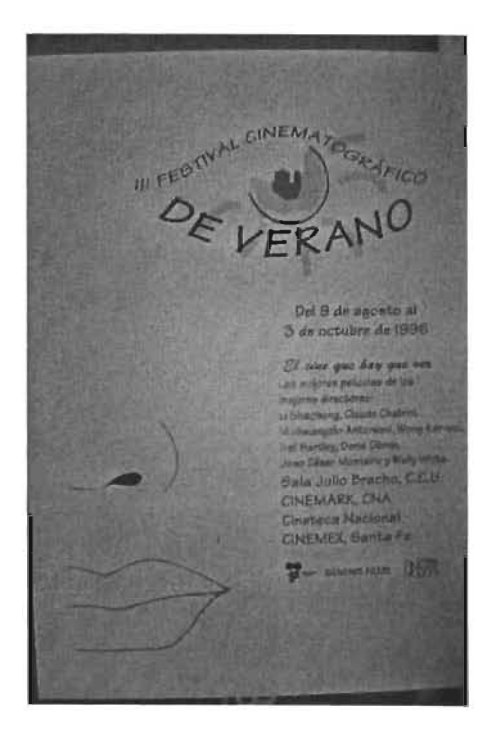

Préstamo y en qué condiciones: Póliza de seguro (establecer un valor aproximado en M/N) Carta que indique de qué fecha a qué fecha será el préstamos, nombre de la persona que se hará responsable del material y lugar al que irá la obra (exposición). Carta dirigida a: Director General de Actividades Cinematográficas de la UNAM Biólogo Ivan Trujillo Bolio. Seguro: NO

Valor estimado:

Elaboró: Betzabé Arenas

 $\mathbf{t}$ 

No. de folio Clave Objetual: Cartel Nombre del objeto: Cartel de Festival de Verano de la Filmoteca de la UNAM Diseñador del objeto: Germán Valdéz Lugar y fecha del diseño: México 1997 Estado del objeto: Óptimo Ubicación del objeto: Dirección General de Actividades Cinematográficas. San Idelfonso 43, Centro, C.P.06020, México, D.F. Tel. 5702-4454

Dimensiones: 89.7 x 60 Técnica: Estilo: Espacio para imagen

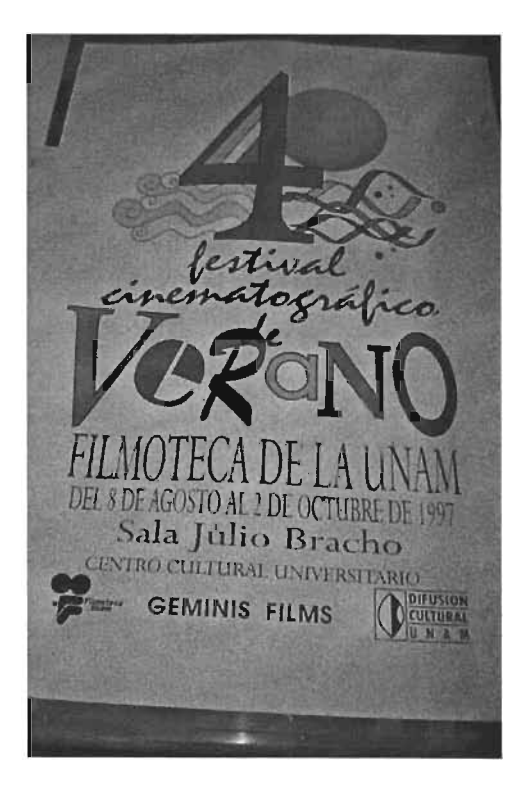

Préstamo y en qué condiciones: Póliza de seguro (establecer un valor aproximado en M/N) Carta que indique de qué fecha a qué fecha será el préstamos, nombre de la persona que se hará responsable del material y lugar al que irá la obra (exposición). Carta dirigida a: Director General de Actividades Cinematográficas de la UNAM Biólogo Ivan Trujillo Bolio. Seguro:NO Valor estimado: Elaboró: Betzabé Arenas

No. de folio Clave Objetual: Cartel Nombre del objeto: Cartel de Festival de Verano de la Filmoteca de la **UNAM**  Diseñador del objeto: Natalia Benitez Lugar y fecha del diseño: México 1998 Estado del objeto: Óptimo Ubicación del objeto: Dirección General de Actividades Cinematográficas. San Idelfonso 43, Centro, C.P.06020, México, D.F. Tel. 5702-4454

Dimensiones: 94 x 66 Técnica: Estilo: Espacio para imagen

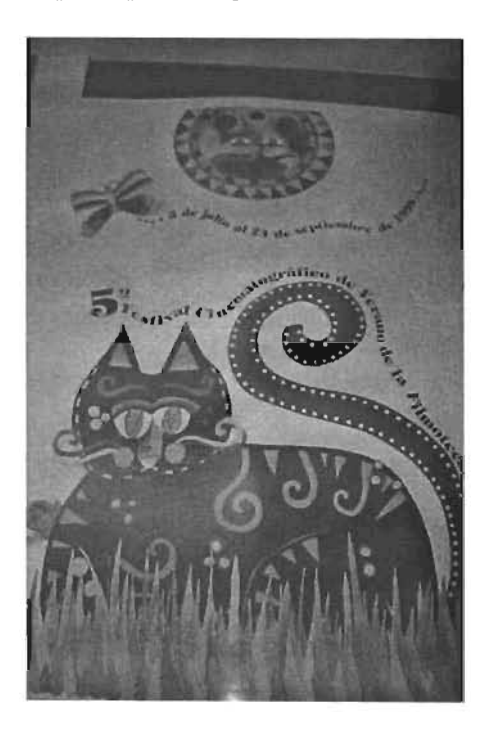

Préstamo y en qué condiciones: Póliza de seguro (establecer un valor aproximado en M/N) Carta que indique de qué fecha a qué fecha será el préstamos, nombre de la persona que se hará responsable del material y lugar al que irá la obra (exposición). Carta dirigida a: Director General de Actividades Cinematográficas de la **UNAM** Biólogo Ivan Trujillo Bolio. Seguro:NO Valor estimado: Elaboró: Betzabé Arenas

No. de folio Clave Objetual: Cartel Nombre del objeto: Cartel de Festival de Verano de la Filmoteca de la UNAM Diseñador del objeto: Mónica Méndez-Padilla Jiménez Lugar y fecha del diseño: México 1999 Estado del objeto: ' Óptimo Ubicación del objeto: Dirección General de Actividades Cinematográficas. San Idelfonso ' 43, Centro, C.P.06020, México, D.F. Tel. 5702-4454

Dimensiones: 91.5 X 60.5 Técnica: Estilo: Espacio para imagen

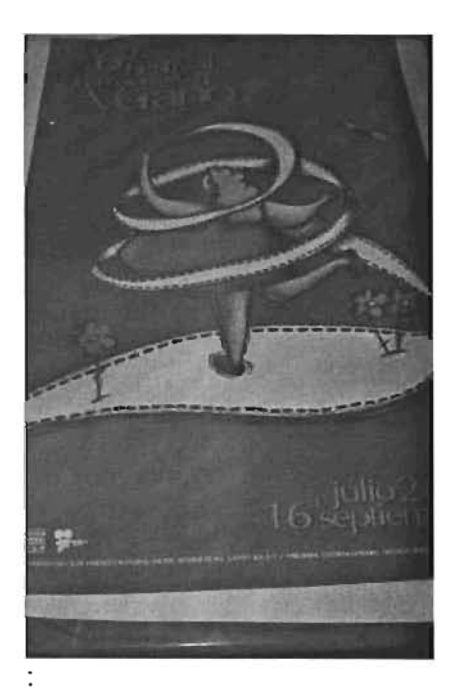

Préstamo yen qué condiciones: Póliza de seguro (establecer un valor aproximado en M/N) Carta que indique de qué fecha a qué fecha será el préstamos, nombre de la persona que se hará responsable del material y lugar al que irá la obra (exposición). Carta dirigida a: Director General de Actividades Cinematográficas de la UNAM Biólogo Ivan Trujillo Bolio. Seguro:NO Valor estimado: Elaboró: Betzabé Arenas

No. de folio Clave Objetua1: Cartel Nombre del objeto: Cartel de Festival de Verano de la Filmoteca de la **UNAM**  Diseñador del objeto: Manuel Cárdenas Ávila Lugar y fecha del diseño: México 2000 Estado del objeto: Óptimo Ubicación del objeto: Dirección General de Actividades Cinematográficas. San Idelfonso 43, Centro, C.P.06020, México, D.F. Tel. 5702-4454

Dimensiones: 90 X 60 Técnica: Estilo: Espacio para imagen

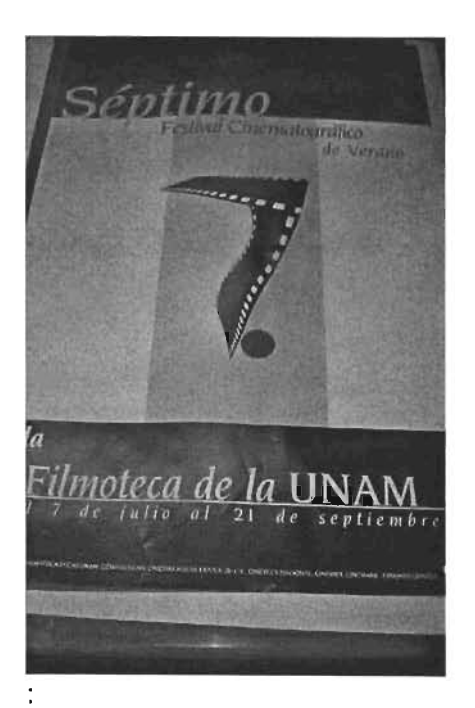

Préstamo y en qué condiciones: Póliza de seguro (establecer un valor aproximado en M/N) Carta que indique de qué fecha a qué fecha será el préstamos, nombre de la persona que se hará responsable del material y lugar al que irá la obra (exposición).

Carta dirigida a: Director General de Actividades Cinematográficas de la **UNAM** Biólogo Ivan Trujillo Bolio.

Seguro:NO Valor estimado:

Elaboró: Betzabé Arenas

No. de folio Clave Objetual: Cartel Nombre del objeto: Cartel de Festival de Verano de la Filmoteca de la UNAM Diseñador del objeto: Lugar y fecha del diseño: México 2od1 Estado del objeto: Óptimo Ubicación del objeto: Dirección General de Actividades Cinematográficas. San Idelfonso ' 43, Centro, C.P.06020, México, O.F. Tel. 5702-4454

Dimensiones: 89.5 X 59.7 Técnica: Estilo: Espacio para imagen

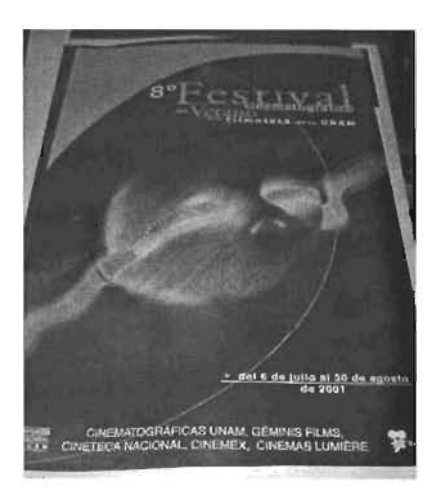

Préstamo yen qué condiciones: Póliza de seguro (establecer un valor aproximado en M/N) Carta que indique de qué fecha a qué fecha será el préstamos, nombre de la persona que se hará responsable del material y lugar al que irá la obra (exposición). Carta dirigida a: Director General de Actividades Cinematográficas de la UNAM Biólogo Ivan Trujillo Bolio. Seguro:NO

Valor estimado: Elaboró: Betzabé Arenas

No. de folio Clave Objetual: Cartel Nombre del objeto: Cartel de Festival de Verano de la Filmoteca de la UNAM Diseñador del objeto: Kelly Riojas González Lugar y fecha del diseño: México 2002 Estado del objeto: Óptimo Ubicación del objeto: Dirección General de Actividades Cinematográficas. San Idelfonso 43, Centro, C.P.06020, México, D.F. Tel. 5702-4454

Dimensiones: 91 X 61 Técnica: Estilo: Espacio para imagen

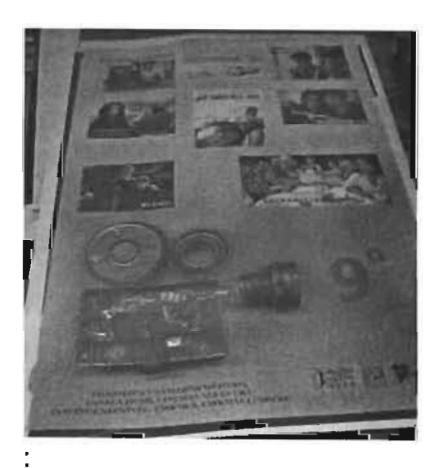

Préstamo y en qué condiciones: Póliza de seguro (establecer un valor aproximado en M/N) Carta que indique de qué fecha a qué fecha será el préstamos, nombre de la persona que se hará responsable del material y lugar al que irá la obra (exposición).

Carta dirigida a: Director General de Actividades Cinematográficas de la UNAM Biólogo Ivan Trujillo Bolio.

Seguro:NO Valor estimado: Elaboró: Betzabé Arenas

No. de folio Clave Objetual: Cartel Nombre del objeto: Cartel de Festival de Verano de la Filmoteca de la UNAM Diseñador del objeto: Andrei Vázquez Chávez Lugar y fecha del diseño: México 2003 Estado del objeto: Óptimo Ubicación del objeto: Dirección General de Actividades Cinematográficas. San Idelfonso ' 43, Centro, C.P.06020, México, D.F. Tel. 5702-4454

Dimensiones: 90 X 60 Técnica: Estilo: Espacio para imagen

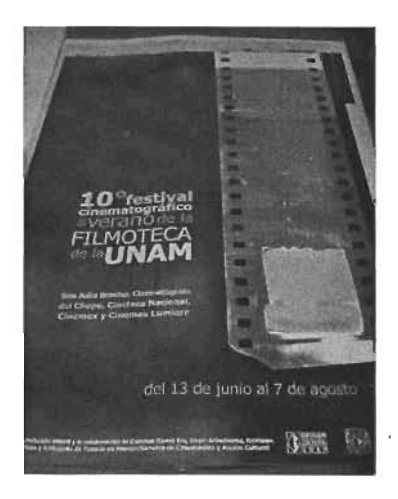

Préstamo y en qué condiciones: Póliza de seguro (establecer un valor aproximado en M/N) Carta que indique de qué fecha a qué fecha será el préstamos, nombre de la persona que se hará responsable del material y lugar al que irá la obra (exposición). Carta dirigida a: Director General de Actividades Cinematográficas de la UNAM Biólogo Ivan Trujillo Bolio.

Seguro: NO

Valor estimado:

Elaboró: Betzabé Arenas

1 OC

No. de folio Clave Objetual: Cartel Nombre del objeto: Cartel de Festival de Verano de la Filmoteca de la UNAM Diseñador del objeto: Jetro Issac Centeno Lara Lugar y fecha del diseño: México 2004 Estado del objeto: Óptimo Ubicación del objeto: Dirección General de Actividades Cinematográficas. San Idelfonso ' 43, Centro, C.P.06020, México, D.F. Tel. 5702-4454

Dimensiones: 90 X 60 Técnica: Estilo: Espacio para imagen

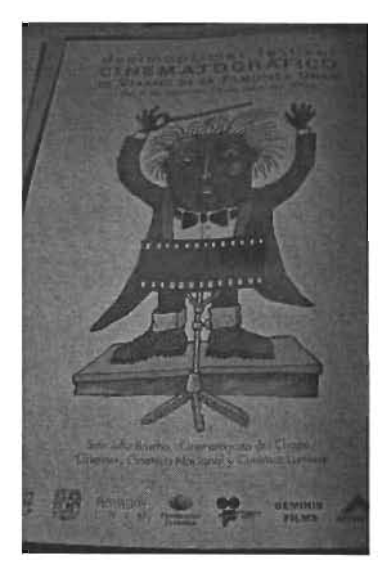

Préstamo y en qué condiciones: Póliza de seguro (establecer un valor aproximado en M/N) Carta que indique de qué fecha a qué fecha será el préstamos, nombre de la persona que se hará responsable del material y lugar al que irá la obra (exposición). Carta dirigida a: Director General de Actividades Cinematográficas de la UNAM Biólogo Ivan Trujillo Bolio. Seguro:NO Valor estimado: Elaboró: Betzabé Arenas